## PEMBANGUNAN PERANGKAT LUNAK BERBASIS SMS UNTUK PENCARIAN JALUR JALAN TERPENDEK DI DAERAH ISTIMEWA JOGJAKARTA DENGAN METODE DIJKSTRA

### TUGAS AKHIR

Diajukan sehagai Salah Satu Syarat Untuk Memperoleh Gclar Sarjana Jurusan Tcknik Informatika

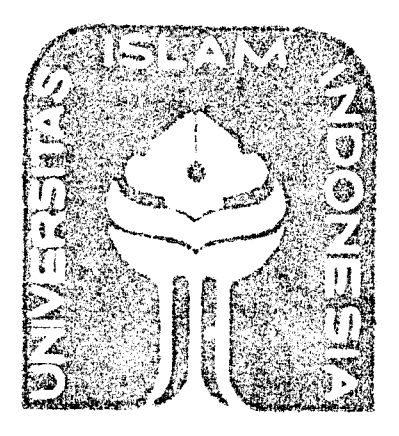

Oleh :

Nama : Zainal Arifin No. Mahasiswa : 02 523 251

JURUSAN TEKNIK INFORMATIKA FAKULTAS TEKNOLOGI INDUSTRI UNIVERSITAS ISLAM INDONESIA JOGJAKARTA 2007

## LEMBAR PENGESAHAN PEMBIMBING

## PEMBANGUNAN PERANGKAT LUNAK BERBASIS SMS UNTUK PENCARIAN JALUR JALAN TERPENDEK DI DAERAH ISTIMEWA JOGJAKARTA DENGAN METODE DIJKSTRA

## TUGAS AKHIR

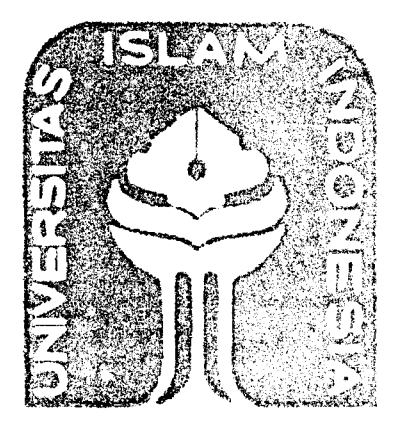

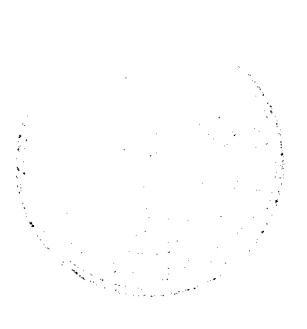

Oleh :

Nama : Zainal Arifin No. Mahasiswa : 02 523 251

Yogyakarta. 9 April 2007

Pembimbing.

 $H(\mathcal{U}\cup\mathcal{V})$ 

Taufiq Hidavat, ST.. MCS.

### LEMBAR PERNYATAAN KEASLIAN

### HASIL TUGAS AKHIR

Saya yang berianda tangan di bawah ini,

Nama : Zainal Arifin NIM :02523251

Menyatakan bahwa seluruh komponen dan isi dalam Laporan Tugas Akhir ini adalah hasil karya saya sendiri. Apabila di kemudian hari terbukti bahwa ada bcbcrapa bagian dari karya ini adalah bukan hasil karya saya sendiri. maka saya siap menanggung resiko dan konsekuensi apapun.

Demikian pernyataan ini saya buat. semoga dapat dipergunakan sebagaimana mestinva.

Yogyakarta. April 2007

Zainal Arifin

## LEMBAR PENGESAHAN PENGUJI

## PEMBANGUNAN PERANGKAT LUNAK BERBASIS SMS UNTUK PENCARIAN JALUR JALAN TERPENDEK DI DAERAH ISTIMEWA JOGJAKARTA DENGAN METODE DIJKSTRA

Oleh

Nama No.Mahasiswa : Zainal Arifin : 02 523 251

Telah Dipertahankan di Depan Sidang Penguji sebagai Salah Satu Syarat untuk Memperoleh Gelar Sarjana Jurusan Teknik Informatika Fakultas Teknologi Industri Universitas Islam Indonesia

Jogjakarta. April 2007

Tim Penguji

Taufiq Hidavat. ST.. MCS. Ketua

*! I U ,Ia^*

Affan Mahtarami. S.Kom. Anggota I

Mengetahui. Ketua Jurusan Teknik Informatika Fakultas Teknologi Industri iversitas Islam Indonesia Prayudi, S.Si., M.Kom. **EXNOLOGY** 

### HALAMAN PERSEMBAHAN

**Dengan hati yang tuius ikhias, ku persembahkan karya kecil ini untuk :**

J- **Ibu bapak tercinta....!! sungguh initidak ada artinya bila dibandingkan dengan tetesan airmata, cucuran keringat, kasih sayang dan doa yang tiada henti-hentinya. Doaku semoga inisemua bisa menjadi bagian dari kemuliaanmu di dunia dan akherat. Amin...!! +- Kakak-kakak dan adek ku tercinta Yang selalu siap memberikan semangat dan dukungannya.** \*• **Orang-orang yang ku kasihi Yang telah menanamkan rasa kasih sayang dan semangat untuk selalu berbuatlebih baiklagi. Di manapun Kapanpun.... terimakasih atas bantuannya selama ini.**

 $\sim$ 

## HALAMAN MOTTO

**(Dengan %rama JAffafi yang Mafia (pengasifi fagi Mafia (Penyayang.**

(QS.AI-Fatihah [01]: 01)

**Tujuan hidupku adalah Iftitah Jalan hidupku adalah Al-Fatlhah Cara Hidupku adalah Al-lkhlas Dasar Hidupku adalah Nur-Buat dan Kunci Hidupku adalah Innasholatil wanusukil wamahyaaya wamamatii lillaahi robbil aalamin**

#### KATA PENGANTAR

يشـــوالله الرَّحْسُ الرَّحِـــــدِّمِ

#### **Assalamu'alaikum WR.WE**

Alhamdulillah. puji dan syukur penulis panjatkan ke hadirat Allah swt, yang bcrkat rahmat dan karunia-Nya-lah penulis dapat menvelesaikan tugas akhir ini. Sholawat dan salam tak lupa penulis sampaikan kepada Rosulullah saw. yang dengan perantaranya-Iah kita semua dapat merasakan nikmatnya dunia. Skripsi ini disusun guna melengkapi salah satu syarat untuk mencapai gelar Sarjana di Jurusan Teknik Informatika. Fakultas Teknologi Industri. Universitas Islam Indonesia.

Dalam menyelesaikan skripsi ini. penulis lelah banyak memperoleh bantuan, dorongan dan pengarahan dari berbagai pihak sehingga penulisan tugas akhir ini dapat terselesaikan. Oleh karena itu. pada kesempatan ini penulis ingin mengucapkan terima kasih kepada :

- 1. Bapak Fathul Wahid, ST.MSc. selaku Dekan Fakltas Teknologi Industri dan Bapak Yudi Prayudi. S.Si.. M.Kom., selaku ketua Jurusan Teknik Informatika, atas kesempatan yang diberikan kepada penulis untuk mengambil mata kulia Tugas Akhir ini.
- 2. Bapak Taufiq Hidayat. ST.. MCS.. selaku Dosen Pembimbing yang dengan segala pengetahuan yang disertai kerelaan dan kesabaran dalam memberikan bantuan dan bimbingan dalam penyusunan skripsi ini.
- 3. Kepada kedua orang tuaku yang tak henti-hcntinya mensupport dan melimpahkan kasih sayang, pcrhatian dan cinya-nya untukku.
- 4. Kakak-kakakku dan adik-adikku yang selalu menjadi barometerku dalam menjalani hidup
- 5. Maryanti, yang selalu menyediakan waktunya untuk menemaniku di dalam hari-hariku dan selalu menyempatkan waktunya untuk membantuku.
- 6. Teman-teman depot Irax. Yosi, Dhani, Ari, Didik. Bcrkat kalian aku bisa fighting.
- 7. Teman-teman teknik informatika 2002 yang selalu memberikan semangat, canda tawa serta masukan-masukan yang membuat masa kuliahku semakin berarti.
- 8. Dan yang terakhir. terimakasih banyak untuk lala, yang telah banyak mcmbantu dan selalu memberikan support untukku.

Penulis menyadari bahwa penelitian ini masih jauh dari sempurna. Oleh karena itu. penulis mengharapkan saran dan kritik yang bersifat membangun. Harapan penulis semoga skripsi ini dapat memperkaya ilmu pengetahuan khususnya di Bidang Teknologi Informasi. Amin.

*Wassalamu 'alaikum* **Wr.** *Wb.*

Jogjakarta, April 2007

Penulis

SARI

Pencarian rute yang merupakan jarak terpendek merupakan suatu permasalahan yang sering timbul terhadap pengguna transportasi, karena pengguna transportasi dalam melakukan perjalanan membutuhkan solusi bagaimana rute yang akan dilalui merupakan rute atau jarak yang paling minimum (terpendek). Pcnelitian ini dilakukan untuk membangun perangkat lunak yang bertungsi untuk melakukan otomatisasi pencarian jalur jalan terpendek dari suatu nama jalan menuju ke suatu fasilitas umum yang masih berada di wilayah Kota Jogjakarta dengan memanfaatkan teknologi SMS. Fasilitas umum yang dimaksud meliputi pusat-pusat perbelanjaan. rumah sakit dan ATM. Jalan yang dipilih meliputi jalan raya cepat. jalan arteri utama. jalan arteri sekunder dan jalan kolektor yang masih di wilayah Jogjakarta. Untuk pencarian jalur jalan terpendek akan digunakan Algoritma Djikstra. Dengan penelitian ini diharapkan teknologi SMS dengan keuntungannya yang praktis dan hemat biaya tidak hanya dapat dimanfaatkan sebagai sarana komunikasi namun juga dapat digunakan untuk mengembangkan aplikasi pencarian jalur jalan terpendek atau untuk aplikasi bisnis lainnva.

**\*Kata Kunci : Pencarianjarak terpendek. Algoritma Djikstra, SMS, Jogjakarta.**

# TAKARIR

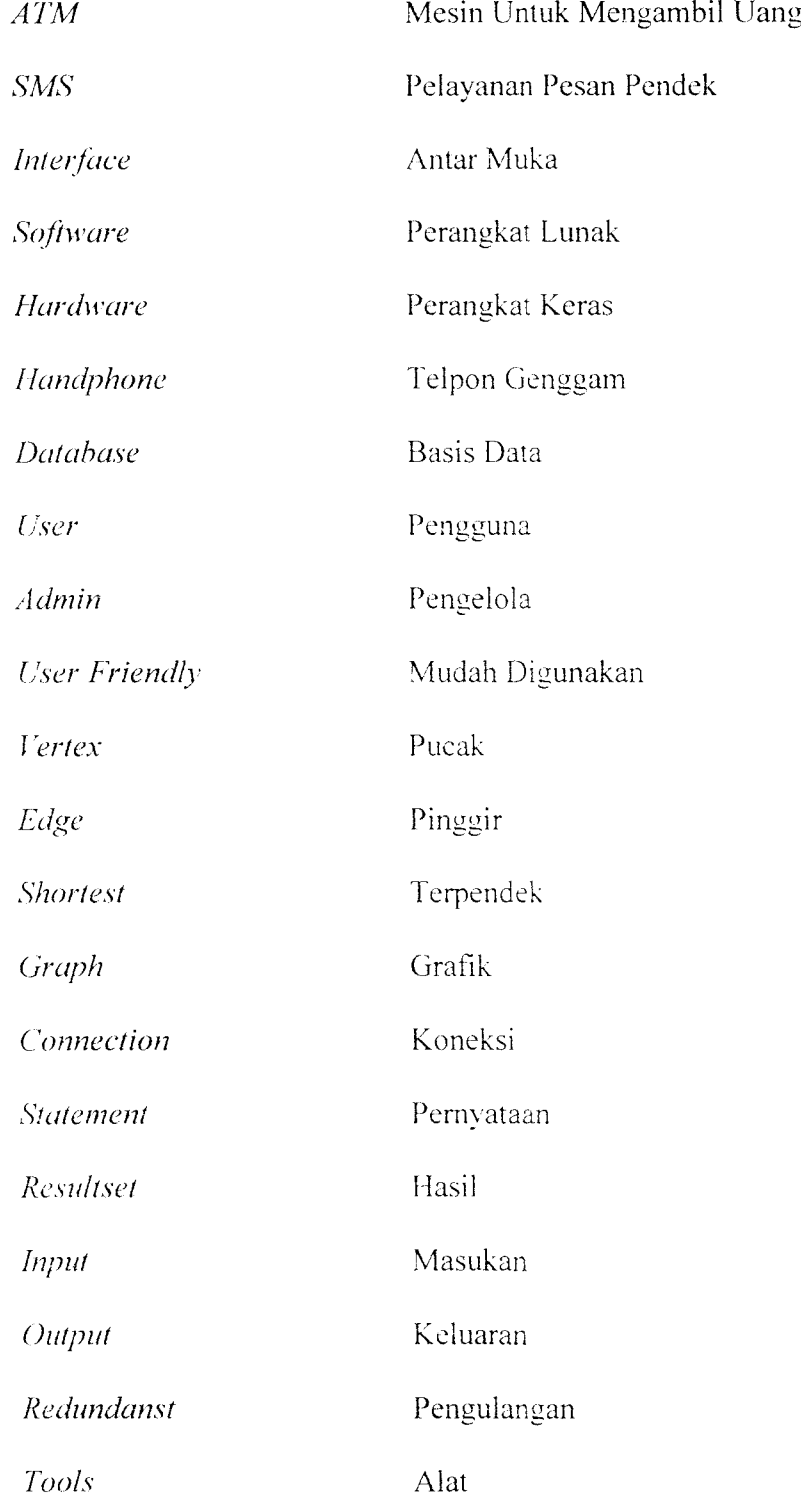

 $\sim$   $\sim$ 

# *DAFTAR ISI*

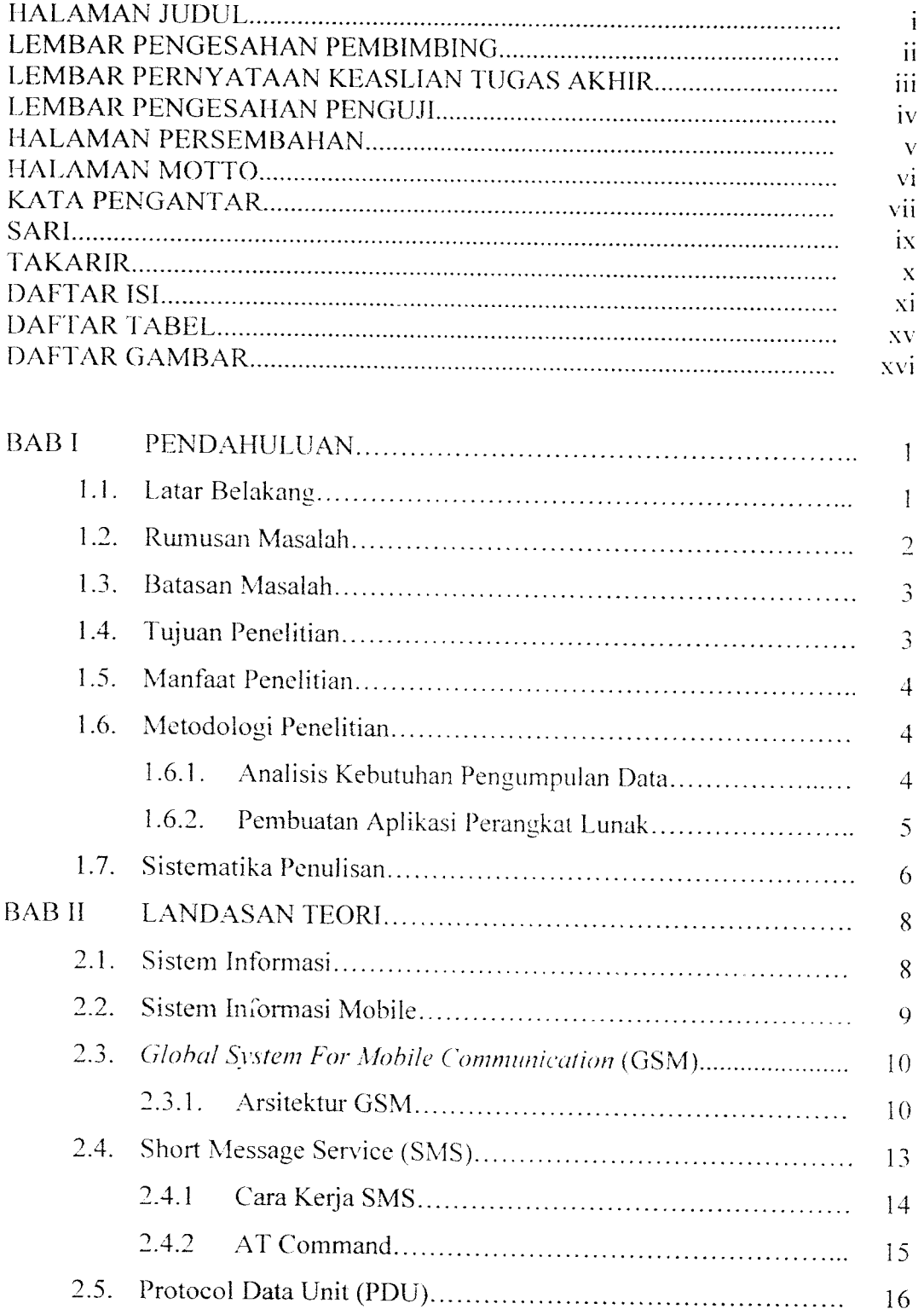

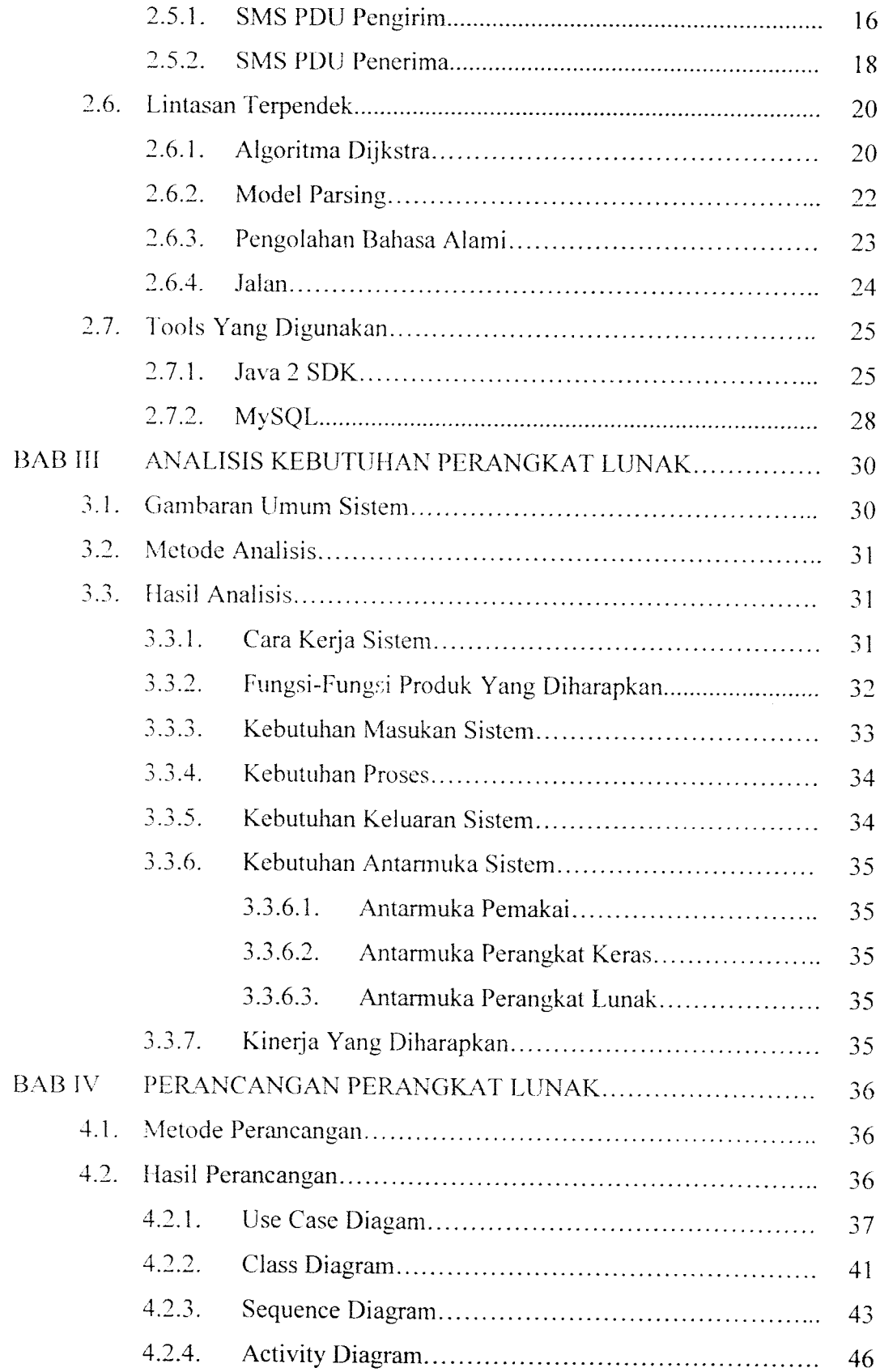

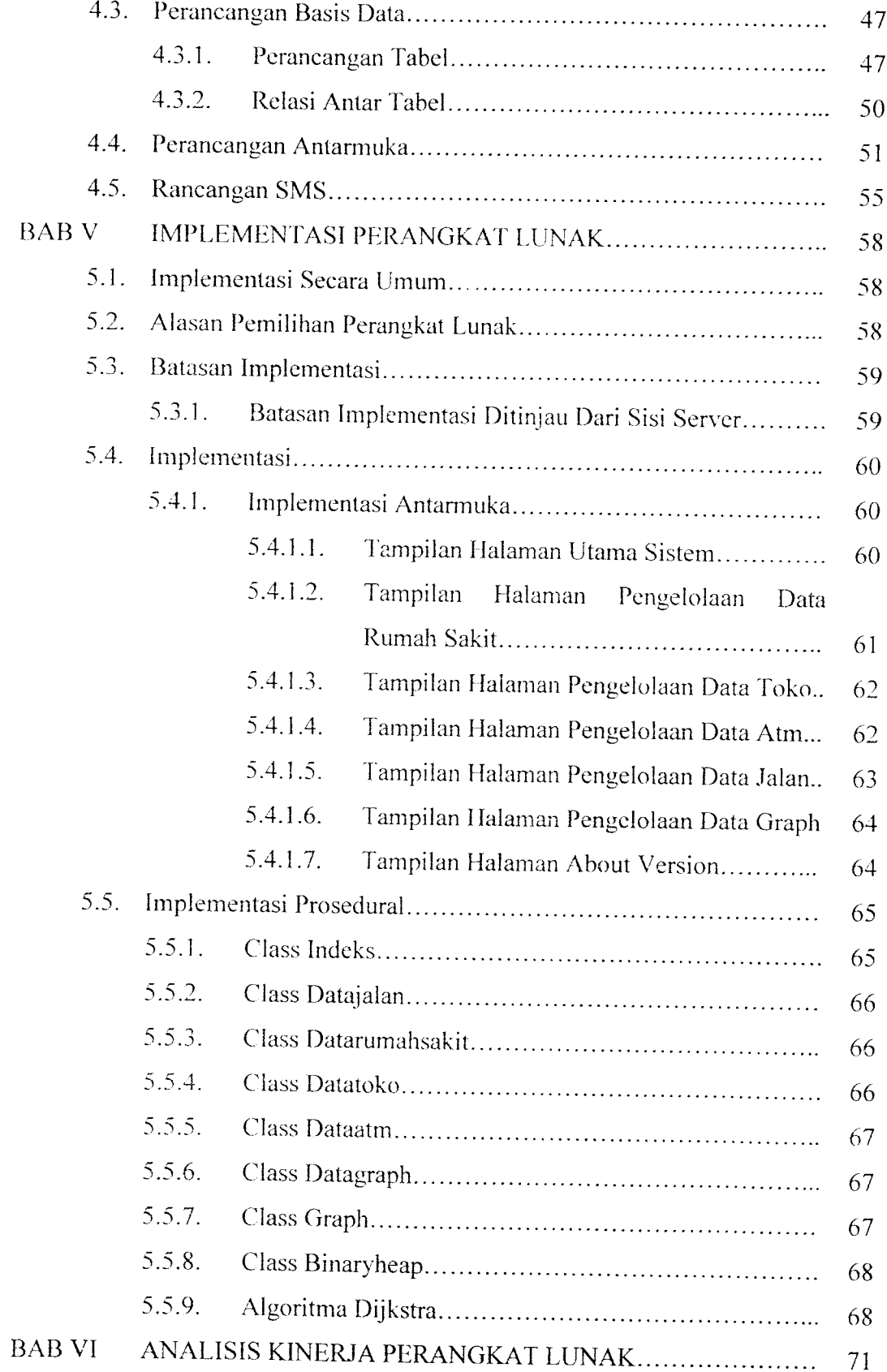

 $\frac{1}{2} \left( \frac{1}{2} \right)$ 

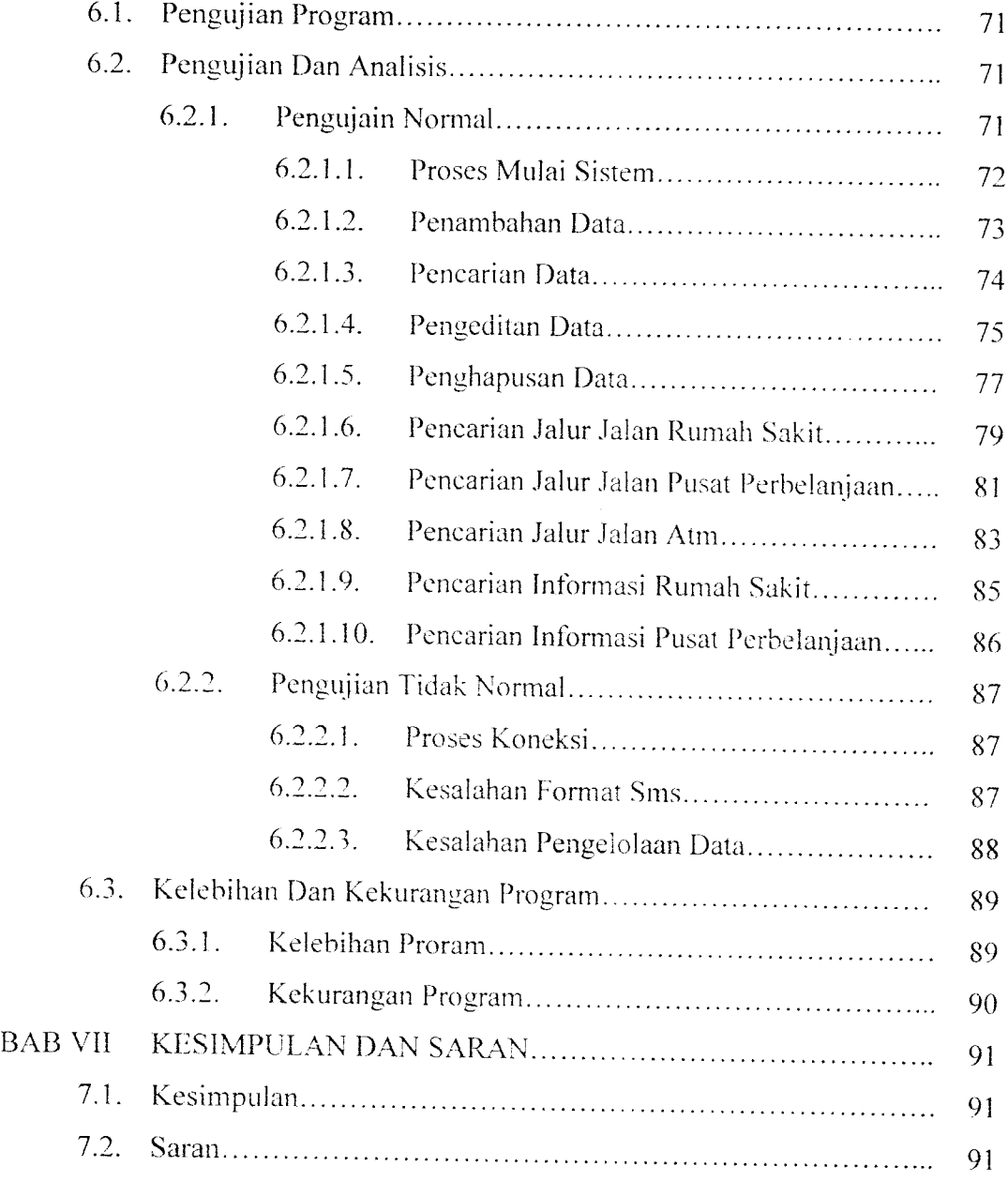

# DAFTAR PUSTAKA

## LAMPIRAN

Lampiran ADaftar Tabel Sistem ^-1

# DAFTAR TABEL

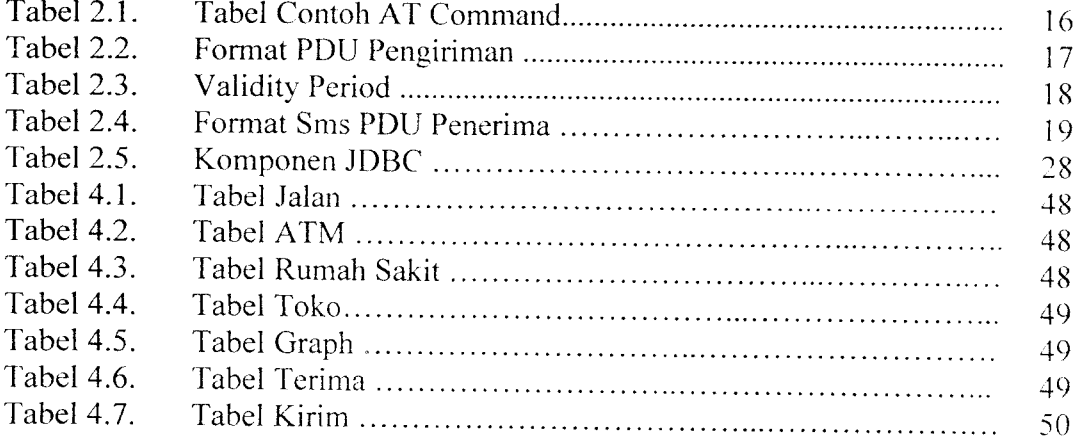

 $\mathcal{L}^{\text{max}}_{\text{max}}$  ,  $\mathcal{L}^{\text{max}}_{\text{max}}$ 

# DAFTAR GAMBAR

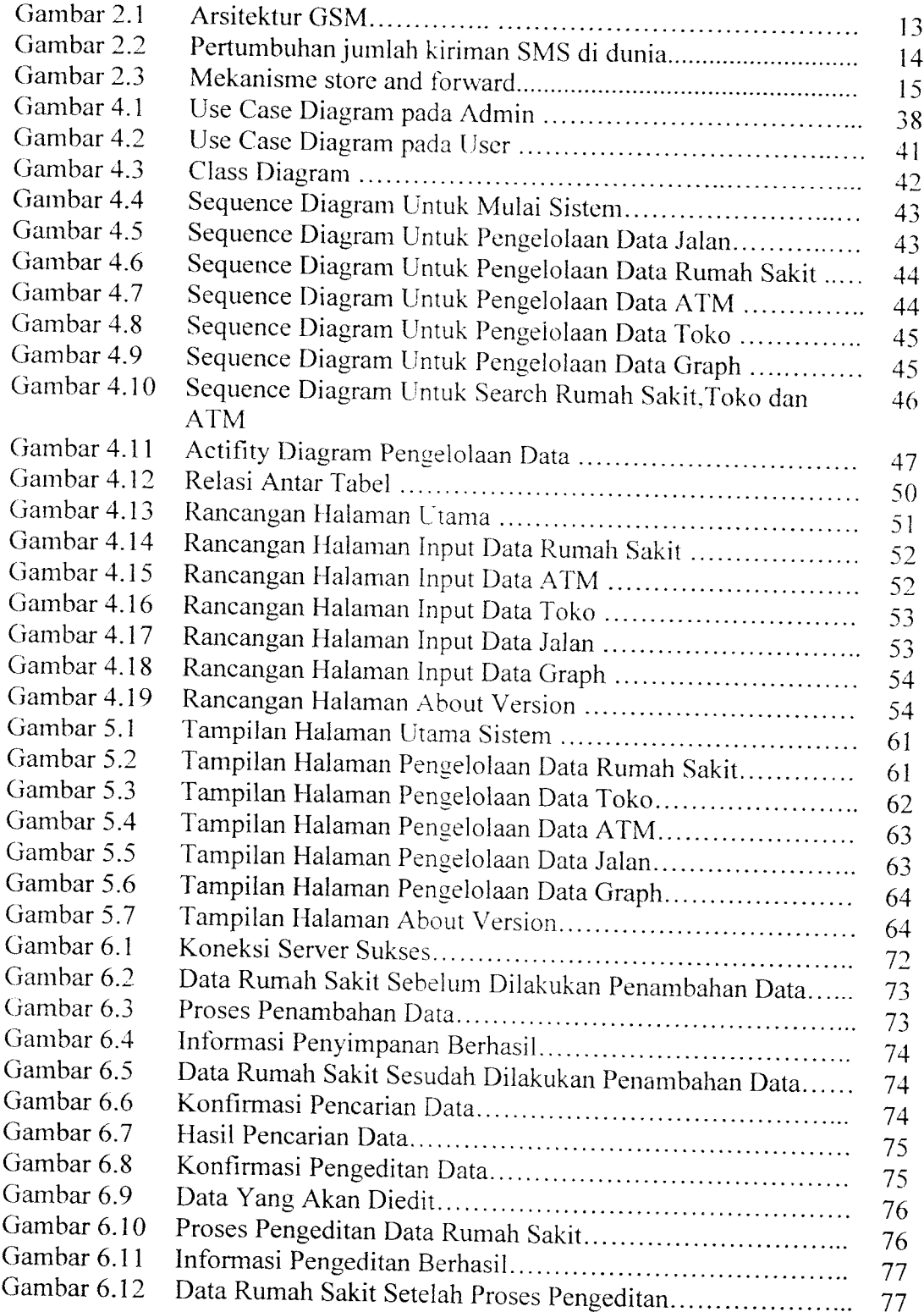

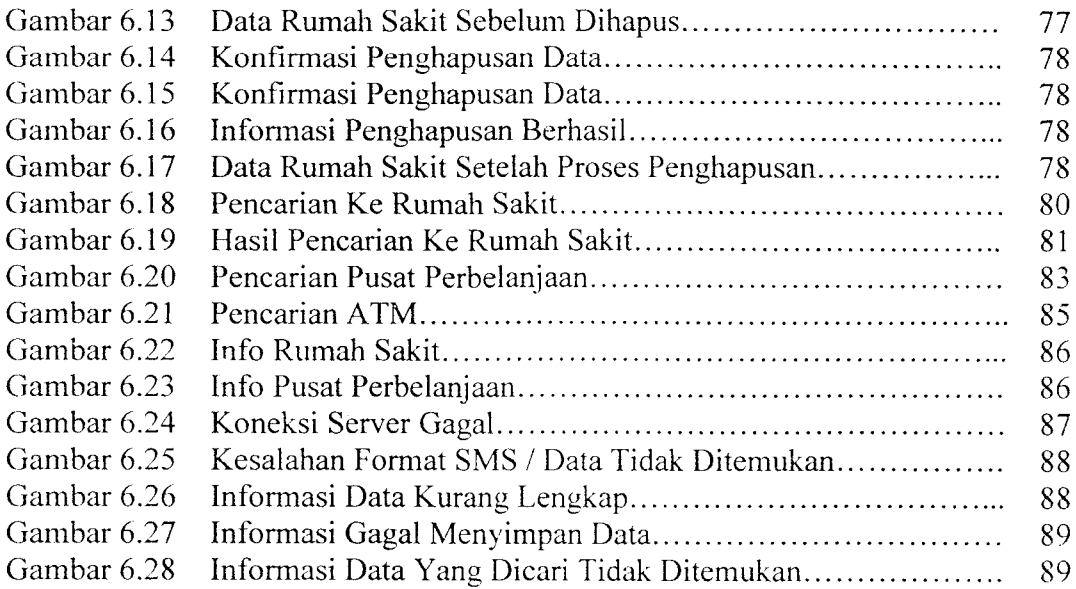

 $\mathcal{L}^{\text{max}}_{\text{max}}$  , where  $\mathcal{L}^{\text{max}}_{\text{max}}$ 

#### BAB I

#### PENDAHULUAN

#### *1.1. Latar Belakang*

Jogjakarta adalah kota yang mempunyai aktifitas perckonomian yang tinggi. Hal ini bisa dilihat dari banyaknya tempat-tempat perbelanjaan yang tersebar di Yogyakarta. Selain itu banyak juga ditcmui ATM dari berbagai jenis bank yang tersebar hampir di setiap tempat-tempat stategis di Yogyakarta. Sarana kesehatan sepcrti rumah sakitpun sangat banyak dijumpai di Yogyakarta. Hal ini dapat mendorong masyarakat untuk selalu meningkatkan kesadaran dalam hal kesehatan.

Pencarian jarak terpendek merupakan suatu permasalahan yang sering timbul terhadap pengguna transportasi. karena pengguna transportasi dalam melakukan perjalanan membutuhkan solusi bagaimana rute yang akan dilalui adalah rute atau jarak yang minimum (terpendek). Sehingga efisiensi waktu dapat terpenuhi.

Bila digambarkan, sebuah jaringan lalu lintas akan membentuk suatu graph berarah. dimana titik adalah persimnangan dan vertex adalah jalan yang menghubungkan dua persimpangan. Informasi mengenai letak suatu rumah sakit, ATM dan tempat perbelanjaan dapat disimpan di tiap titik dan vertex dari tiap graph tersebut. Dengan menggunakan suatu metode (algoritma) tertentu dapat dicari solusi untuk pencarian rute terpendek dari antar suatu lokasi.

 $\mathbf{I}$ 

Short Message Service (SMS) merupakan salah satu fitur dari GSM yang dikembangkan dan distandarisasi oleh **European Telecommunication Standard Institute** (ETSI). SMS merupakan salah satu media yang banyak digunakan oleh masyarakat sekarang ini, karena SMS memiliki tarif yang sangat murah dibandingkan berbicara langsung dengan nomor yang dituju. Dengan maraknya transfer data yang dilakukan oleh masyarakat pada saat ini. maka media SMS sangat baik digunakan untuk transfer data atau informasi dalam kapasitas kecil. Dengan media SMS yang diintegrasikan dengan databases ini didesain mampu menjawab pertanyaan mengenai pencarian jalur terpendek.

#### *1.2. Rumusan Masalah*

Dari latar belakang masalah yang telah diuraikan di atas, dapat dirumuskan beberapa masalah sebagai berikut :

- 1. Bagaimana membangun suatu perangkat lunak yang menyediakan layanan untuk pencarian jalur jalan terpendek berbasis SMS **(Short Message Service)** menggunakan teknologi JAVA.
- 2. Bagaimana menerapkan model parsing untuk melakukan proses pemilihan katadi dalam kalimat sehingga dapat dibaca oleh sistem.
- 3. Bagaimana menerapkan Algoritma Dijkstra secara tepat untuk membuat layanan pencarian rute terpendek.

#### *1.3. Batasan Masalah*

Adapun batasan masalah dalam aplikasi yang dibuat dari hasil penelitian yang dilakukan dan banyaknya cakupan data dan informasi adalah :

- a. Pembangunan perangkat lunak menggunakan Java 2 SDK versi 1.4 sebagai bahasa pemrogramannya, **Java Communication Port** digunakan sebagai penyedia hubungan serial port. Sedangkan sebagai pcnvcdia database menggunakan MySQL.
- b. Koneksi antara komputer dan **handphone** dilakukan melalui **serial port** menggunakan kabel data.
- c. Dalam pembuatan perangkat lunak ini, digunakan **handphone** Siemens C35 dengan kabel datanya.
- d. Pemilihan jalan meliputi jalan dengan kriteria jalan raya cepat, jalan arteri utama, jalan arteri sekunder dan jalan kolektor yang berada di wilayah Kota Yogyakarta.
- e. Fasilitas umum yang dapat dijadikan tempat tujuan meliputi kriteria rumah sakit. ATM dan pusat pusat perbelanjan yang masih berada di wilayah kota Yogyakarta.
- 1. Algoritma yang akan digunakan untuk pencarian jalur adalah algoritma Dijkstra

#### *1.4. Tujuan Penelitian*

Tujuan yang ingin dicapai penulis dari pembuatan tugas akhir ini adalah membangun perangkat lunak yang dapat membantu dalam memberikan informasi

kepada pengguna (user) mengenai rute jalan terpendek antara suatu lokasi ke lokasi tujuan yang masih berada di wilayah kota Yogyakarta.

#### *1.5. Manfaat Penelitian*

Manfaat penelitian tersebut adalah memberikan informasi mengenai pemilihan jalur terpendek kepada pengguna (user) secara cepat, mudah dan akurat dengan memanfaatkan teknologi SMS.

#### *1.6. Metodologi Penelitian*

Metode yang digunakan dalam penelitian ini meliputi analisis kebutuhan pengumpulan data dan implementasi dan kinerja perangkat lunak.

## *1.6.1. Analisis Kebutuhan Pengumpulan Data*

Pengumpulan data yang dipcrlukan menggunakan metode sebagai berikut :

a. Obscrvasi

Metode ini merupakan data primer yaitu dengan melalui pengamatan dan pencatatan secara langsung tentang permasalahan-permasalahan yang dihadapi dan yang sedang diteliti. Antara lain berupa pengumpulan datadata ruas jalan serta data tempat-tempat penting yang masuk dalam kriteria pencarian meliputi rumah sakit. ATM dan pusat perbelanjaan.

b. Studi pustaka **{library Research)**

Metode ini merupakan data sekunder menggunakan metode kepustakaan yaitu mencari dan mengumpulkan data dan informasi dari buku, literature,

referensi. jurnal, dan artikel-artikel lainnya yang relevan dengan permasalahan yang dihadapi.

# *1.6.2. Pembuatan Aplikasi Perangkat Lunak*

Langkah-langkah yang digunakan dalam pembangunan perangkat lunak adalah :

1. Analisis Kebutuhan Perangkat Lunak

Analisis kebutuhan perangkat lunak meliputi metode analisis yang digunakan dan analisis sistem yang terdiri dari analisis input, output, fungsi-fungsi yang dibutuhkan. kinerja yang diharapkan, dan sistem antar muka yang diinginkan.

2. Perancangan Perangkat Lunak

Perancangan perangkat lunak meliputi proses pembuatan diagram yang sesuai untuk sistem yang akan dibangun. sistem antar muka **{Interface)** serta perangkat lunak **{Software)** yang akan digunakan.

3. Implementasi Perangkat Lunak

Yang dilakukan dalam tahap ini adalah menerjemahkan deskripsi perancangan ke dalam bahasa pemrograman Java.

4. Pengujian Perangkat Lunak

Pengujian perangkat lunak dilakukan pada hasil kode program dari tahap implementasi. Pengujian dilakukan untuk menguji fungsionalitas perangkat lunak apakah sudah sesuai dengan Spesiflkasi Kebutuhan Perangkat Lunak

## *1.7. Sistematika Penulisan*

Sistematika penulisan laporan berguna untuk memberikan gambaran umum dari keseluruhan isi laporan serta untuk mempermudah pembacaan agar lebih jelas dan akurat. Sistematika penulisan dan garis besar isi laporan ini adalah sebagai berikut :

## *BAB I PENDAHULUAN*

Bab ini berisi latar belakang masalah, rumusan masalah. batasan masalah. tujuan pembuatan perangkat lunak. metode yang digunakan dalam pembuatan perangkat lunak dan sistematika penulisan laporan.

# *BAB II LANDASAN TEORI*

Bab ini membahas dasar-dasar teori. pendapat, prinsip-prinsip dan sumber-sumber lain yang dapat dipertanggungjawabkan secara ilmiah dan dapat dipergunakan sebagai pembanding atau acuan di dalam pemecahan masalah.

# *BAB HI ANALISIS KEBUTUHAN PERANGKAT LUNAK*

Dalam bab ini akan dibahas tentang analisis kebutuhan perangkat lunak yang meliputi metode analisis kebutuhan dan hasil dari analisis kebutuhan perangkat lunak.

# *BAB IV PERANCANGAN PERANGKAT LUNAK*

Bab ini berisi perancangan perangkat lunak yang menjelaskan mengenai pembuatan perangkat lunak secara lebih mendalam. Bab ini membahas diagram data yang berisi aliran data dan informasi

yang ada, basis data, rancangan interface, masukan **(input),** keluaran **(output),** dan kebutuhan antarmuka sistem.

# *BAB V IMPLEMENTASI PERANGKAT LUNAK*

Bab ini berisi implemenasi perangkat lunak berdasarkan rancangan yang telah dibuat yang terdiri dari sejumlah menu, proses, input dan output yang mewakili dari pengolahan data dari pembahasan sebelumnya yang siap diterapkan untuk dilihat efisiensi dan efektifitasnya.

# *BAB VI ANALISIS KINERJA PERANGKAT LUNAK*

Berisi analisis kinerja perangkat lunak yang menjelaskan hasil analisa penulis terhadap system yang telah dibangun dan diuji sesuai dengan kebutuhan perangkat lunak yang sebenarnya.

## *BAB VII SIMPULAN DAN SARAN*

Bab ini berisi kesimpulan yang dapat diambil dari penyusunan Tugas Akhir, serta saran - saran penulis yang diharapkan dapat bermanfaat bagi pengembangan perangkat lunak di masa yang akan datang.

#### *BAB II*

#### *LANDASAN TEORI*

#### *2.1. Sistem Informasi*

Sistem informasi terdiri dari dua kata yaitu sistem dan informasi. Sistem mempunyai pengertian yaitu seperangkat clemen yang digabungkan satu dengan yang lainnya untuk tujuan bersama. Sedangkan *Informasi* merupakan sesuatu yang nyata yang dapat mengurangi derajat ketidakpastian tentang suatu keadaan atau kejadian. Sumber dari informasi adalah data. Data adalah kenyataan yang menggambarkan suatu kejadian-kejadian dan kesatuan yang nyata, seperti tempat, benda dan orang yang betul ada dan terjadi. Dengan demikian informasi dapat pula dikatakan sebagai data yang telah dimanipulasi sehingga dapat berguna bagi seseorang [BUR89].

*Sistem Informasi* adalah suatu sistem di dalam suatu organisasi yang mempertemukan kebutuhan pengolahan transaksi harian, mendukung operasi, bersifat manajerial dan kegiatan strategi dari suatu organisasi dan menyediakan pihak luar tertentu dengan laporan-laporan yang diperlukan [WHI86].

Kualitas informasi **(quality ofinformation)** sangat dipengaruhi oleh hal-hal sebagai berikut, yaitu :

- 1. Relevan **(relevancy)**
- **2.** Akurat **(accuracy)**
- 3. Tepat waktu **(timeliness)**
- 4. Ekonomis **(economy)**

8

- 5. Efisien **(efficiency)**
- 6. Dapat dipercaya **(reliability)**

Pada dasarnya sistem informasi tidak bergantung kepada penggunaan teknologi komputer dalam kegiatannya. Tetapi pada prakteknva tidak mungkin sistem informasi yang sangat kompleks dapat berjalan baik jika tanpa adanya komputer. Sistem informasi yang akurat dan efektif, dalam kenyataannya selalu memanfaatkan teknologi komputer dalam implementasinya. Sistem informasi yang memanfaatkan teknologi komputer dalam implementasinya disebut sebagai Sistem Informasi Berbasis Komputer **(Computer Based Information System).**

#### *2.2 Sistem Informasi Mobile*

Perkembangan sistem informasi tidak hanya berhenti pada **CBIS** saja. Perkembangan baru dipicu oleh banyaknya penggunaan **handphone** (HP) di berbagai belahan dunia. Hampir setiap orang sudah memiliki ponsel untuk berkomunikasi nirkabel. Mobilitas orang yang tinggi merupakan kata kunci munculnya teknologi komunikasi bergerak **(mobile comunication)** seperti **handphone.** Mobilitas yang tinggi jangan sampai menghalangi seseorang terhadap akses informasi. Hal inilah yang mendasari munculnya **Mobile Information System.** Dengan **Mobile Information System** setiap orang dapat mengakses informasi kapanpun. dimanapun dan untuk urusan apapun.

Pada perkembangan berikutnya. teknologi nirkabel makin pesat setelah ditemukannya SMS **(Short Message Service).** Pemakaian SMS pada ponsel lebih banyak jika dibanding dengan komunikasi secara langsung. Selain irit.

komunikasi melalui SMS lebih bersifat personal. Munculnya SMS memberi inspirasi bagi sejumlah orang untuk mengembangkan aplikasi yang berbasis SMS seperti misalnya kuis berhadiah. polling, pemesanan taksi, sistem informasi akademik atau bahkan transaksi perbankan.

# *2.3 Global Systemfor Mobile Communication (GSM)*

Sepanjang evolusi telekomunikasi selular, berbagai sistem telah dikembangkan tanpa standar tertentu. Hal ini tentu saja menimbulkan masalah terutama dalam pengembangan digital radio technology. Pada tahun 1982, GSM **(Groupe Special Mobile)** yang merupakan salah satu grup kerja pada CEPT **(Conference Europeance d'Administration de Post at Telecommunication)** dibentuk untuk menciptakan sebuah sistem yang menjadi standar pada telepon selular di Eropa. Nama dari sistem diambil dari grup ini namun karena alasan marketing, GSM berubah menjadi **Global Systemfor Mobile Communication.**

#### *2.3.1 Arsitektur GSM*

Secara garis besar arsitektur GSM terdiri dari 3 subsistem yang terkoneksi dan berinteraksi antar sistem dan dengan user melalui network interface. Subsistem tersebut adalah :

## /. *Switching* **System** (SS)

**Switching System** bertanggung jawab dalam proses panggilan dan fungsi pelanggan. SS mencakup fungsional sebagai berikut:

# **a. Home Location Register** (HLR)

HLR adalah database yang digunakan untuk menyimpan dan mengatur

data-data pelanggan. HLR menvediakan data-data pelanggan tetap yang meliputi status layanan pelanggan. informasi lokasi pelanggan berada dan status aktivasi pelanggan. Ketika pelanggan membeli sebuah nomor dari suatu operator seluler maka mereka akan terdaftar dalam HLR operator tersebut.

**b. Mobile Services Switching Center** (MSC)

MSC berfungsi untuk mengontrol panggilan dari dan menuju sistem telepon maupun data yang lainnya. Selain itu MSC juga menjalankan fungsi seperti fungsi gerbang tol. interface jaringan dan common channel signaling.

**c. Visitor Location Register** (VLR)

VLR adalah database dari sistem GSM yang digunakan untuk menyimpan data pelanggan sementara yang diperlukan MSC untuk melayani pelanggan yang scdang berkunjung ke area lain. Kapan saja MSC mendcteksi MS baru dalam jaringannya, MSC akan meminta data tentang MS tersebut dari HLR tempat MS teregistrasi. MSC akan menciptakan record baru dalam VLR dan mengupdate data lokasi MS yang baru dalam database HLR.

**d. Authentication Center** (AuC)

AuC menvediakan parameter-parameter utentikasi yang memeriksa identitas pcmakai. AUC melindungi operator jaringan dari berbagai tipe penipuan.

**e. Equipment Identity Register** (EIR)

EIR merupakan database yang berisi informasi tentang peralatan mobile yang mencegah panggilan dari pencurian. ketidakamanan dan ketidak berfungsian MS.

./.' **Gateway Mobile Service Switching Center** (GMSC)

Gateway adalah node yang menghubungkan dua jaringan.

### *2. Base Station System(BSS)*

BSS digunakan untuk menjalankan semua fungsi radio. BSS terdiri dari :

**a. Base Station Controller** (BSC)

BSC mengatur sumber radio dari sebuah BTS atau lebih. BSC adalah switch berkapasitas besar yang menvediakan fungsi handover, menangani radio-chanel setup dan konfigurasi data beberapa cell. Beberapa BSC dapat dikontrol setiap MSC.

**b. Base Transceiver Station (BTS)**

BTS menangani hubungan link radio dengan MS. BTS terdiri dari sebuah perangkat pemancar dan penerima seperti antenna dan pemroses sinyal untuk sebuah interface.

# *3. Operation andSupport System (OSS).*

**Operating and Maintenance Center** (OMC) tersambung ke seluruh periengkapan SS dan BSC. OSS adalah gabungan dari beberapa OMC. OSS befungsi unutk menawarkan ke pelanggan mengenai biaya dukungan efektif untuk sentralisasi. regional dan lokal serta aktifitas yang diinginkan oleh jaringan seluler.

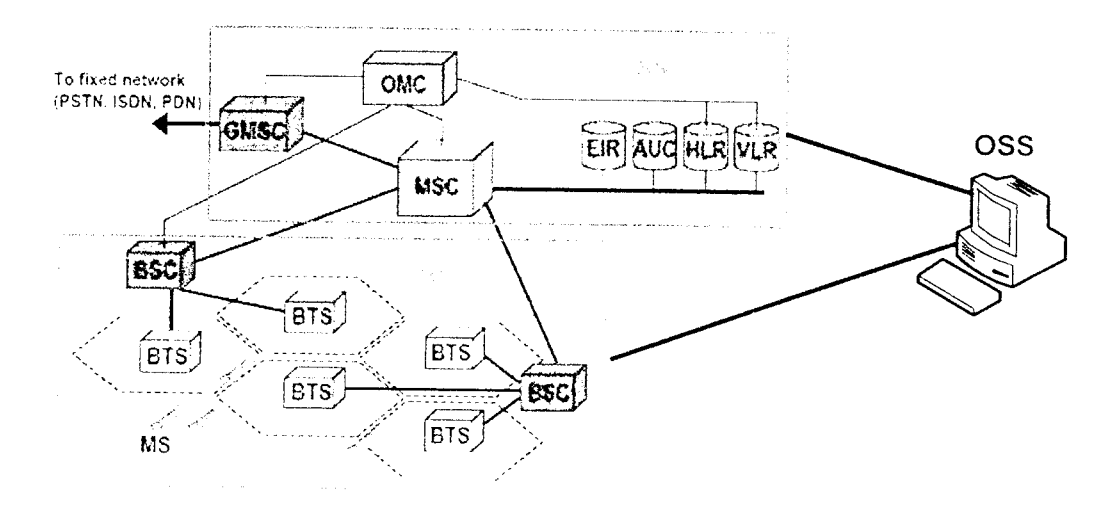

*Gambar 2.1.* Arsitektur GSM

#### *2.4 Short Message Service (SMS)*

Short Message Service (SMS) merupakan sebuah layanan yang banyak diaplikasikan pada sistem komunikasi tanpa kabel. memungkinkan dilakukannya pengiriman pesan dalam bentuk **alphanumeric.** Isu SMS pertama kali muncul di Eropa pada tahun 1991 bersama sebuah teknologi komunikasi **wireless** yang saat ini cukup banyak penggunanya. yaitu **Global System for Mobile Communication** (GSM).

Aplikasi SMS diakui merupakan aplikasi Messaging yang paling popular di dunia. Hal ini dibuktikan dengan sukses tak terduga seperti ditunjukkan grafik pertumbuhan SMS selama 2 tahun terakhir. Hingga bulan September 2001 terhitung rata-rata terdapat 23 milyar kiriman SMS per bulan. Pengamat bahkan memperkirakan jumlah kiriman 30 milyar SMS per bulan di akhir 2001 dan berlanjut hingga 100 milyarkiriman SMS di tahun 2004! (\\\\\\.gsm\\orld.com)

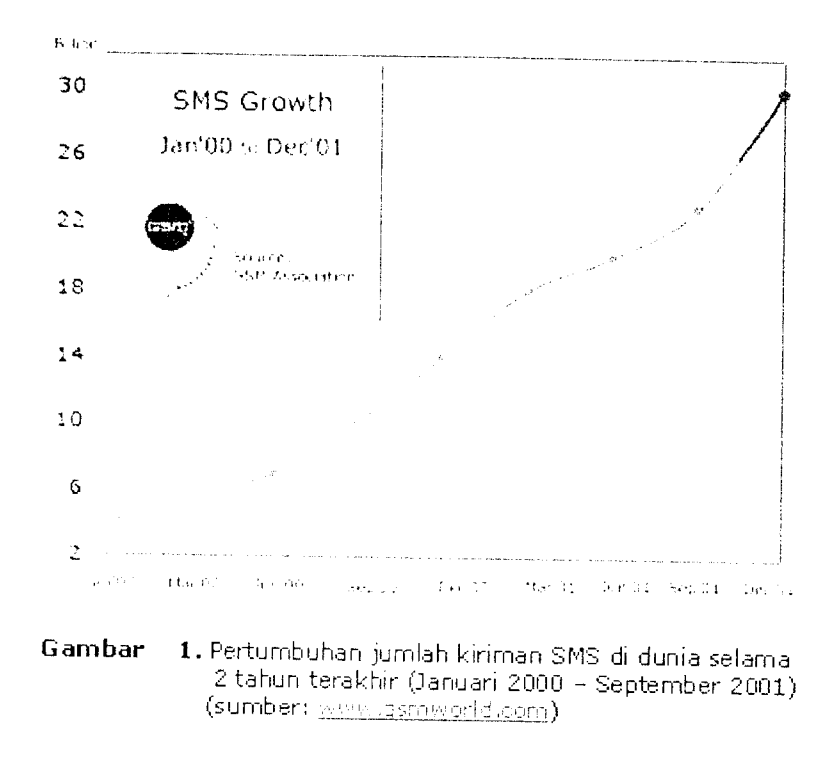

*Gambar 2.2* Pertumbuhan jumlah kiriman SMS di dunia selama 2 tahun terakhir (Januari 2000- September 2001)

#### *2.4.1 CaraKerjaSMS*

SMS merupakan salah satu fitur dari GSM yang dikembangkan dan distandansasi oleh ETSI **(European Telecommunication Standard Institute).** SMS dapat dikirimkan ke **handphone** lainnya hanya dalam beberapa detik selama berada pada jangkauan layanan GSM.

Pada saat kita mengirimkan pesan SMS dari **handphone,** maka pesan SMS tersebut tidak langsung dikirim ke **handphone** tujuan, akan tetapi terlebih dahulu dikirim ke SMS Center (SMSC) baru kemudian pesan tersebut dikirimkan ke **handphone** tujuan.

Layanan SMS memberikan garansi SMS akan sampai ditujuan meskipun

perangkat yang dituju sedang tidak aktif. Dengan SMSC. dapat diketahui status dari SMS yang dikirim, apakah telah sampai atau gagal diterima oleh **handphone** tujuan. Apabila **handphone** tujuan dalam keadaan aktif dan menerima SMS yang dikirim. **handphone** tersebut akan mengirimkan kembali pesan konfirmasi ke SMSC yang menyatakan bahwa pesan telah diterima. Kemudian SMSC mengirimkan kembali status tersebut kepada si pengirim. Tetapi jika **handphone** tujuan dalam keadaan mati atau di luar jangkauan GSM. SMS yang dikirimkan akan disimpan pada SMSC sampai batas waktu terpenuhi. Jika batas waktu terlewati maka SMS itu akan dihapus dari SMSC dan tidak dikirimkan ke **handphone** tujuan. Di samping itu. SMSC juga akan mengirim pesan ke nomor pengirim yang menyatakan pesan yang dikirim belum diterima atau gagal.

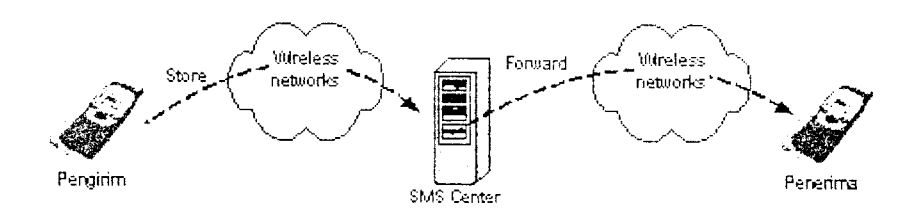

*Gambar 3.* Mekanisme **store and forward** pada pengirim an pesan SMS |3

*Gambar* 2.3 Mekanisme store and forward

#### *2.4.2 AT Command*

AT Command merupakan perintah standar untuk modem. AT Command digunakan untuk berkomunikasi dengan terminal melalui serial port pada komputer. Untuk menjamin terlaksanakannya komunikasi tersebut, kedua peralatan harus memiliki setting yang sama dalam hal kecepatan. format data protokolnya. Dengan menggunakan AT Command kita dapat mengetahui vendor

dari handphone yang digunakan, kekuatan sinyal, membaca pesan yang ada pada SIM Card, mengirim pesan, mendeteksi pesan SMS baru yang masuk secara otomatis, menghapus pesan pada SIM Card, dan masih banyak lagi.

*Tabel 2.1* Tabel contoh AT command

| AT Command | Kegunaan        |  |  |  |
|------------|-----------------|--|--|--|
| AT+CMGS    | Mengirim Pesan  |  |  |  |
| $AT+CMGD$  | Menghapus Pesan |  |  |  |
| $AT+CMGR$  | Membaca Pesan   |  |  |  |

#### *2.5. Protocol Data Unit (PDU)*

Dalam pengiriman dan penerimaan pesan SMS terdapat dua mode, yaitu mode teks dan mode Protocol Data Unit (PDU). Mode teks adalah format pesan dalam bentuk teks asli yang dituliskan pada saat mengirim pesan. Sesungguhnya mode teks ini adalah hasil pengkodean dari mode PDU. Sedangkan mode PDU adalah format pesan dalam bentuk oktet heksadesimal dan oktet semidesimal dengan panjang mencapai 160 (7 bit) atau 140 (8 bit) karakter. Di Indonesia, tidak semua operator GSM maupun terminal mendukung mode teks. sehingga mode yang digunakan adalah mode PDU. Pada pengiriman pesan terdapat dua jenis **mobile,** yaitu **Mobile Terminated** (Handphone Penerima) dan **mobile Originated** (Handphone Pengirim).

#### *2.5.1.* SMS *PDU* Pengirim

SMS PDU Pengirim adalah pesan yang dikirim dari handphone ke terminal yang kemudian dikirimkan ke SMSC. Pesan yang akan dikirim oleh terminal masih dalam bentuk teks, sedangkan pengiriman ke SMSC harus dalam

bentuk PDU. Untuk itu, sebelum dikirim akan dilakukan proses **encodec** yaitu melakukan perubahan fari format teks ke format PDU. Berikut adalah. format PDU Pengirim yang telah diatur dan ditetapkan ETSI:

*Tabel 2.2* Format PDU pengiriman

|  | $A$   PDU Type   MR   DA   PID   DCS   VP   HDI   HD |  |  |  |                                      |
|--|------------------------------------------------------|--|--|--|--------------------------------------|
|  |                                                      |  |  |  |                                      |
|  |                                                      |  |  |  |                                      |
|  |                                                      |  |  |  | <b>THE REAL PROPERTY AND INCOME.</b> |

**1. Service Center Address** (SCA

SCA adalah informasi alamat SMSC. SCA memiliki tiga komponen utama yaitu **len, type ofnumber,** dan **service center number.** Dalam pengiriman SMS, nomor SMSC tidak dicantumkan.

**2. PDU Type** (Tipe PDU)

Berisi informasi jenis PDU tersebut. Untuk Sms pengirim dcfaultnya adalah 11 heksa.

**3. Message Reference** (MR)

**Message Reference** adalah acuan dari pengaturan pesan SMS. Apabila pengaturan dilakukan sendiri oleh handphone tujuan maka nilai MR yang diberikan adalah 00 heksa.

**4. Destination Address (DA)**

DA adalah informasi nomor tujuan. Terdiri dari panjang nomor tujuan **(len),** format nomor tujuan **(type ofnumber)** dan nomor tujuan **(destination address).**

5. Protocol Identifier (PID)

PID adalah format pengiriman pesan yang biasanya diatur dari handphone

pengirim. Default PID adalah 00, yaitu pesan yang akan dikirim menggunakan format teks standar.

**6. Data Coding Scheme** (DCS)

Berisi rencana pengkodean data untuk mencntukan class dari sebuah pesan apakah **standart text** SMS, **Flash** SMS, atau **blinking** SMS. Apabila menggunakan standart teks berarti DCSnva adalah 00 heksa.

7. **Validity Period** (VP)

Berisi informasi lama waktu pesan SMS disimpan dalam SMSC.

*Tabel 2.3* Validity period

| WAKTU VP                      | <b>NILAI VP</b>             |
|-------------------------------|-----------------------------|
| 5 menit $-720$ menit (12 jam) | (Waktu $VP/5$ ) – 1         |
| $12.5$ jam $-24$ jam          | $143 + ((Waktu VP - 12)*2)$ |
| $2 - 30$ hari                 | $166 +$ Waktu VP            |
| Lebih dari 4 minggu           | $192 + Waktn VP$            |

Hasil perhitungan nilai VP adalah dalam format desimal, oleh karena itu nilai VP yang didapat harus diubah terlebih dahulu ke dalam format hexadesimal.

**8. UserData Length (U**DL)

**User Data Length** berisi informasi panjang pesan yang dikirim.

**9. User Data** (UD)

**User Data** adalah isi pesan yang dikirim dalam format heksadesimal.

### *2.5.2. SMS PDU Penerima*

SMS PDU Penerima adalah terminal menerima pesan yang datang atau

masuk dari SMSC ke handphone dalam format PDU. Pada prinsipnya pesan yang kita terima dari SMSC masih dalam format PDU setclah itu terminal handphone yang menerima pesan akan melakukan pengkodekan menjadi teks. proses ini sering disebut proses *decoded.* Cara pengkodean format PDU sudah diatur dan distandarkan oleh ETSI.

*Tabel 2.4* Formal SMSPDU penerima

|  | $ SCA $ PDU Type $ OA $ PID $ DCS $ SCTS $ UDL $ UD |  |  |  |  |  |  |  |  |  |
|--|-----------------------------------------------------|--|--|--|--|--|--|--|--|--|
|  |                                                     |  |  |  |  |  |  |  |  |  |

/. **Service CenterAddress** (SCA)

SCA adalah informasi alamat SMSC. SCA memiliki tiga komponen utama yaitu **len, type ofnumber,** dan **service center number.**

**2. PDU Type** (Tipe PDU)

Berisi informasi jenis PDU tersebut. Default SMS Deliver adalah 04 hexa.

**3. Originator Address** (OA)

**Originated Address** adalah informasi nomor pengirim yang terdiri dari panjang nomor pengirim (len). format nomor pengirim (type of number) dan nomor pengirim (*originated number*).

**4. Protocol Identifier** (PID)

Berisi informasi format cara pengiriman pesan. Misal tipe standart text. Fax. Email. Default PID adalah 00, yaitu pesan menggunakan format teks standar.

**5. Data Coding Scheme** (DCS)

Berisi rencana pengkodean data untuk menentukan class dari sebuah pesan apakah **standart text** SMS, **Flash** SMS, atau **blinking** SMS. Apabila
menggunakan standart teks berarti DCSnya adalah OOh.

**6. Service Center Time Stamp** (SCTS)

Informasi waktu penerimaan pesan oleh SMSC penerima. SCTS terdiri dari tahun, bulan. tanggal, jam, menit. detik dan zonawaktu.

7 **User DataLength** (UDL)

Berisi informasi mengenai panjang pesan yang diterima.

8. User Data (UD)

Berisi informasi pesan yang diterima dalam format heksadesimal.

## *2.6. Lintasan Terpendek*

Lintasan terpendek adalah lintasan dengan jarak minimum yang diperlukan untuk mencapai suatu tempat dari tempat tertentu. Lintasan minimum yang dimaksud dapat dicari dengan menggunakan graf. Graf yang digunakan adalah graf yang berbobot, yaitu graf yang setiap sisinya diberikan suatu nilai atau bobot. Dalam kasus ini, bobot yang dimaksud berupa jarak. Graf terdiri dari **vertex** dan **Edge** yang menghubungkan **vertex** sehingga G = (V,E) dimana V adalah **vertex** dan Eadalah **Edge.** Setiap **edge** adalah berpasangan (v, w) dengan v. wCV.

## *2.6.1. Algoritma Dijkstra*

Algoritma Djikstra dinamai sesuai nama penemunya yaitu Edsger Wybe Dijkstra scorang ilmuwan dibidang komputer berkebangsaan Belanda. Algoritma Dijkstra menggunakan strategi Greedy untuk memecahkan masalah **single-source shortest path** pada graf berarah. Algoritma Dijkstra tidak bisa digunakan pada graf dengan bobot negatif.

Langkah-langkah algoritma Djikstra dalam mencari lintasan terpendek adalah sebagai berikut:

- 1. Pilih simpul awal sebut saja a. Periksa semua sisi yang bersisian dengan a, pilih yang bobotnya terkecil. Sisi ini akan menjadi lintasan pertama scbut saja  $L(1)$ .
- 2. Tentukan lintasan terpendek kedua dengan cara :
	- a. Hitung  $d(i)$  = panjang L(1)+ bobot sisi dari simpul L(1) ke simpul i yang lain.
	- b. Pilih d(i) yang terkecil. bandingkan d(i) dengan bobot sisi (a, i). Jika bobot sisi (a, i) lebih kecil dari d(i) maka L(2)=L(1)U (sisi dari simpul L(l) ke simpul i.
- 3. Ulangi langkah 2untuk menentukan lintasan terpendek berikutnya.

Berikut adalah **pseudocode** dari algoritma Dijkstra dengan menggunakan BinaryHeap untuk membantu menemukan **vertex** dengan dv paling kecil :

```
for each vertex v in the graph do
 {
       d_{\gamma} = INFLNITYp_y = nullt
BinaryHeap pq = BinaryHeap()
pq.insert.start vertex, 0)
while(!pq.isEmpty())
\left\{ \right.vertex v = pq.deleteMin()
       for each vertex w adjacent ot vertex v
                  if (d_1 > d_2 - C(v, w))÷ř.
                            \mathbf{d}_{\mathbf{x}} = \mathbf{d}_{\mathbf{y}} + \mathbf{C}(\mathbf{v}, \mathbf{w})\mathbf{C}_{\mathcal{V}} = \mathbf{V}pq.timeert(w, d_x)\hat{I}\mathbb{R}^3\hat{I}\mathcal{A}^{\mathcal{A}}
```
Algoritma diatas menghasilkan jarak terpendek antara simpul asal dan simpul tujuan, tidak menghasilkan urutan jarak terpendeknya. Urutan jarak terpendek bisa dicari dengan cara *backward* yang dimulai dari titik tujuan bergerak ke titik asalnya. Berikut *pseudocode* untuk mencetak urutan rute :

```
printPath(w)
 {
      if (p_w := null)printPath(p_x)printf p.,
\overline{\mathbf{r}}
```
## 2.6.2 Model Parsing

Analisa sintaksis atau parsing ialah proses penentuan struktur sebuah kalimat berdasarkan grammar dan lexicon tertentu. Parsing dapat dilakukan secara top-down maupun *hottom-up*, masing-masing memiliki kelebihan dan kekurangannya sendiri. Top-down parsing tidak dapat menangani grammar dengan left-recursion, sedangkan bottom-up parsing tidak dapat menangani grammar dengan empty production. Karena itu metode parsing yang terbaik ialah yang dapat menggabungkan kedua cara ini. Pada kedua metode, string masukan ke parser discan dari kiri ke kanan. satu symbol tiap saat.

• Top-Down Parsing

Top down parsing sebagai upaya menemukan penurunan terkiri string masukan. Parsing ini juga dapat dipandang sebagai upaya membangun pohon parse string masukan dimulai dari puncak (root) dan menciptakan simpul-simpul pohon parse secara preorder.

Topdown parsing terdiri dari

- 1. Brute force method
- 2. Recursive descent parsing
- 3. Top-down parsing with limited or partialbackup
- 4. Top-down parsing without backup atau pass no backtrack
- Bottom-Up Parsing

Bottom-up parsing membangun pohon parse dari daun menuju ke akar. Teknik-teknik parsing ini berdasar kriteria grammar fonnal. Pada kelas grammar dapat dikembangkan algoritma parsing yang efisien yang berdasar table parsing untuk grammar itu. Bentuk umum bottom-up parsing adalah shift reduce parsing. Bentuk shift reduce parsing yang paling mudah untuk diimplementasikan adalah operator precedence parsing. Bentuk metode shift reduce parsing lebih umum adalah LR parsing. LR parsing dapat digunakan sebagai basis pembuatan automatic parser generator.

Kategori teknik-teknik bottom-up parsing adalah sebagai berikut :

- 1. Shift reduce parsing
- 2. Operator precedence parsing
- 3. Simple precedence grammars parsing
- 4. LR grammar parsing

## *2.6.3 Pengolahan Bahasa Alami*

Pengolahan bahasa alami (natural language processing. NLP) adalah proses pemahaman, analisis, manipulasi, dan/atau pembangkitkan bahasa alami

dengan bantuan komputer. Termasuk dalam bidang ini adalah manipulasi string sederhana sampai kecerdasan buatan seperti pemrosesan query yang ditulis dalam bahasa alami. Natural Language mencerminkan penggunaan yang sesungguhnya daripada penggunaan yang digariskan.

Selama ini para pengembang perangkat lunak berusaha menciptakan bahasa pemrograman dengan pendekatan bahasa natural, sehingga membantu programmer dalam membangun program.

#### *2.6.4. Jalan*

rak deka

epatan rel

 $RPP:6.$ 

roda tiga

n tentang

Cepat,

gi, yang

ir umun

Sekund

ı dari jal

i. Kecep

ıg Digur

ah nama

ouah per

ulai pac

trick Na

zan tuju:

di pera

ж

Jalan mempunyai suatu sistem jaringan jalan yang mengikat d an menghubungkan pusat-pusat pertumbuhan dengan wilayah yang berada dalam pengaruh pelayanannya [ABU97]. Menurut peranannya, jalan diklasifikasikar menjadi :

- *1. Jalan Arteri,* yaitu jalan yang melayani angkutan jarak jauh dengan ciri-ciri kecepatan rata-rata tinggi. jumlah jalan masuk dibatasi secara efisien, kecepatan rencana minimum 30 Km'jam, lebar badan jalan minimum 8,0 meter (RPP : <sup>11</sup> meter), kapasitas sama atau lebih besar dari volume lalu lintas rata-rata, lalu lintas cepat tidak boleh terganggu oleh lalu lintas lambat.
	- 2. *Jalan Kolektor,* yaitu jalan yang melayani angkutan pengumpulan atau pembagian dengan ciri-ciri perjalanan jarak sedang. kecepatan rata-rata sedang. jumlah jalan masuk dibatasi. kecepatan rencana minimum 20 km/jam. lebar badan jalan minimum 7.0 meter (RPP : 9 meter).

nal set *3. Jalan Lokal,* yaitu jalan yang melayani angkutan setempat dengan ciri-ciriatau s

perjalanan jarak dekat, kecepatan rata-rata rendah, jumlah jalan masuk tidak dibatasi, kecepatan rencana minimum 10 km/jam, lebar badan jalan minimum 5,0 meter (RPP : 6,5 meter), lebar badan jalan tidak diperuntukkan bagi kendaraan beroda tiga atau lebih, minimal 3,50 meter.

Definisi tambahan tentang ketegori jalan berdasar fungsinya (Gallion dan Eisner. 2000), yaitu:

- *1. Jalan Raya Cepat,* yaitu jalan yang melayani angkutan dengan kecepatan rata-rata tinggi, yang dapat menghubungkan seluruh kota. Jumlah jalan masuk dibatasi. Parkir umumnya dilarang.
- *2. Jalan Arteri Sekunder,* yaitu jalan yang berada di dalam kota. Merupakan penampungan dari jalan kolektor. Rambu-rambu dan tanda lalu lintas berada di pingir jalan. Kecepatan rata-rata sedang. Parkir umumnya tidak dilarang.

#### *2.7 Tools yang Digunakan*

#### *2.7.1 Java <sup>2</sup> SDK*

Java adalah nama sebuah bahasa pemrograman yang diciptakan oleh **Sun Microsystem,** sebuah perusahaan besar di Amerika Serikat. Sejarah kelahiran bahasa java dimulai pada tahun 1991. Java diciptakan oleh sebuah tim yang dipimpin oleh Patrick Naughton dan James Gosling dalam suatu proyek dari **Sun Microsystem** dengan tujuan untuk menghasilkan bahasa komputer sederhana yang dapat dijaiankan di peralatan sederhana dengan tidak terikat pada arsitektur tertentu.

Java dikenal sebagai bahasa pemrograman yang mampu berjalan di berbagai platform atau sistem operasi. Hal ini dikarenakan pada sistem operasi tersebut mempunyai interpreter yang menerjemahkan bahasa Java ke **native language** sesuai sistem operasinya. Interpreter tersebut dikenal sebagai **Java Virtual Machine.**

Selain karena bersifat **open source** Java juga mempunyai banyak sckali komponen yang mendukung dalam pembuatan perangkat lunak untuk tujuan tertentu. Beberapa komponen tersebut antara lain :

1. Thread

Thread merupakan cara untuk menjalankan banyak bagian secara bersamaan. Dengan membuat satu atau beberapa thread maka program bisa menjalankan beberapa aktivitas secara bersamaan, seperti memeriksa waktu saat ini dan senantiasa memeriksa kondisi port bila ada sms yang masuk. Dengan adanya thread memungkinkan pengguna untuk mendelay jalannya aplikasi.

2. Windowing Java

Java menyediakan dua elemen dasar untuk membangun GUT yaitu AWT **(Abstract Windowing Toolkit)** dan Swing.

AWT menyediakan antarmuka yang umum untuk semua platform. Sementara Swing memperluas komponen yang ada di AWT sehingga fungsi windowingnya lebih kompleks.

3. Java Input Output dan Java Communication

Java Input Output atau Java 10 digunakan sebagai dasar komunikasi antara komputer dengan interface lain dan sebagai dasar pengolahan data.

Sedangkan Java Communication API adalah saran untuk mengontrol port-port yang ada pada komputer sehingga dapat berkomunikasi dengan peralatan lain.

Salah satu yang dikontrol oleh Java Communication API adalah port serial (RS 232) yang nantinya akan digunakan sebagai terminal input output pengiriman SMS. Yang perlu diperhatikan dalam komunikasi serial adalah pengaturan besarnya bit rate, data bit, parity dan stop bits. Bit rate merupakan besarnya data yang dapat diterima atau dikirim oleh peralatan komunikasi, parity digunakan untuk memeriksa keabsahan data sedangkan stop bit adalah besarnya bit yang mengawali dan mengakhiri data.

4. JDBC

JDBC merupakan bagian Java yang ditujukan untuk pengolahan database. JDBC adalah suatu trademark, bukan sebuah singkatan. Walaupun demikian, JDBC sering dikira singkatan dari **"Java Database Conectivity".** Untuk berinteraksi dan mengolah data dari database server diperlukan suatu mekanisme dalam berkomunikasi dengan database server seperti melakukan koneksi. dan membuat objek untuk mengirimkan perintah SQL dan objek untuk mendapatkan data, serta menangani error yang terjadi. JDBC memiliki komponen yang menangani masing-masing proses tersebut.

Komponen-komponen tersebut antara lain :

*Tabel 2.5* Komponen JDBC

| N <sub>O</sub> | <b>NAMA KOMPONEN</b> | <b>FUNGSI</b>                                 |
|----------------|----------------------|-----------------------------------------------|
| 1              | Driver               | Interface ini menangani komunikasi dengan     |
|                |                      | database server dan mengenkapsulasi proses    |
|                |                      | internal dalam interaksi dengan database      |
| $\overline{2}$ | Driver Manager       | Tugasnya mengawasi driver yang tersedia dan   |
|                |                      | menanganipembuatan koneksi antara database    |
|                |                      | dan driver                                    |
| 3              | Connection           | Connection merepresentasikan koneksi fisik    |
|                |                      | ke database                                   |
| $\overline{4}$ | <b>Statement</b>     | Objek ini digunakan untuk mengirimkan         |
|                |                      | perintah SQL ke database                      |
| 5              | <b>ResultSet</b>     | Objek ini digunakan untuk menampung data      |
|                |                      | yang didapat dari database setela menjalankan |
|                |                      | query SQL dengan menggunakan objek            |
|                |                      | statement.                                    |
| 6              | SQLException         | Objek ini digunakan untuk penanganan error    |
|                |                      | dari pemrograman JDBC.                        |

## *2.7.2. MySQL*

MySQL adalah sebuah database yang bersifat **open source.** Sejarah MySQL berawal dari Michael Widenius, davis Axmark dan Allan Larson yang

mendirikan perusahaan bernama MySQL AB di Swedia. MySQL digunakan untuk mengembangkan aplikasi web yang akan digunakan oleh salah satu client MySQL AB. Pada awalnya MySQL hanya berjalan di sistem operasi Linux. Bahkan hampir semua distro Linux yang telah saat ini telah memasukkan MySQL sebagai database standartnya. Tetapi saat ini MySQL dapat pula berjalan di sistem operasi Microsoft Windows, Solaris. FreeBSD, Mac OS X.

Berikut adalah beberapa hal yang dapat dijadikan pertimbangan memilih MySQL :

1. Kapabilitas

MySQL dapat digunakan untuk mcngelola database dengan jumlah 50 juta record. Bahkan sanggup mengelola 60.000 tabel dengan 5.000.000.000 baris.

2. Biaya Rendah

Karena bersifat **open source,** kita bisa menggunakan MySQL tanpa harus memikirkan biaya lisensi.

3. Konektifitas dan/Keamanan

Adanya tingkatan user dan jenis akses yang beragam dapat memberikan batasan akses berdasar lokasi pengakses, dan terdapatnya sistem pengacakan password akan memberikan jaminan keamanan pada mySQL.

4. Mudah Digunakan

Perintah-perintah dan aturan-aturan pada MySQL maupun proses instalasinya relatif mudah digunakan.

5. Lintas Platform

MySQL dapat dijlankan pada beberapa sistem operasi yang berbeda.

#### *BAB III*

# *ANALISIS KEBUTUHAN PERANGKAT LUNAK*

## *3.1 Gambaran Umum Sistem*

Sistem Informasi Pencarian Jalur Jalan Terpendek adalah perangkat lunak yang digunakan untuk memilih jalur transportasi terpendek menuju suatu lokasi fasilitas umum yang masih berada dalam kota Yogyakarta. Fasilitas umum yang dimaksud meliputi pusat perbelanjaan. rumah sakit dan ATM. Pusat perbelanjaan yang dimaksud adalah supermarket, pasar swalayan dan mall yang terkemuka. Perangkat lunak yang akan dibangun diharapkan dapat memberikan solusi mengenai jalur mana saja yang sebaiknya dilewati jika akan menuju ke suatu lokasi fasilitas umum.

Proses pencntuan jalur terpendek ini memerlukan input berupa posisi awal dalam bentuk nama jalan, dan posisi akhir dalam bentuk fasilitas umum yang akan dituju. Data yang dimasukkan oleh user akan diolah sehingga akan mencari nama jalan yang harus dilewati oleh user dan disajikan sebagai informasi yang berupa nama-nama jalan.

User berinteraksi dengan perangkat lunak ini melalui handphone. sedangkan admin berinteraksi dengan perangkat lunak melalui PC. Basis data disimpan pada server sehingga dapat diakses oleh perangkat lunak.

Keluaran dari perangkat lunak ini berupa informasi hasil proses pengolahan yang berupa nama-nama jalan yang harus dilewati user jika menuju ke suatu lokasi dan juga konfirmasi error bila terjadi kesalahan oleh pengguna.

Kriteria jalan yang dapat diolah oleh perangkat lunak ini adalah jalan-jalan raya yang mempunyai jenis jalan raya cepat, jalan arteri utama, jalan arteri sekunder, dan jalan kolektor yang berada dalam kota.

## *3.2. Metode Analisis*

Metode analisis yang digunakan adalah metode analisis dengan pengembangan data **oriental methodologies,** yaitu metode yang menekankan pada karakteristik data yang akan diproses. Sistem yang akan dirancang dan dibangun untuk proses pencarian jalur terpendek berbasis SMS ini, juga dirancang dengan menggunakan pendekatan terstruktur.

#### *3.3. Hasil Analisis*

Berdasarkan analisis yang telah dilakukan, maka dapat diketahui hal-hal yang menjadi cara kerja sistem, kebutuhan masukan (input) sistem, kebutuhan keluaran, kebutuhan proses, kebutuhan perangkat lunak, kebutuhan antarmuka dan kinerja yang diharapkan.

#### *3.3.1. Cara Kerja Sistem*

Perangkat lunak Pencarian Jalur Jalan Terpendek digunakan untuk mengotomatisasi pencarian jalur jalan terpendek dari suatu lokasi ke lokasi lainnya yang masih dalam wilayah Yogyakarta.

Cara Kerja Sistem yang akan dibangun antara lain :

a. SMS dikirim oleh pengguna (user) ke nomor SMS Server

- b. SMS Server menerima pesan SMS yang masuk dan kemudian pesan itu diambil alih oleh sistem atau program utama SMS Server.
- c. Sistem akan memeriksa format SMS yang diterima. Kemudian sistem akan melakukan proses parsing terhadap pesan SMS yang dikirim. Jika pesan SMS yang diterima tidak mcmuat informasi yang dibutuhkan sistem, sistem akan melakukan konfirmasi dengan cara mengirim sms balasan ke user.
- d. Sistem akan melakukan **query** ke databases yaitu dengan melakukan proses pencarian jalur terpendek dari alamat asal dan alamat tujuan berdasarkan isi dari pesan SMS dari user.
- e. Hasil query dari databases kemudain dikirimkan ke program utama SMS Server.
- f. Program utama SMS Server mengirim hasil databases atau hasil pencarian ke nomor user secara otomatis.

# *3.3.2. Fungsi-Fungsi Produk Yang Diharapkan Oleh Sistem*

Fungsi-fungsi yang nantinya diharapkan antara lain :

a. Koneksi Server

Fungsi ini digunakan pertama kali oleh admin untuk dapat menjalankan sistem sehingga dapat menerima dan mengirim SMS ke user.

b. Pengelolaan Data

Fungsi ini digunakan oleh admin untuk melakukan pengelolaan terhadap database. Adapun data yang dapat diolah adalah data jalan. data rumah sakit, data ATM. data pusat perbelanjaan, dan data graph. Pengolahan data

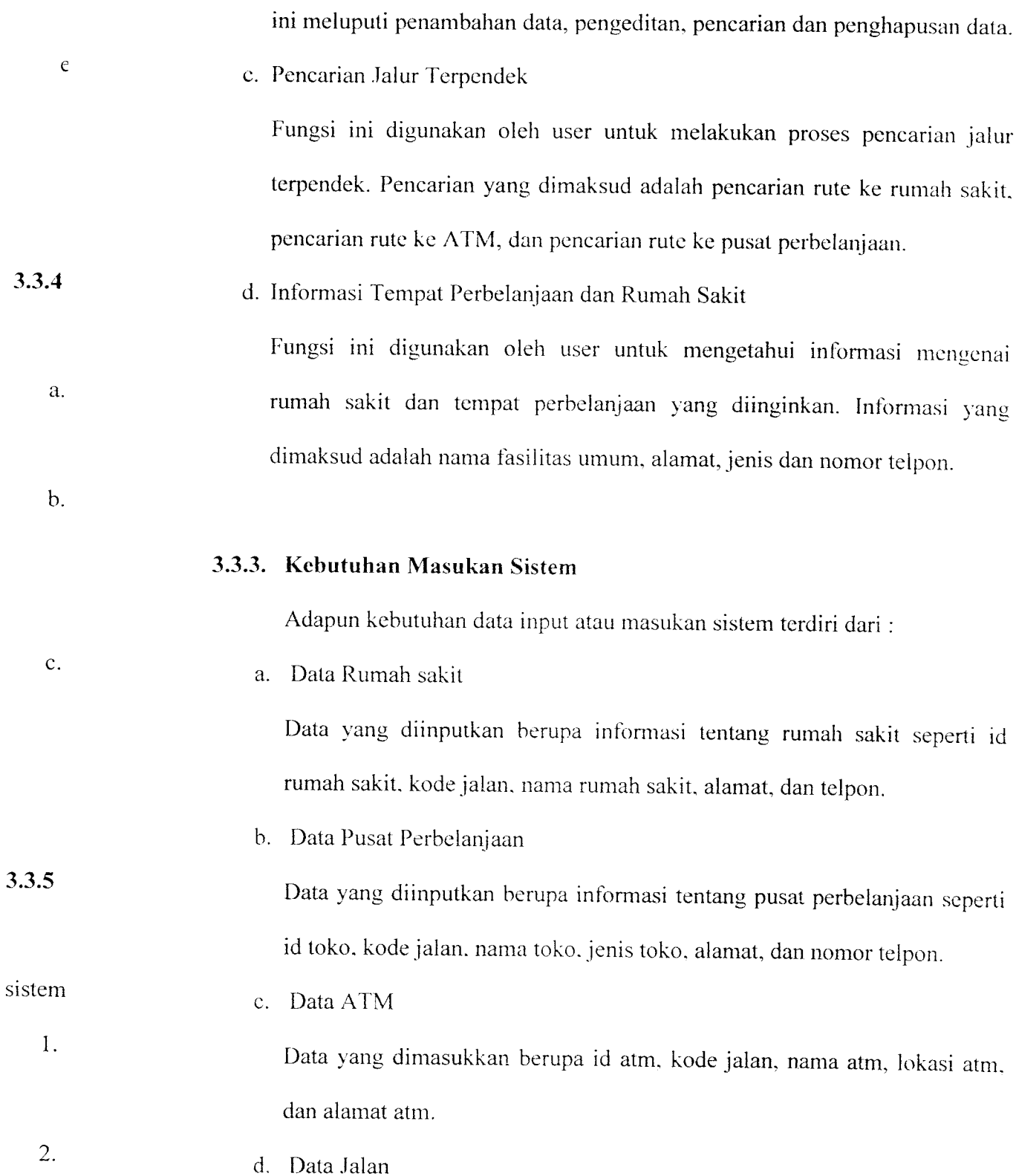

Data yang dimasukkan berupa kode jalan. kode sisi, nama jalan, dan

keterangan jalan.

e. Data Graph

Data yang dimasukkan berupa kode sisi, simpull, simpul2, panjang dan arah jalan.

## *3.3.4 Kebutuhan Proses*

Adapun yang menjadi kebutuhan proses antara lain :

a. Proses penentuan jalur jalan terpendek oleh sistem

Digunakan untuk mencari jalur jalan terpendek atau optimum.

b. Proses Penerimaan dan Pengiriman SMS

Digunakan untuk menerima dan mengirim sms yang masuk dan menyimpannya dalam database.

c. Proses Query Database

Digunakan untuk melakukan query terhadap database sesuai dengan sms user dan mengirimkannya ke nomor user.

## *3.3.5 Kebutuhan Keluaran Sistem*

Berdasarkan analisis kebutuhan masukan dan kebutuhan proses, maka sistem ini akan menghasilkan informasi berupa :

- 1. Informasi jalur jalan terpendek atau jalur minimum berupa nama-nama jalan yang harus ditempuh.
- 2. Informasi fasilitas umum sesuai dengan permintaan user.

#### *3.3.6 Kebutuhan Antarmuka Sistem*

#### *3.3.6.1 Antarmuka Pemakai*

Operator akan berinteraksi dengan sistem melalui antarmuka GUI **(Graphical User Interface).** Sebagai input operator menggunakan **mouse** dan **keyboard,** sedangkan sebagai output digunakan layar monitor.

#### *3.3.6.2 Antarmuka Perangkat Keras*

Minimum perangkat keras yang diperlukan oleh sistem adalah :

- 1. PC Pentium III
- 2. Keyboard
- 
- 4. Monitor
- 5. RAM minimal 128MB

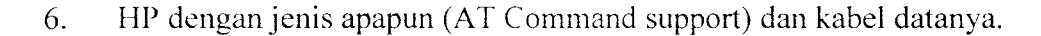

#### *3.3.6.3 Antarmuka Perangkat Lunak*

Perangkat lunak yang diperlukan untuk menjalankan sistem antara lain :

- 1. J2SE 1.4.2
- 2. MySQL 3.23.47
- 3. ODBC 3.51

#### *3.3.7 Kinerja yang Diharapkan*

Kinerja yang diharapkan dari hasil analisis di atas adalah perangkat lunak yang dibangun dapat memberikan infonnasi berupa jalur transportasi terpendek sesuai dengan permintaan yang dikirim oleh user melalui SMS dan informasi mengenai suatu fasilitas umum.

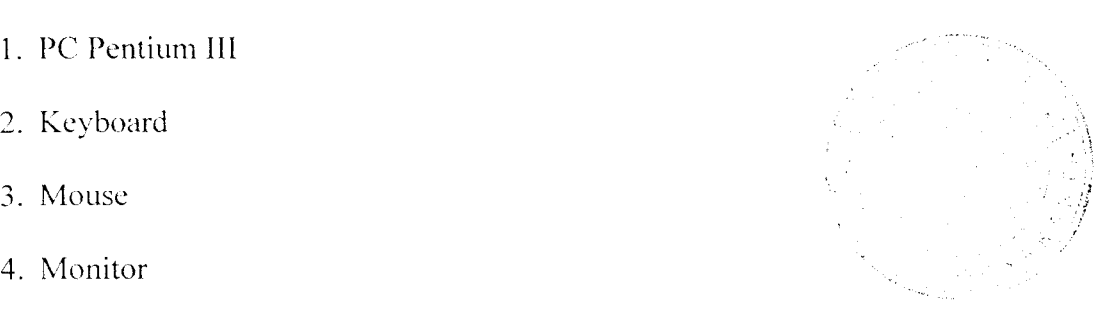

## *4.2.1 Use Case Diagam*

Use Case Diagam berisi gambaran fungsionalitas yang diharapkan dari sebuah sistem dengan fokus penerapan pada apa yang dilakukan untuk sistem bukan bagaimana sistem melakukan sesuatu. Use case diagram menyediakan cara untuk mendeskripsikan pandangan eksternal terhadap sistem dan intcraksinya dengan dunia luar. Pada use case diagram, ada dua pihak yang saling berhubungan yaitu actor dan use case yang berkaitan dengan actor.

Pada rancangan aplikasi yang dibuat terdapat dua actor yaitu admin dan user. Adapun actor-actor tersebut berinteraksi dengan sistem melalui fungsi-fungsi yang dimiliki sistem. Untuk Admin memiliki beberapa use case yang didefinisakan sebagai berikut :

#### *1. Mulai Sistem*

Fungsi ini digunakan oleh admin untuk menjalankan perangkat lunak atau memulai sistem sehingga dapat menerima dan mengirimkan SMS ke user.

## *2. Pengelolaan Data Jalan*

Fungsi ini digunakan oleh admin untuk melakukan pengelolaan terhadap data jalan. Pengelolaan tersebut meliputi penambahan data, pengeditan, pencarian. dan penghapusan data.

## *3. Pengelolaan Data Rumah Sakit*

Fungsi ini digunakan oleh admin untuk melakukan pengelolaan terhadap data rumah sakit. Pengelolaan tersebut meliputi penambahan data, pengeditan, pencarian. dan penghapusan data.

#### *4. Pengelolaan Data ATM*

Fungsi ini digunakan oleh admin untuk melakukan pengelolaan terhadap data ATM. Pengelolaan tersebut meliputi penambahan data ATM, pengeditan, pencarian, dan penghapusan data ATM.

#### *5. Pengelolaan Data Toko*

Fungsi ini digunakan oleh admin untuk melakukan pengelolaan terhadap data toko. Pengelolaan tersebut meliputi penambahan data toko, pengeditan, pencarian, dan penghapusan data toko.

#### *6. Pengelolaan Data Graph*

Fungsi ini digunakan oleh admin untuk melakukan pengelolaan terhadap data graph. Pengelolaan tersebut meliputi penambahan data graph, pengeditan, pencarian, dan penghapusan data graph.

Untuk lebih jelasnya diperlihatkan pada Gambar 4.1 di bawah ini

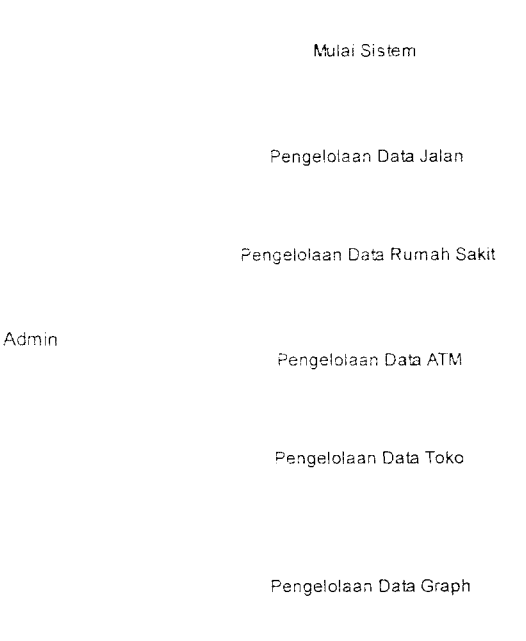

*Gambar 4.1* Use Case Diagram pada Admin

Sedangkan untuk user memiliki beberapa use case yang didefinisikan sebagai berikut:

#### *1. Cari Rumah Sakit*

Fungsi ini digunakan oleh user untuk mencari informasi mengenai rute terpendek yang harus dilalui oleh user untuk menuju ke sebuah rumah sakit. User dapat mengirimkan sms dengan kata kunci DARI <nama jalan> KE <nama rs>. Jika nama jalan yang dimaksud terdiri dari beberapa ruas jalan, sistem akan mengirimkan pesan informasi yang berisi kode-kodejalan yang menunjukkan ruas jalan tersebut. Kode jalan yang dikirim disertai juga dengan keterangan tempat vang menunjukkan di kode jalan mana user berada. User dapat mengirimkan pesan sms balasan dengan memilih di ruasjalan mana user berada dengan format "DARI" <kodejalan> "KE" <nama rs>. Selanjutnya sistem akan melakukan proses pencarian rute terpendek dimulai dari kode jalan yang dikirimkan menuju ke rumah sakit yang dimaksud. User juga dapat meminta informasi lengkap mengenai rumah sakit yang dimaksud dengan mengirimkan sms dengan format "RS" <spasi> "Nama Rumah Sakit".

#### *2. Cari Toko*

Fungsi ini digunakan oleh user untuk mencari informasi mengenai rute terpendek yang harus dilalui oleh user untuk menuju ke sebuah pusat perbelanjaan. User dapat mengirimkan sms dengan kata kunci DARI <nama jalan> KE <nama toko>. Jika nama jalan yang dimaksud terdiri dari beberapa ruas jalan. sistem akan mengirimkan pesan infonnasi yang berisi kode-kode jalan yang menunjukkan ruas jalan tersebut. Kode jalan yang dikirim disertai juga dengan keterangan tempat yang menunjukkan di kode jalan mana user berada. User dapat mengirimkan pesan sms balasan dengan memilih di ruas jalan mana user berada dengan format "DART' <kodejalan> "KE" <nama toko>. Selanjutnva sistem akan melakukan proses pencarian rute terpendek dimulai dari kode jalan yang dikirimkan menuju ke toko yang dimaksud User juga dapat meminta informasi lengkap mengenai pusat perbelanjaan yang dimaksud dengan mengirimkan sms dengan format "TK" <spasi> "NAMA TOKO".

## *3. Cari ATM*

Fungsi ini digunakan oleh user untuk mencari infonnasi mengenai rute terpendek yang harus dilalui oleh user untuk menuju ke suatu ATM. User dapat mengirimkan sms dengan kata kunci DARI <nama jalan> KE <Lokasi ATM>. Jika nama jalan yang dimaksud terdiri dari beberana ruas jalan, sistem akan mengirimkan pesan informasi yang berisi kode-kode jalan yang menunjukkan ruas jalan tersebut. Kode jalan yang dikirim disertai juga dengan keterangan tempat yang menunjukkan di kode jalan mana user berada. User dapat mengirimkan pesan sms balasan dengan memilih di ruas jalan mana user berada dengan format "DARI" <kodejalan> "KE" <Lokasi ATM>. Selanjutnya sistem akan melakukan proses pencarian rute terpendek dimulai dari kode jalan yang dikirimkan menuju ke lokasi ATM yang dimaksud. Jika terjadi kesalahan atau ATM yang dimaksud tidak ada, sistem akan mengirimkan pesan informasi.

Untuk lebih jelasnya diperlihatkan pada Gambar 4.2 di bawah ini.

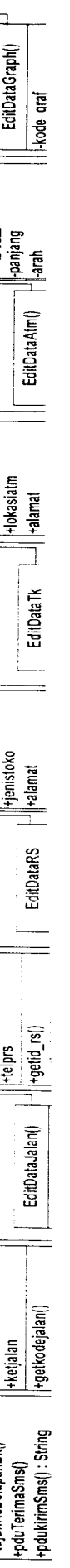

 $=$ 

## *4.2.3 Sequence Diagram*

Sequence diagram menggambarkan perilaku sistem secara dinamis dan memperlihatkan interaksi dari objek-objek yang ada pada aplikasi sistem pencarian jalur jalan terpendek berbasis SMS, yaitu sequence diagram proses mulai, sequence diagram pengelolaan data jalan, pengelolaan data rumah sakit, pengelolaan data ATM, pengelolaa data toko, pengelolaan data graph, dan sequence diagram untuk mencarian data oleh user.

Sequence diagram untuk proses mulai diperlihatkan pada Gambar 4.4 di bawah ini.

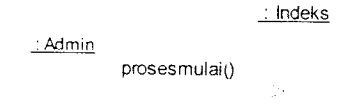

*Gambar 4.4* Sequence Diagram Untuk Mulai Sistem

Sequence diagram untuk pengelolaan data jalan ditunjukkan pada Gambar 4.5 di bawah ini.

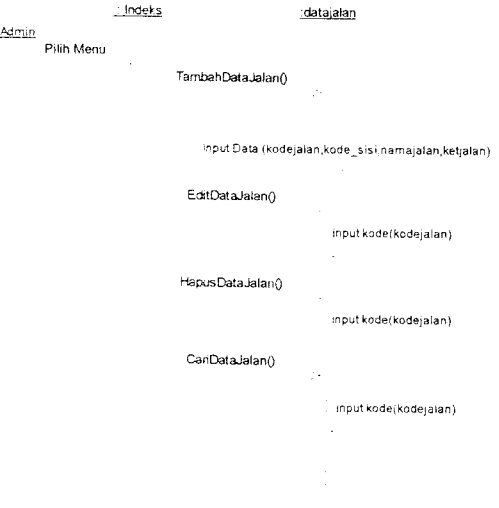

*Gambar 4.5* Sequence Diagram Untuk Pengelolaan Data Jalan

Sequence diagram untuk pengelolaan data rumah sakit ditunjukkan pada Gambar 4.6 di bawah ini.

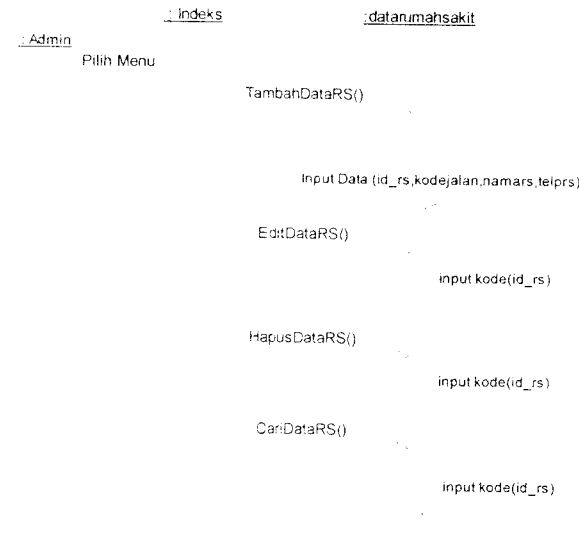

*Gambar*4.6 Sequence Diagram Untuk Pengelolaan Data Rumah Sakit

Sequence diagram untuk pengelolaan data ATM ditunjukkan pada Gambar 4.7 di bawah ini.

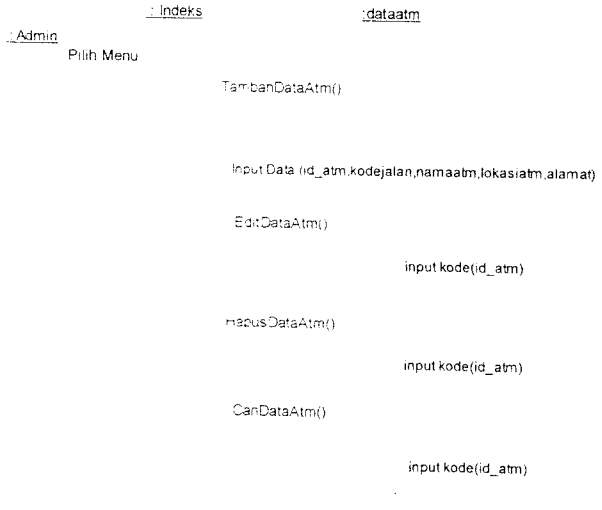

*Gambar 4.7* Sequence Diagram Untuk Pengelolaan Data ATM

Sequence diagram untuk pengelolaan data toko ditunjukkan pada Gambar 4.8 di bawah ini.

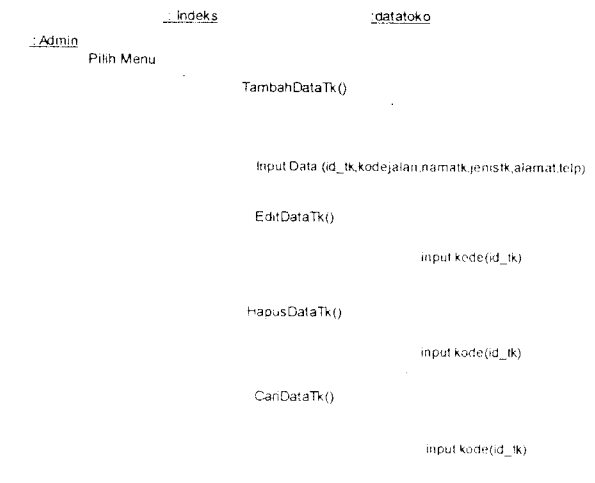

 $\bar{\beta}$ 

*Gambar 4.8* Sequence Diagram Untuk Pengelolaan Data Toko

Sequence diagram untuk pengelolaan data graph ditunjukkan padaGambar 4.9 di bawah ini.

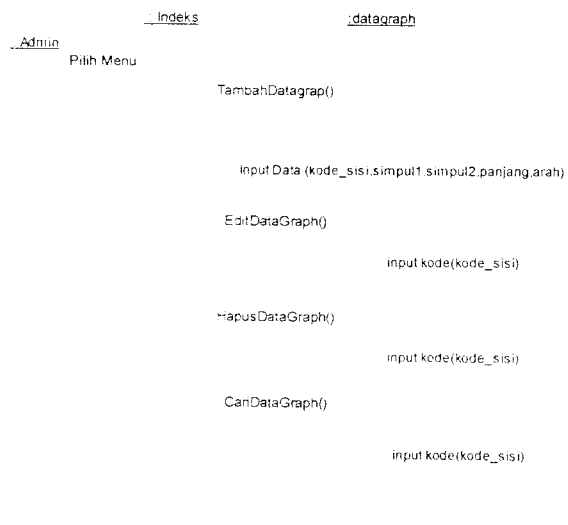

*Gambar 4.9* Sequence Diagram Untuk Pengelolaan Data Graph

 $\mathcal{A}^{\mathcal{A}}$ 

Sequence diagram untuk cari rumah sakit, cari toko dan cari ATM ditunjukkan pada Gambar 4.10 di bawah ini.

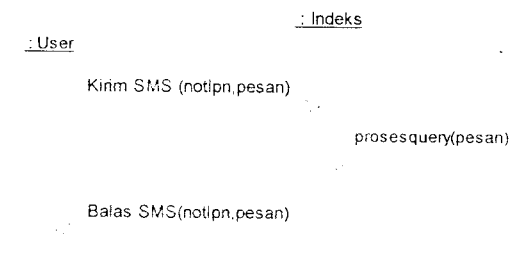

*Gambar 4.10* Sequence diagram untuk search rumah sakit. toko dan ATM

## *4.2.4. Activity Diagram*

Activity diagram menggambarkan berbagai alir aktifitas dalam aplikasi yang sedang dirancang, bagaimana masing-masing alir berawal, decision yang mungkin terjadi, dan bagaimana berakhirnya.

Akifitas yang terjadi pada pengelolaan data ditunjukkan pada Gambar 4.11 di bawah ini.

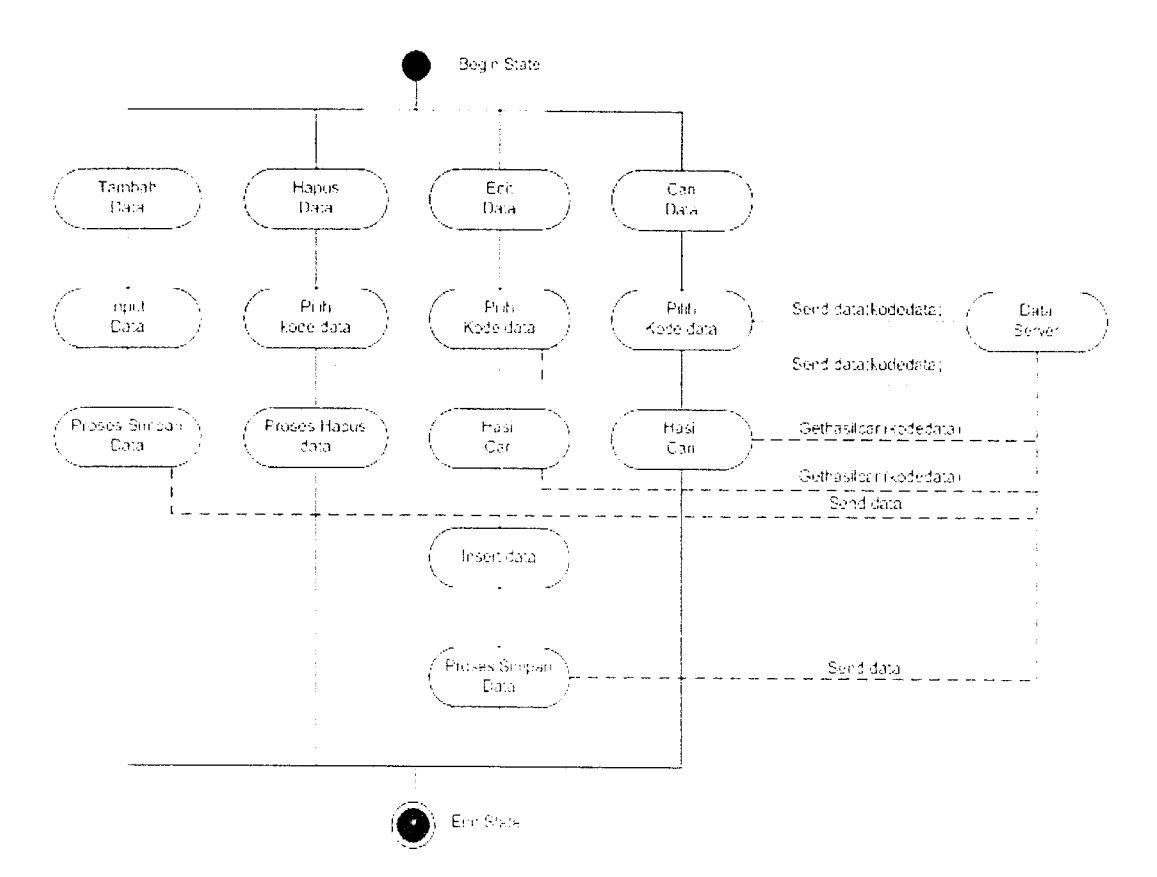

Gambar 4.11 Actifity Diagram Pengelolaan Data

#### *4.3 Perancangan Basis Data*

Basis data merupakan salah satu komponen yang paling penting yang terdiri dari kumpulan data yang saling berelasi yang disimpan dan diorganisir sedemikian rupa tanpa ada pengulangan **(redundanst)** yang tidak perlu agar kelak dapat dimanfaatkan kembali dengan cepat dan mudah sesuai dengan kebutuhan.

## *4.3.1 Perancangan Tabel*

Dalam perancangan tugas akhir ini terdapat tujuh tabel untuk menyimpan data. Adapun tabel-tabel yang dimaksud adalah :

#### *1. Tabel Jalan*

Table ini digunakan untuk menyimpan datajalan yang terdapat pada Kodya Yogyakarta. Lebih lengkapnya dapat dilihat pada Tabel 4.1

*Tabel 4.1* Tabel jalan

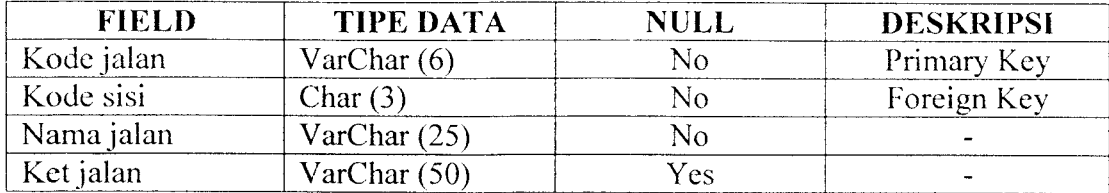

## *2. Tabel ATM*

Tabel ini digunakan untuk menyimpan data ATM yang masih berada di

wilayah Kodya Yogyakarta. Selengkapnya dapat dilihat pada Tabel 4.2

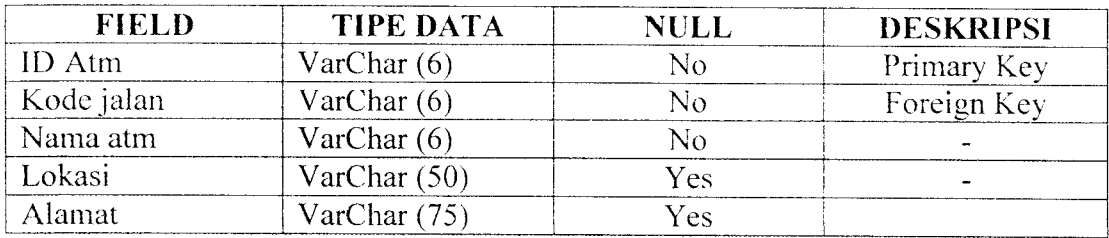

*Tabel 4.2* Tabel ATM

#### *3. Tabel Rumah Sakit*

Tabel ini digunakan untuk menyimpan semua data rumah sakit yang berada di wilayah Kodya Yogyakarta. Sclengkapnya dapat dilihat pada Tabel 4.3

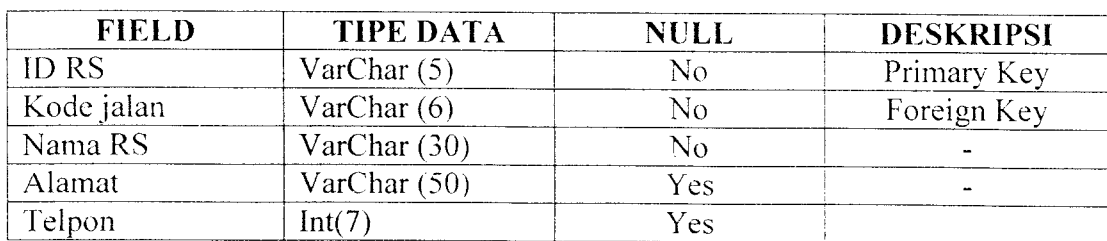

*Tabel 4.3* Tabel rumah sakit

## *4. Tabel Toko*

Tabel ini digunakan untuk menyimpan data pusat perbelanjaan yang ada di

wilayah Kodya Yogyakarta. Selengkapnya dapat dilihat pada Tabel 4.4

#### *Tabel 4.4* Tabel toko

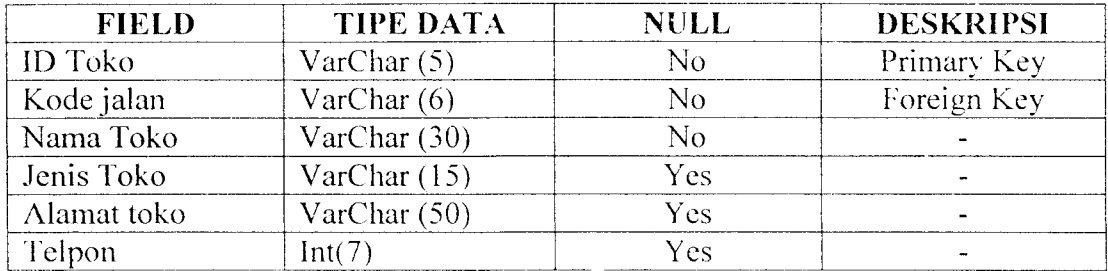

## *5. Tabel Graph*

Tabel ini digunakan untuk menyimpan data graph yang nantinya akan digunakan untuk menentukan proses pencarian jalur terpenek. Selengkapnya dapat dilihat pada Tabel 4.5 di bawah ini.

## *Tabel 4.5* Tabel graph

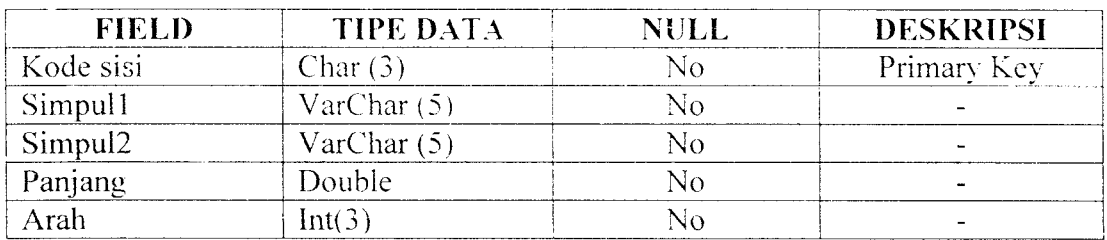

## *6. Tabel Terima*

Tabel ini digunakan untuk menyimpan data SMS yang masuk ke sistem.

Selengkapnya dapat dilihat pada Tabel 4.6

*Tabel 4.6* Tabel terima

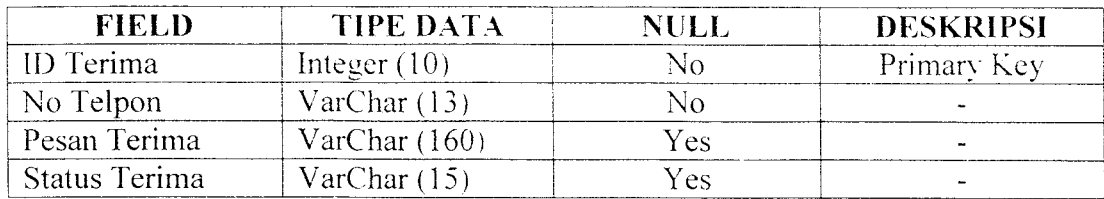

## 7. *Tabel Kirim*

Tabel ini digunakan untuk menyimpan data sms yang telah dikirim ke

user. Selengkapnya dapat dilihat pada Tabel 4.7

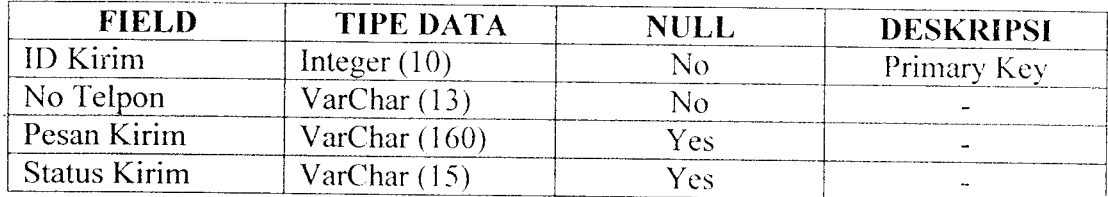

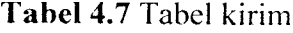

## *4.3.2. Relasi Antar Tabel*

Basis data merupakan tabel-tabel yang saling terkait. Pada model data relasional, hubungan antar tabel direlasikan dengan kunci relasi **(relation key)** yang merupakan kunci utama dari masing-masing tabel. Perencanaan **database** yang tepat akan membuat paket program relasional akan bekerja dengan optimal. Relasi antar tabel pada sistem ini dapat dilihat pada Gambar 4.12 di bawah ini.

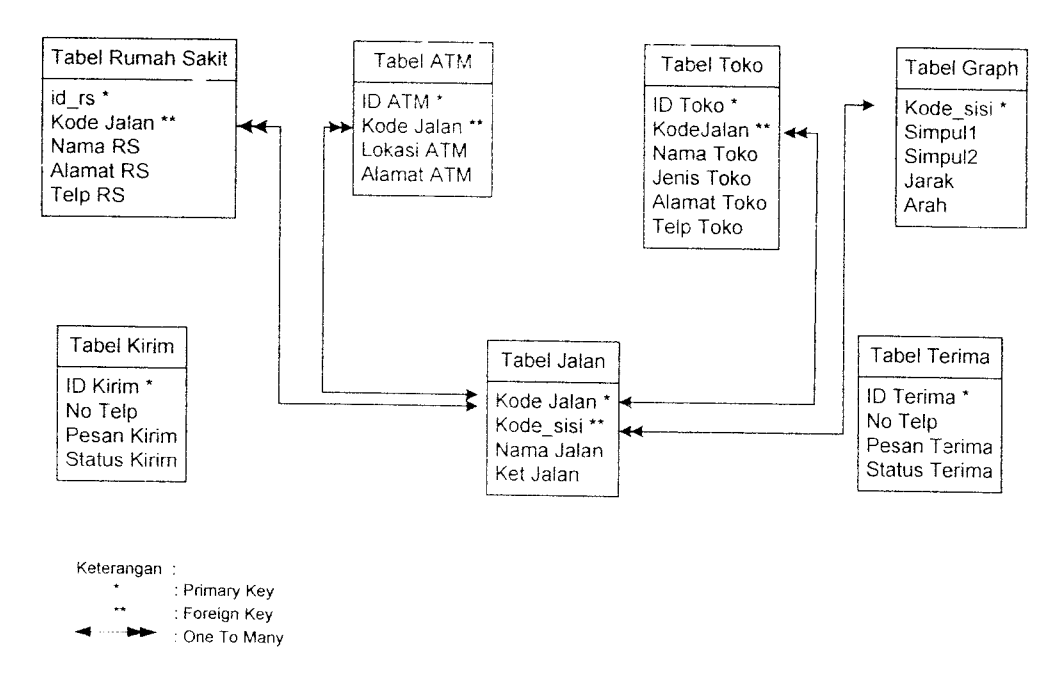

*Gambar 4.12* Relasi antar tabel

## *4.4 Perancangan Antarmuka*

Antarmuka yang akan dibangun harus memiliki aspek **user friendly** sehingga mudah untuk dipahami. Antarmuka yang baik akan semakin mempermudah user dalam mengoperasikan perangkat lunak. Antarmuka yang akan dibangun nantinya dibuat semaksimal mungkin tapi tidak mengurangi fungsi dari perangkat lunak itu sendiri.

Dalam tahap perancangan arsitektur perangkat lunak ini akan dijelaskan rincian format masukan. proses dan keluaran.

## *1. Tampilan Halaman Utama*

Rancangan antarmuka ini merupakan halaman utama dalam sistem informasi. Flalaman ini akan selalu dijaiankan terlebih dulu sebelum proses-proses yang lain dijaiankan. Gambar 4.13 mengiluslrasikan perancangan antarmuka halaman **Utama**

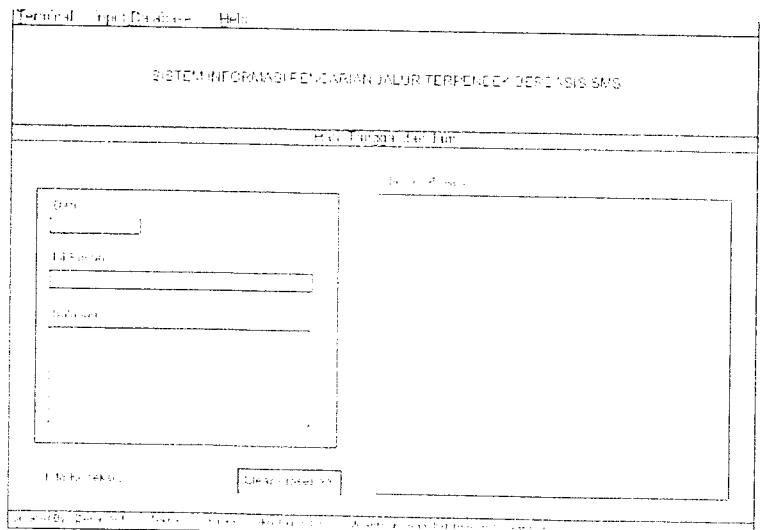

*Gambar 4.13* Rancangan Halaman Utama

#### BAB IV

## PERANCANGAN PERANGKAT LUNAK

## *4.1 Metode Perancangan*

Metode perancangan yang digunakan dalam membuat ristem informasi pencarian jalur jalan terpendek di daerah Yogyakarta ini adalah dengan menggunakan bahasa UML **(Unified Modelling Language).** UML digunakan karena merupakan bahasa yang proses independent, yaitu bahasa yang saling bebas terhadap proses yang ada di dalamnya. Tahapan perancangan yang dibahas merupakan perancangan yang akan menghasilkan kebutuhan sistem aplikasi dan teknologi. Hal ini mencakup iterasi dan perancangan desain.

## *4.2 Hasil Perancangan*

UML memiliki beberapa konsep dasar yang diabstraksikan dalam bentuk structural classification, dynamic behavior, dan model management. Hal terpenting dalam penggunaan UML adalah pembuatan diagram yang sesuai dengan analisis dan pengembangan sistem. Notasi-notasi UML mampu merepresentasikan rancangan sistem bcroricntasi objek sehingga menjadi lebih mudah ketika rancangan nantinya diimplementasikan pada bahasa pemrograman beronentasi objek seperti **Java.** Pada tahap perancangan ini dibatasi pada pembuatan empat diagram saja. yaitu **Use Case Diagram, Class Diagram. Sequence Diagram, dan Collaboration Diagram.**

## *2. Tampilan Halaman Pengelolaan Data Rumah Sakit*

Rancangan antarmuka ini merupakan halaman yang nantinya digunakan untuk memasukkan data Rumah sakit yang ada di Kodya Yogyakarta. Gambar 4.14 mengilustrasikan perancangan antarmuka halaman pengelolaan data rumah

sakit.

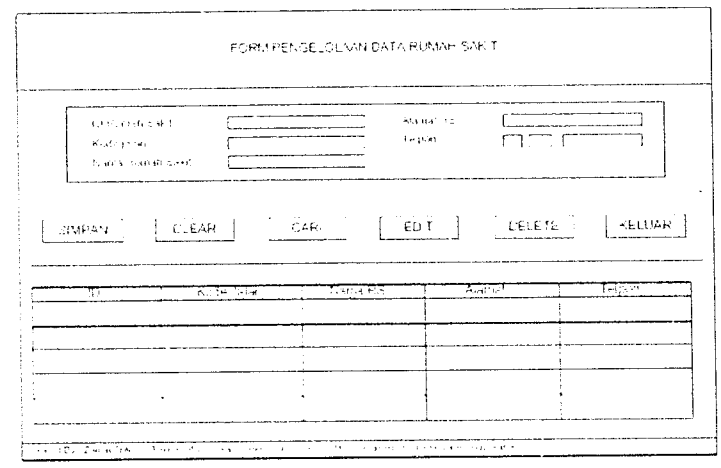

*Gambar 4.14* Rancangan Halaman Pengelolaan Data Rumah Sakit

## *3. Tampilan Halaman Pengelolaan Data ATM*

Rancangan antarmuka ini nantinya berfungsi untuk memasukkan data ATM yang masuk dalam wilayah kodya Yogyakarta. Gambar 4.15 mengilustrasikan rancangan antarmuka dari halaman pengelolaan data ATM.

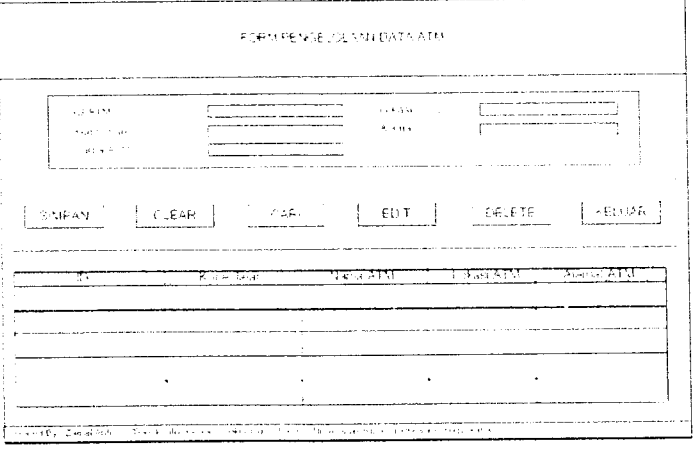

*Gambar 4.15* Rancangan Halaman Pengelolaan Data ATM

#### *4. Tampilan Halaman Pengelolaan Data Toko*

Rancangan antarmuka ini merupakan halaman yang nantinya digunakan untuk memasukkan data pusat perbelanjaan yang ada di Kodya Yogyakarta. Gambar 4.16 mengiluslrasikan perancangan antarmuka halaman pengelolaan data

toko

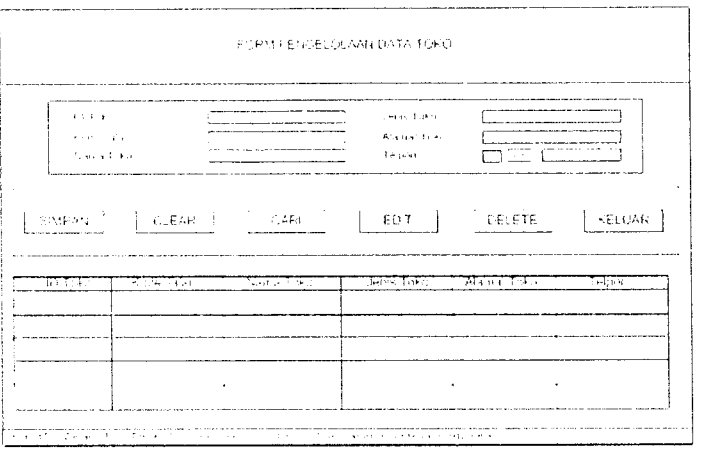

*Gambar 4.16* Rancangan Halaman Pengelolaan Data Toko

#### *5. Tampilan Halaman Pengelolaan Data Jalan*

Rancangan antarmuka ini merupakan halaman yang nantinya digunakan untuk memasukkan data jalan yang ada di Kodya Yogyakarta. Gambar 4.17 mengilustrasikan perancangan antarmuka halaman pengelolaan data jalan..

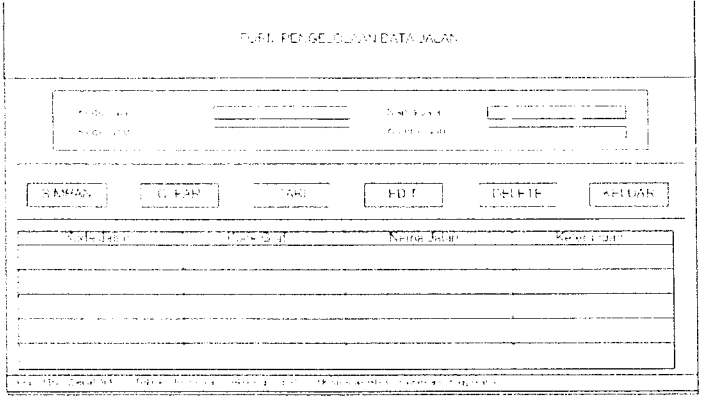

*Gambar 4.17* Rancangan Halaman Pengelolaan Data Jalan

## *6. Tampilan Halaman Pengelolaan Data Graph*

Rancangan antarmuka ini merupakan halaman yang nantinya digunakan untuk memasukkan data graph. Gambar 4.18 mengilustrasikan perancangan antarmuka halaman pengelolaan data graph

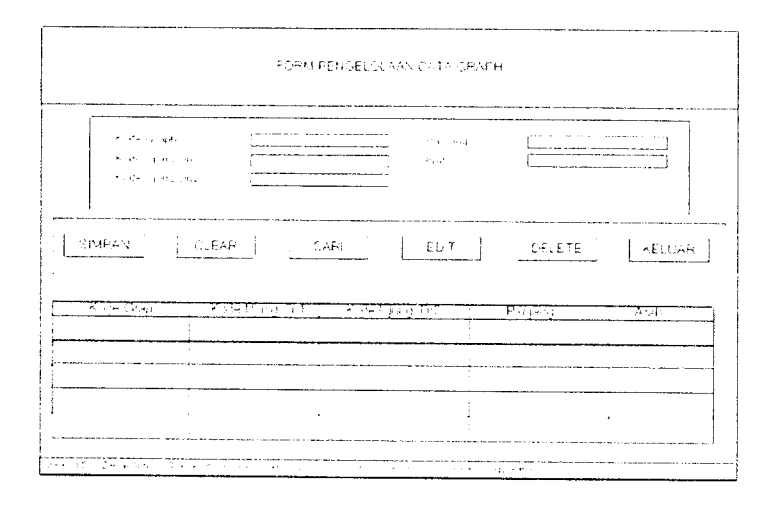

*Gambar 4.18* Rancangan Halaman Pengelolaan DataGraph

## 7. *Tampilan Halaman Version*

Rancangan ini dibuat untuk menampilkan informasi dari sistem yang digunakan. Baik itu versi Java yang digunakan. product version, vendor, operating system, dan support. Gambar 4.19 mengilustrasikan perancangan antarmuka dari halaman about version.

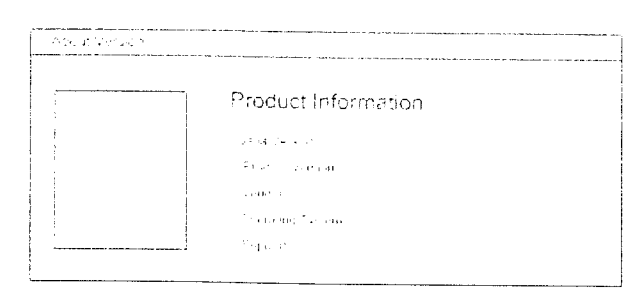

*Gambar 4.19* Rancangan Halaman About Version

## *4.5 Rancangan SMS*

Tidak ada format khusus dalam pengiriman pesan sms. Akan tetapi pesan sms harus berisi kata kunci yang dibutuhkan oleh sistem. Adapun kata kunci yang dimaksud adalah :

## *1. DARI <Nama Jalan> KE <Nama Rumah Sakit>*

Format ini digunakan untuk mencari jalur jalan terdekat yang dapat dilalui untuk menuju ke sebuah rumah sakit. Pencarian dimulai dari nama jalan yang dimasukkan ke rumah sakit yang ingin dicari.

## *2. DARI <Kode Jalan> KE <Nama Rumah Sakit>*

Jika nama jalan yang dimaksud terdiri dari dua ruas jalan atau lebih, sistem akan mengirimkan pesan informasi yang berisi kode-kode jalan yang berada di ruas jalan tersebut. Kode jalan yang dikirim disertai juga dengan keterangan tempat yang menunjukkan di kode jalan mana user berada. Selanjutnya user dapat mengirimkan pesan sms dengan format DARI <Kode Jalan> KE <Nama Rumah Sakit>. Pencarian dimulai dari kode jalan yang dimaksud ke rumah sakit yang akan dicari.

## *3. DARI <Nama Jalan> KE <Nama Toko>*

Format di atas digunakan untuk mencari jalur jalan terpendek yang dapat dilalui untuk menuju ke sebuah pusat perbelanjaan. Pencarian dimulai dari nama jalan yang dimasukkan ke nama toko yang akan dicari.

## *4. DARI <Kode Jalan> KE <Nama Toko>*

Jika nama jalan yang dimaksud terdiri dari dua ruas jalan atau lebih, sistem akan mengirimkan pesan informasi yang berisi kode-kode jalan yang berada di ruas jalan tersebut. Kode jalan yang dikirim disertai juga dengan keterangan tempat yang menunjukkan di kode jalan mana user berada. Selanjutnya user dapat mengirimkan pesan sms dengan format DARI <Kode Jalan> KE <Nama Toko>. Pencarian dimulai dari kode jalan yang dimasukkan kc nama toko yang akan dicari.

#### 5. *DARI <Nama Jalan> KE <Lokasi ATM>*

Format di atas digunakan untuk mencari jalur jalan terpendek yang dapat dilalui untuk menuju ke sebuah lokasi ATM. Pencarian dimulai dari nama jalan yang dimasukkan ke lokasi ATM yang akan dicari.

#### 6. *DARI <Kode Jalan> KE <Lokasi ATM>*

Jika nama jalan yang dimaksud terdiri dari beberapa ruas jalan. sistem akan mengirimkan pesan informasi yang berisi kode-kode jalan yang berada di ruasjalan tersebut. Kode jalan yang dikirim disertai juga dengan keterangan tempat yang menunjukkan di kode jalan mana user berada. Selanjutnya user dapat mengirimkan pesan sms dengan format DARI <Kode Jalan> KE <Lokasi ATM>. Pencarian dimulai dari kode jalan yang dimasukkan ke lokasi ATM yang akan dicari.

#### *7. RS <spasi> Nama Rumah Sakit*

Format ini digunakan untuk mencari infonnasi lengkap mengenai rumah sakit yang dimaksud. Informasi tersebut berupa nama rumah sakit. alamat dan telpon rumah sakit.

## *8. TK <spasi> Nama Pusat Perbelanjaan*

Format ini digunakan untuk mencari informasi lengkap mengenai pusat
perbelanjaan yang dimaksud. Informasi tersebut berupa nama toko, jenis toko, alamat toko dan telpon toko.

#### *BABV*

# *IMPLEMENTASI PERANGKAT LUNAK*

#### *5.1 Implementasi Secara Umum*

Visualisasi aplikasi untuk Sistem Informasi pencarian jalur terpendek berbasis SMS ini diimplementasikan dengan menggunakan bahasa pemrograman Java 2 SDK versi 1.4.2. dan sebagai **databasenya** menggunakan MySQL. Tahap implementasi sistem merupakan tahap meletakkan sistem supaya siap untuk dioperasikan, termasuk kegiatan penulisan kode program atau skrip pemrograman yang digunakan.

# *5.2 Alasan Pemilihan Perangkat Lunak*

Bahasa pemrograman yang digunakanadalah Java 2 SDK versi 1.4.2 dengan pertimbangan sebagai berikut :

- 1. Bersifat sederhana dan relatif mudah
- 2. Berorientasi padaobjek (Object Oriented)
- 3. Bersifat terdistribusi
- 4. Bersifat Multiplatform
- 5. Bersifat MultiThread

Sedangkan pertimbangan menggunakan MySQL sebagai **database server** adalah sebagai berikut:

1. Dapat diperoleh secara gratis

- 2. Bersifat kapabilitas
- 3. Dapat berjalan di banyak platform
- 4. MySQL memiliki jaminan keamanan yang sangat baik.

# *5.3 Batasan Implementasi*

Batasan implementasi meliputi batasan minimal untuk perangkat keras **(hardware)** dan perangkat lunak **(software)** yang diperlukan agar sistem yang dibuat dapat berjalan dengan baik. Batasan tersebut ditinjau dari sisi **server** sebagai pengelola sistem.

# *5.3.1 Batasan Implementasi Ditinjau Dari Sisi* **Server**

Batasan implementasi ditinjau dari sisi server adalah sebagai berikut :

- 1. Segi Hardware, dalam hal ini penulis menggunakan PC (Personal Computer) dengan spesiflkasi : Prosesor Intel Pentium 1,66 GHz dan RAM 256 MB atau yang lebih baik.
- 2. Segi Software, dalam hal ini penulis menggunakan software sebagai berikut :
	- a. Sistem Operasi menggunakan Windows XP
	- b. Pemrograman script menggunakan Java 2 SDK 1.4.2 (J2SE)
	- c. Editor Text menggunakan Notepad++
	- d. Database Server menggunakan MYSQL
	- e. Data Source manggunakan ODBC 3.51

#### *5.4. Implementasi*

Sistem Informasi Pencarian Jalur Terpendek adalah perangkat lunak yang dibangun dengan fungsionalitas sebagai alat bantu **(tools)** untuk pencarian jalur terpendek dari suatu lokasi ke lokasi lainnya. Dengan menggunakan **tools** ini diharapkan konsumen bisa mendapat informasi yang diinginkan mengenai jalur mana saja yang harus dilewati jika akan menuju ke suatu lokasi.

### *5.4.1. Implementasi Antarmuka*

#### *5.4.1.1. Tampilan Halaman Utama Sistem*

Halaman utama sistem adalah halaman yang pcrtama kali muncul pada saat sistem dijaiankan. halaman ini berisi menu-menu nafigasi yang berguna untuk mengakscs halaman yang lain. Adapun menu nafigasi terdiri dari menu terminal, pengelolaan data, dan menu help. Menu terminal terdiri dari submenu mulai yang berguna untuk memulai sistem. submenu berhenti yang berguna untuk menghentikan sistem, dan submenu exit yang berguna untuk keluar dari sistem. Menu pengelolaan data terdiri dari submenu pengelolaan data rumah sakit, data toko, data atm, data jalan, dan data graph. Menu help terdiri dari submenu version yang menunjukkan produk informasi dari sistem.

Halaman ini menampilkan nomor pengirim dan isi pesan SMS yang masuk serta balasan SMS yang akan dikirimkan oleh sistem. Halaman utama ini juga menampilkan proses yang terjadi pada server serta status koneksi yang sedang terjadi. Selengkapnya ditunjukkan pada Gambar 5.1 di bawah ini.

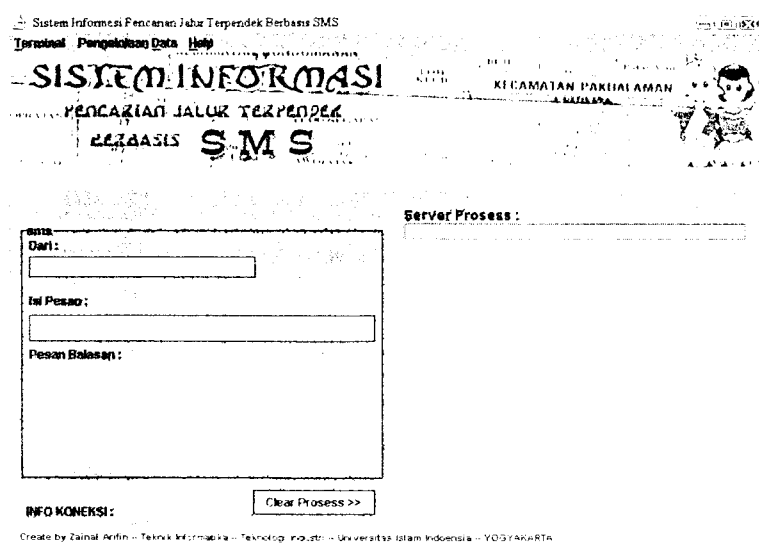

*Gambar 5.1* Tampilan Halaman Utama Sistem

# *5.4.1.2. Tampilan Halaman Pengelolaan Data Rumah Sakit*

Halaman ini digunakan untuk melakukan pengelolaan terhadap data rumah sakit. Pengelolaan tersebut meliputi penambahan data rumah sakit, pencarian. pengubahan dan penghapusan data rumah sakit. Selengkapnya ditunjukkan pada Gambar 5.2 di bawah ini.

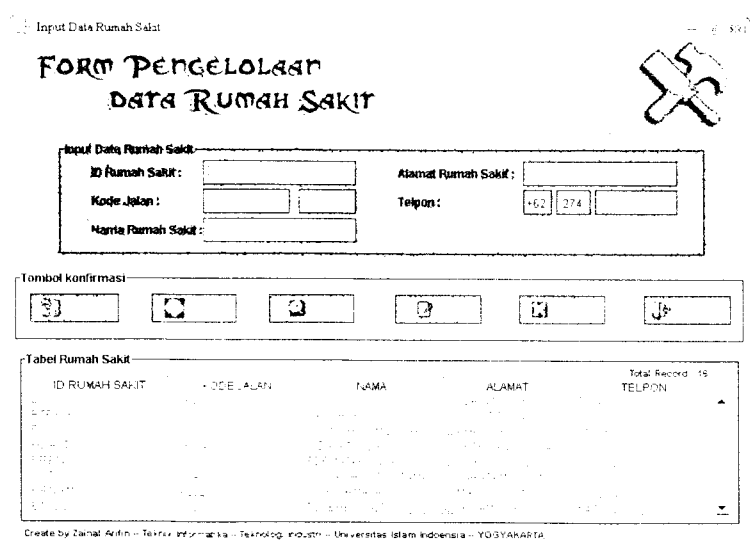

*Gambar 5.2* Tampilan Halaman Pengelolaan Data Rumah Sakit

## *5.4.1.3. Tampilan Halaman Pengelolaan Data Toko*

Halaman ini digunakan untuk melakukan pengelolaan terhadap data toko. Pengelolaan tersebut meliputi penambahan data toko, pencarian, pengubahan dan penghapusan data toko. Selengkapnya ditunjukkan pada Gambar 5.3 di bawah ini.

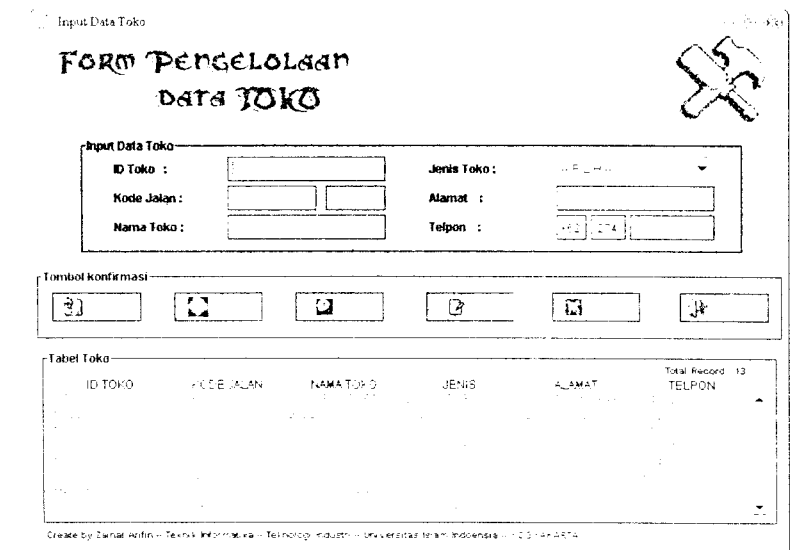

*Gambar 5.3* Tampilan Halaman Pengelolaan Data Toko

# *5.4.1.4. Tampilan Halaman Pengelolaan Data Atm*

Halaman ini digunakan untuk melakukan pengelolaan terhadap data ATM. Pengelolaan tersebut meliputi penambahan data ATM. pencarian. pengubahan dan penghapusan data ATM. Selengkapnya ditunjukkan pada Gambar 5.4 di bawah ini.

un Pengel

# si ATM : .<br>Matm

LOKASI A duensia - YOSYAKI

in Penge

laan Da

ukan per

lata jalar

ukkan p.

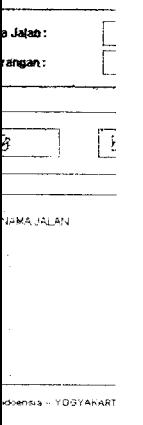

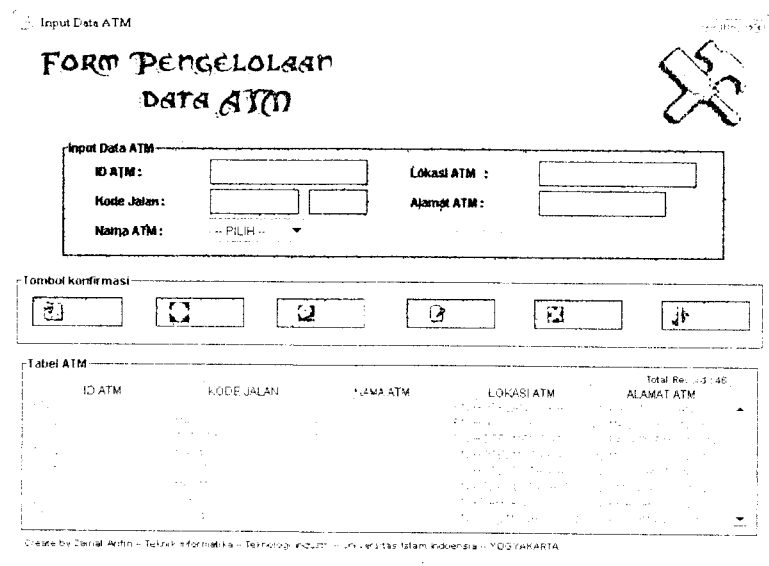

*Gambar 5.4* Tampilan Halaman Pengelolaan Data ATM

# *5.4.1.5. Tampilan Halaman Pengelolaan Data Jalan*

Halaman ini digunakan untuk melakukan pengelolaan terhadap data jalan. Pengelolaan tersebut meliputi penambahan data jalan, pencarian, pengubahan dan penghapusan data jalan. Selengkapnya ditunjukkan pada Gambar 5.5 di bawah ini.

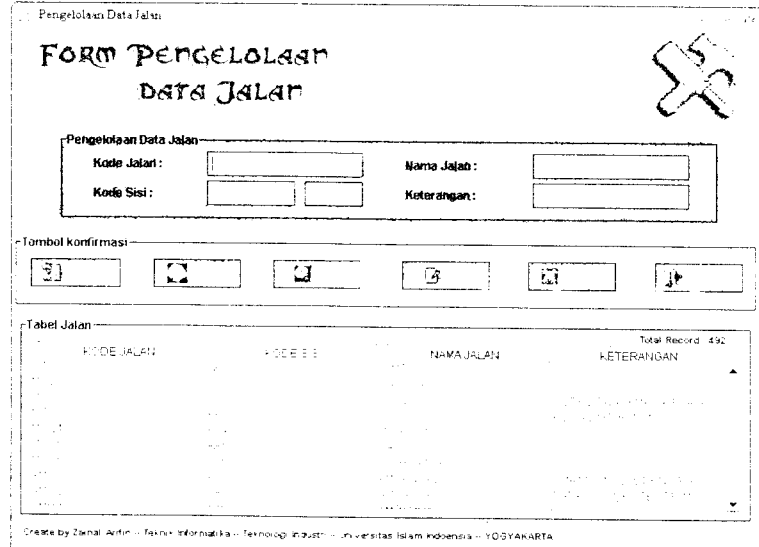

*Gambar 5.5* Tampilan Halaman Pengelolaan Data Jalan

#### *5.4.1.6. Tampiian Halaman Pengelolaan Data Graph*

 $\mathbf{ini}$ . Halaman ini digunakan untuk melakukan pengelolaan terhadap data graph. Pengelolaan tersebut meliputi penambahan data graph, pencarian, pengubahan dan penghapusan data graph. Selengkapnya ditunjukkan pada Gambar 5.6 di bawah

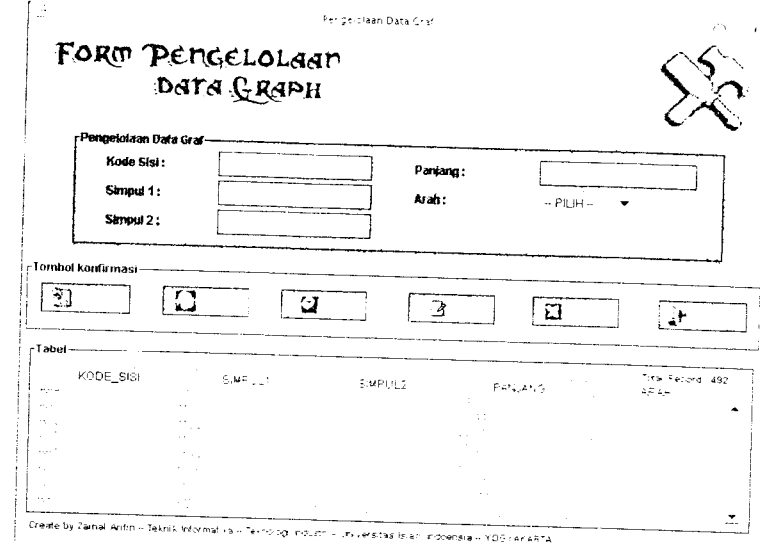

*Gambar 5.6* Tampilan Halaman Pengelolaan Data Graph

# *5.4.1.7. Tampilan Halaman About Version*

ź.

Halaman ini menampilkan informasi produk dari sistem. Adapun mformasi yang ditampilkan adalah Java version, produk version, vendor, dan sistem operasi yang digunakan oleh sistem. Selengkapnya ditunjukkan pada Gambar 5.7 di bawah ini :

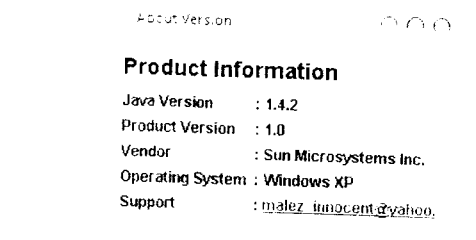

**Gambar 5.7** Tampilan Halaman About Version

#### *5.5 Implementasi Prosedural*

Dalam pembuatan aplikasi sistem informasi pencarian jalur terpendek berbasis SMS ini, terdapat pakage-package yang menyediakan class-class yang digunakan untuk menjalankan sistem. Clas-class tersebut adalah :

- 1. Class Indeks
- 2. Class Datajalan
- 3. Class Datarumahsakit
- 4. Class Datatoko
- 5. Class Dataatm
- 6. Class Datagraph
- 7. Class Graph
- 8. Class BinaryHeap

### *5.5.1 Class Indeks*

Class ini berisi methode-methode yang digunakan untuk menjalankan sistem. Methode-methode tersebut digunakan untuk menghubungkan sistem dengan database, menghubungkan sistem dengan terminal, mengolah SMS yang masuk, dan membalas SMS kepada user. Di dalam class indeks, terdapat methode yang digunakan untuk melakukan proses query terhadap database sesuai dengan isi pesan SMS dari user. Methode tersebut berupa proses query data rumah sakit, proses query data toko dan proses query data ATM.

## *5.5.2 Class Datajalan*

Class ini berisi methode-methode yang digunakan untuk melakukan pengelolaan terhadap data jalan. Pengelolaan yang dapat dilakukan adalah penambahan data jalan. pencarian, pengubahan dan penghapusan data jalan. Methode-methode tersebut adalah methode prosestambahdatajalan. prosescaridatajalan, proseseditdatajalan, dan proseshapusdatajalan.

# *5.5.3 Class Datarumahsakit*

Class ini berisi methode-methode yang digunakan untuk melakukan pengelolaan terhadap data rumah sakit. Pengelolaan yang dapat dilakukan adalah penambahan data rumah sakit. pencarian data rumah sakit, pengubahan dan penghapusan data rumah sakit. Methode-methode tersebut adalah methode prosestambahdataRS, caridataRS. edildataRS, dan hapusdataRS.

# *5.5.4 Class Datatoko*

Class ini berisi methode-methode yang digunakan untuk melakukan pengelolaan terhadap data toko. Pengelolaan yang dapat dilakukan adalah penambahan data toko, pencarian data toko, pengubahan data toko dan penghapusan data toko. Methode-methode tersebut adalah methode prosestambahdatatoko. caridatatoko. editdatatoko. dan hapusdatatoko.

#### *5.5.5 Class DataATM*

Class ini berisi methode-methode yang digunakan untuk melakukan pengelolaan terhadap data ATM. Pengelolaan yang dapat dilakukan adalah penambahan data ATM, pencarian data ATM, pengubahan dan penghapusan data ATM. Methode-methode tersebut adalah methode prosestambahdataatm, caridataatm, editdataatm, dan hapusdataatm.

#### *5.5.6 Class Datagraph*

Class ini berisi methode-methode yang digunakan untuk melakukan pengelolaan terhadap data graph. Pengelolaan yang dapat dilakukan adalah penambahan data graph, pencarian. pengubahan dan penghapusan data graph. Methode-methode tersebut adalah methode prosestambahdatagraf. caridatagraf. editdatagraf, dan hapusdatagraf.

#### *5.5.7 Class Graph*

Class ini berisi implementasi dari algoritma djikstra. Masukan yang digunakan untuk melakukan pencarian adalah vertex awal dan vertex akhir. Vertex awal berupa nama jalan atau kode jalan, dan vertex akhir berupa nama fasilitas umum yang akan dituju. Dalam kasus ini vertex akhir bisa berupa rumah sakit. toko atau ATM. Class graph ini menghasilkan jarak terpendek antara simpul asal dan simpul tujuan. Sedangkan untuk menentukan urutan jalur terpendek digunakan class BinaryHeap.

#### *5.5.8 Class BinaryHeap*

Class ini digunakan untuk melakukan proses pengurutan jarak terpendek. Urutan jarak terpendek bisa dicari dengan cara **backward** yang dimulai dari titik tujuan bergerak ke titik asalnya. Hasil akhir dari class BinaryHeap ini adalah nama-nama jalan yang harus dilalui.

#### *5.5.9 Algoritma Djikstra*

Algoritma ini digunakan untuk melakukan pencarian jalur terpendek. Implementasi dari algoritma djikstra terdapat pada methode djikstra.

Berikut ini adalah implementasi dari algoritma Djikstra dengan menggunakan BinaryHeap untuk menentukan jalur jalan terpendek.

```
A- * -k + -A- k k k -k -k k k k ± k -k k k -k
• k k k k k k k k •*• -».- k k k k
      * METHODE : dijkstra
        ' Algoritma Dijkstra
•***** + ******* + ** ht*j. » + » , ^ . , ,^ _.iitmill4i * * * * i*i**/
public void dijkstra (String startName, String destName)
      ciearAli();
      // Mendapatkan vertex-awal
      Vertex start = (Vertex) vertexMap.get (startName);
      if (start == null)
       {
      System.out.println("Vertex awal tidak ditemukan");// Untuk vertex awal, set nilai dist dengan 0
      start.dist = 0;
      // Membuat/ Inisialisasi priorityQueue
      BinaryHeap binH = new BinaryHeap();
      LinkedList bin = new LinkedList();
      binH.insert(new Path(start, 0));
      while (!binH.isEmpty();
             // mendapatkan nilai terendah
             Path vrec = (Path)binH.deleteMin();
             Vertex v = vrec.dest;
             v.known = true;
```

```
// kemudian telusuri vertex terhubung lainnva
              for (Iterator itr = v.adj.iterator(); itr.hasNext(); )
              { ""
                    Edge e = (Edge) itr.next();
                    Vertex w = e \cdot dest;double cw = e.cost;
                    double \text{iml} = \text{v.dist+e.cost};
                    double jm = e.dest.dist;
                    // Mengganti nilai dist sebelumnya dengar nilai
dist yang lebih kecil
                    if (!e.dest.known)
                    {
                          if ((\forall .dist+e.cost) < e.dest.dist){
                                 e.dest.dist = v.dist + e.cost;
                                 e.dest.path = v;
                                 w.dist = v.dist + e.cost;
                                 w.path = v;binH.insert(new Path(w, w.dist));
                          \, }
                   \rightarrow\longrightarrow\mathcal{F}\left\{ \right\}
```
Berikut ini adalah implementasi dari BinaryHeap yang digunakan untuk menghasilkan urutan jarak terpendek yang harus dilalui berupa nama-nama jalan.

```
I r****^*~-~*^-r-*^ + + ± + +* + r^ + ± + ic + + + ir
* METHODE : BinaryHeat **+*+****+** ++*+^+**»»*+vi*,Tl.,,,>.^>+i,Jt.i....+7tit +>vti./
public class BinaryHeap
    {
        private static final int DEFAULT_CAPACITY = 100;
        private int currentSize; // Number of elements in heap
        private Comparable [ ; array; // The heap array
        public BinaryHeap()
        {
             this ( DEFAULT CAPACITY ) ;
        }
        public BinaryHeap ( int capacity )
        {
            currentSize = 0;
            array = new Congparable[capacity + 1];public void insert( Comparable x )
            if( is Full() )System.out.printin("Full");
                 //throw new OverflowException( );
                 //' Percolate uo
```

```
int hole = ++currentSize;for( ; hole > 1 && x.compareTo( array[ hole / 2 ] ) <
0; hole /= 2 )
             array[ hole ] = array[ hole / 2 ];
             array[ hole ] = x;}
         public Comparable findMin( )
         {
             if( isEmpty() )return null;
             return array[ 1 ];
         }
         public Comparable deleteMin( )
         {
             if( isEmpty( ) )
                  return null;
             Comparable minItem = findMin( );
             array[ 1 ] = array[ currentSize--];percolateDown( 1 );
             return minltem;
         \left\{\right\}private void buildHeap( )
         j
              for( int i = currentSize / 2; i > 0; i-- )
                  percolateDown( i );
         \mathcal{F}public boolean isEmpty()
         \overline{1}return currentSize == 0;
         - 1
         public boolean isFull( )
         \{return currentSize == array.length - 1;
         public void makeEmpty( )
         \left\{ \right.currentSize = 0;
         \rightarrowprivate void percolateDown( int hole )
         \{int child;
              Comparable tmp = array! hole ];
              for( ; hole * 2 \leq currentSize; hole = child ) {
              child = hole * 2;if( child != currentSize && array! child + 1
 compareTo( array! child ] ) < 0 )
              child++;
              if( array[ child ].compareTo( tmp ) < 0 )
              array[ hole ] = array[ child ];else
                     break;
                     }
              array[ hole ] = \text{tmp};\rightarrow\mathcal{F}
```
#### BAB VI

# ANALISIS KINERJA PERANGKAT LUNAK

#### *6.1 Pengujian Program*

Pengujian program dilakukan untuk menganalisis kinerja perangkat lunak. Dari hasil pengujian akan diketahui apakah fungsi-fungsi yang ada dalam sistem ini dapat berjalan dengan baik dan memenuhi kebutuhan. Pengujian dilakukan dengan menjalankan proses-proses yang ada dalam sistem dengan memasukkan data sesuai kebutuhan.

Dalam proses pengujian dilakukan dengan dua cara, yaitu pengujian secara normal dan pengujian secara tidak normal. Penanganan kesalahan dilakukan dengan memberikan pesan dalam bentuk teks untuk mengantisipasi kesalahan yang dilakukan oleh pengguna (human error) dalam menginputkan data kedalam sistem.

#### *6.2 Pengujian dan Analisis*

#### *6.2.1 Pengujian Normal*

Pengujian normal dilakukan dengan memberikan masukan data sesuai dengan yang dibutuhkan. Pengujian yang akan dilakukan adalah sebagai berikut:

- 1. Proses Mulai Sistem
- 2. Penambahan Data
- 3. Pencarian Data
- 4. Pengeditan Data
- 5. Penghapusan Data
- 6. Pencarian Jalur Jalan Rumah Sakit
- 7. Pencarian Jalur Jalan Pusat Perbelanjaan
- 8. Pencarian Jalur Jalan Atm
- 9. Pencarian Informasi Rumah Sakit
- 10. Pencarian Informasi Pusat Perbelanjaan

#### *6.2.1.1 Proses Mulai Sistem*

Proses yang pertama kali dilakukan untuk dapat mengakses sistem pencarian jalur terpendek ini adalah proses mulai. Jika proses mulai berhasil, sistem akan menampilkan informasi yang menerangkan bahwa sistem siap untuk menerima sms. Selengkapnya dapat dilihat pada Gambar 6.1 di bawah ini.

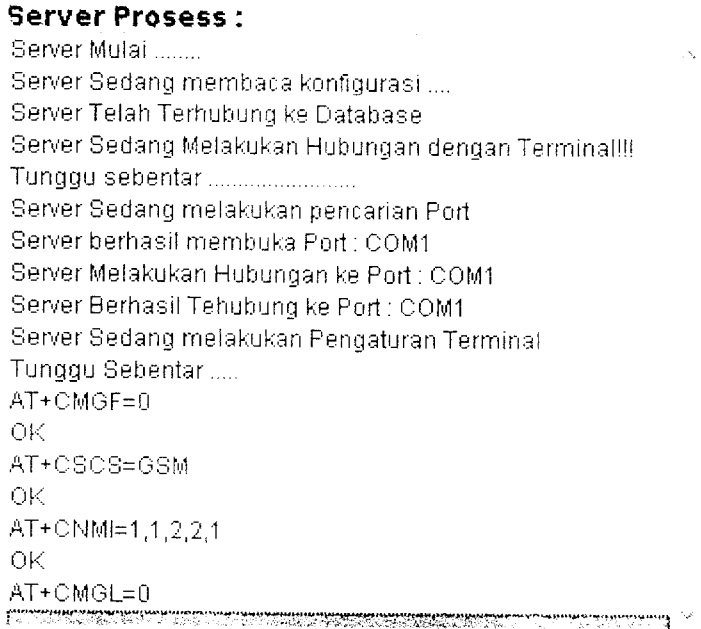

*Gambar 6.1* Koneksi Server Sukses

www.communication.com/www.communication.com/www.com/www.com/www.com/www.com/www.com/www.com/www.com/<br>http://www.communication.com/www.com/www.com/www.com/www.com/www.com/www.com/www

#### *6.2.1.2 Penambahan Data*

 $\mathbf{r}$  and  $\mathbf{r}$ 

Penambahan data yang dimaksud adalah penambalian data rumah sakit. toko, ATM, jalan, dan graph. Pada proses penambahan data, admin mengisikan data dengan benar sesuai dengan yang dibutuhkan sistem. Sebelum proses penyimpanan ke database dilakukan. akan ada konfirmasi dari sistem mengenai data yang akan disimpan. Jika data berhasil disimpan, sistem akan memberikan informasi bahwa data telah berhasil disimpan. Sebagai contoh seperti yang diperlihatkan pada proses penambahan data rumah sakit yang ditunjukkan pada Gambar 6.2 di bawah ini.

| the control of the con-<br>ID<br>триты.                            | KODE JALAN                                               | the control of the control of the control of the control of the<br><b>Section</b><br>the contract of the | ALAMAT                                                                                             | Total Record: 16<br>TELPON |
|--------------------------------------------------------------------|----------------------------------------------------------|----------------------------------------------------------------------------------------------------|----------------------------------------------------------------------------------------------------|----------------------------|
| Geraldi<br><b>Controller</b>                                       | and the con-                                             |                                                                                                    | しちょうしょう みんない イントランド・ショット<br>アンチン きょうしゃ きょうほうむちょう バートラン                                             |                            |
| <b>Carlos</b><br>and the control of the con-<br><b>State State</b> | <b>Contractor</b>                                        |                                                                                                    | control of the Control of Control of the<br>called the case of the control                         | <b>Contract Contract</b>   |
| The Committee<br>1.111                                             | and a strip                                              | and the control of the pro-<br><b>STAR</b>                                                               | and the state of the state of the company of the state<br>control of the pottery of the control of |                            |
| o Page<br>the control of                                           | contract and<br>the contract of the contract of the con- | the control and the con-                                                                                 | and the company of the com-<br>the contract of the con-                                            | .                          |

*Gambar* 6.2 Data Rumah Sakit Sebelum Dilakukan Penambahan Data

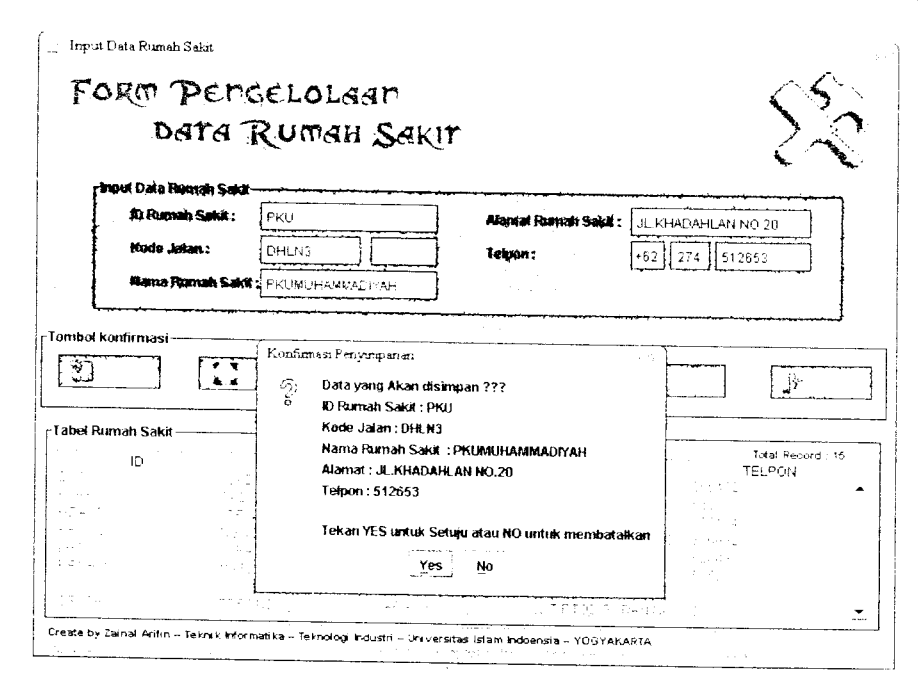

*Gambar 6.3* Proses Penambahan Data

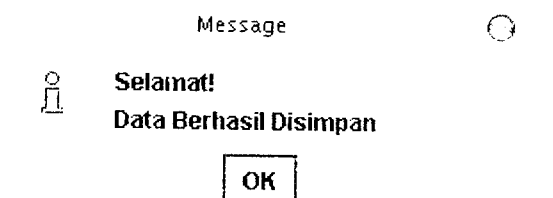

# *Gambar 6.4* Informasi Penyimpanan Berhasil

|                             |                              |                                                                                  |                                                         | Total Record : 16 |
|-----------------------------|------------------------------|----------------------------------------------------------------------------------|---------------------------------------------------------|-------------------|
| 1.7                         | <b>KODE JALAN</b><br>ud jefu |                                                                                  | ALAMAT                                                  | TELPON            |
| ವರ್ಗದ ವ್ಯಾಪ್ತಿ              |                              | in the control                                                                   | 化亚铁亚氨酸 经货币利润                                            | $-555432$         |
|                             | 一个字 机四苯乙                     | ្រុងស្រុកដែលដែលមា                                                                | しんこう (理解する)作成 あいこう                                      | PROTECTIVE        |
| 当しみて                        |                              |                                                                                  |                                                         | 512653            |
| 可采取的                        | Alteria                      | ortiza e cognecimiento                                                           | - Conseil 手でお評判することがない                                  | - <i>이 기</i> 위에 많 |
| $\sim 10^{10}$              | SEME 2                       |                                                                                  | TEEM-1-CONDA - CONDADIONAME AVAILABLE                   |                   |
|                             | 소리학교                         |                                                                                  | ALLEY THAT IS OF PITAL ALL HIS STAINANCHALL AND LOOKING |                   |
| こさからむ                       | (地位の) 201                    | 医心带 化带封轴 医心包                                                                     | しょう 保知 ひとのほう しょうしゅうきょく                                  |                   |
| iensny<br>$\sim$ 0.00 $\pm$ | men i l                      | $\label{eq:3} \alpha\in\mathbb{C}^2,\alpha\in\mathbb{C}^2,\beta\in\mathbb{C}^2,$ | 的一种 医肺炎 网络大学程序 经产品的资金                                   |                   |

*Gambar 6.5* Data Rumah Sakit Sesudah Dilakukan Penambahan Data

# *6.2.1.3 Pencarian Data*

Pencarian data yang dimaksud adalah pencarian data rumah sakit. toko, ATM, jalan, dan graph. Pada proses pencarian data, admin aiminta memasukkan kata kunci dari data yang akan dicari. Selanjutnya sistem akan melakukan proses pencarian berdasarkan kata kunci yang dimasukkan dan menampilkannya. Sebagai contoh seperti yang diperlihatkan pada proses pencarian data rumah sakit yang ditunjukkan pada Gambar 6.6 di bawah ini.

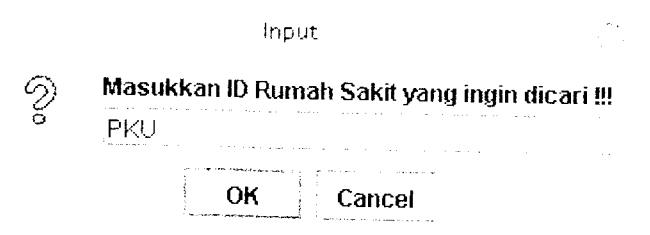

*Gambar 6.6* Konfirmasi Pencarian Data

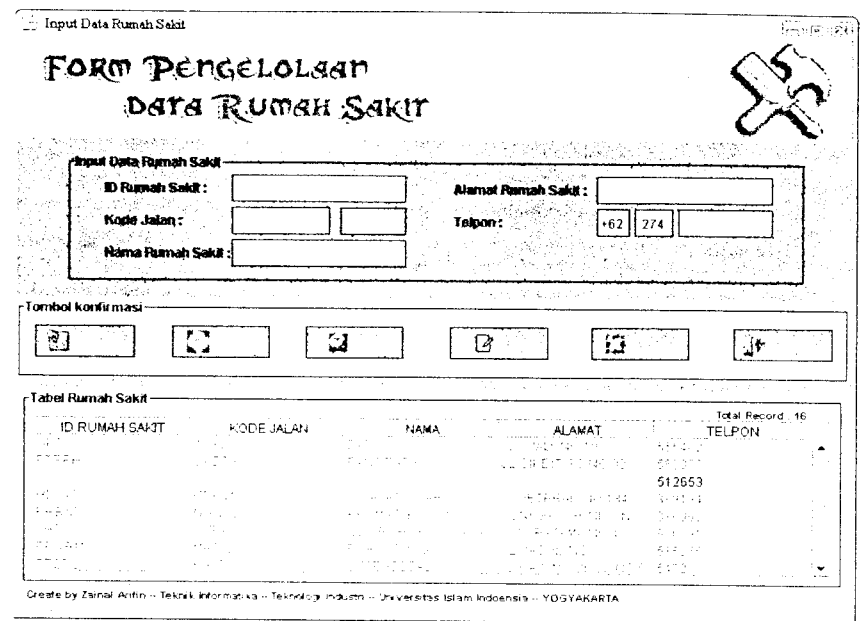

*Gambar 6.7* Hasil Pencarian Data

#### *6.2.1.4 Pengeditan Data*

Pengeditan data yang dimaksud adalah pengeditan data rumah sakit, toko, ATM, jalan, dan graph. Pada proses pengeditan data, admin diminta memasukkan kata kunci dari data yang akan diedit. Selanjutnya sistem akan melakukan proses pencarian berdasarkan kata kunci yang dimasukkan dan menampilkannya. Setelah admin melakukan proses pengeditan. sistem akan melakukan proses penyimpanan kembali ke dalam database. Sebagai contoh seperti yang diperlihatkan pada proses pengeditan data rumah sakit yang ditunjukkan pada Gambar 6.8 di bawah ini.

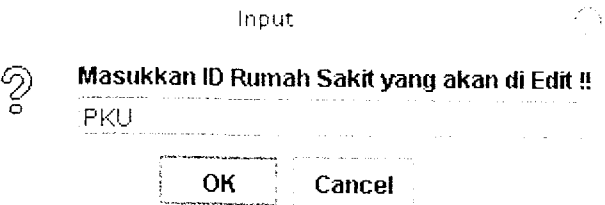

*Gambar 6.8* Konfirmasi Pengeditan Data

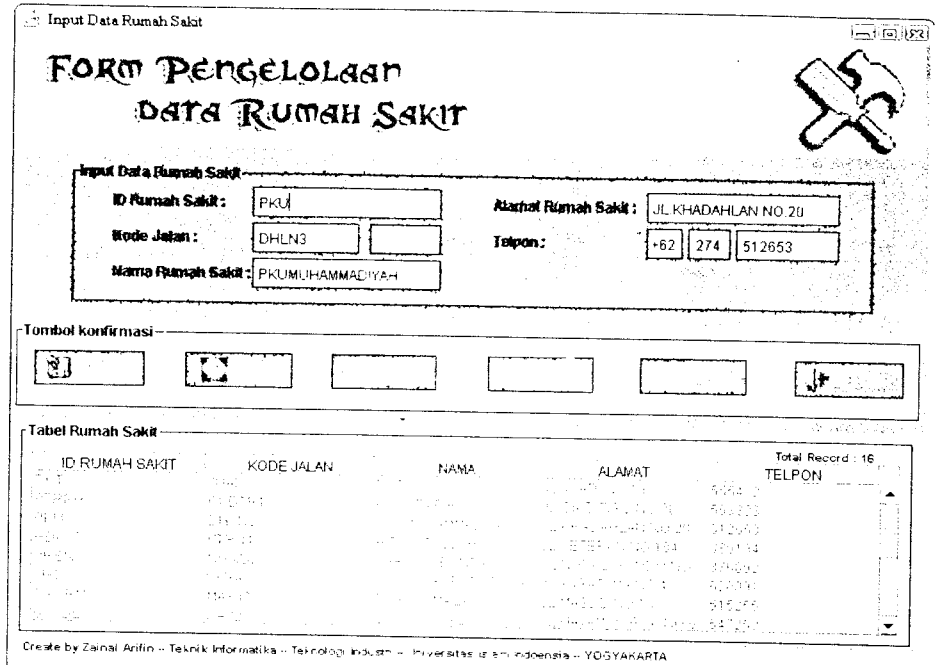

Gambar 6.9 Data Yang Akan Diedit

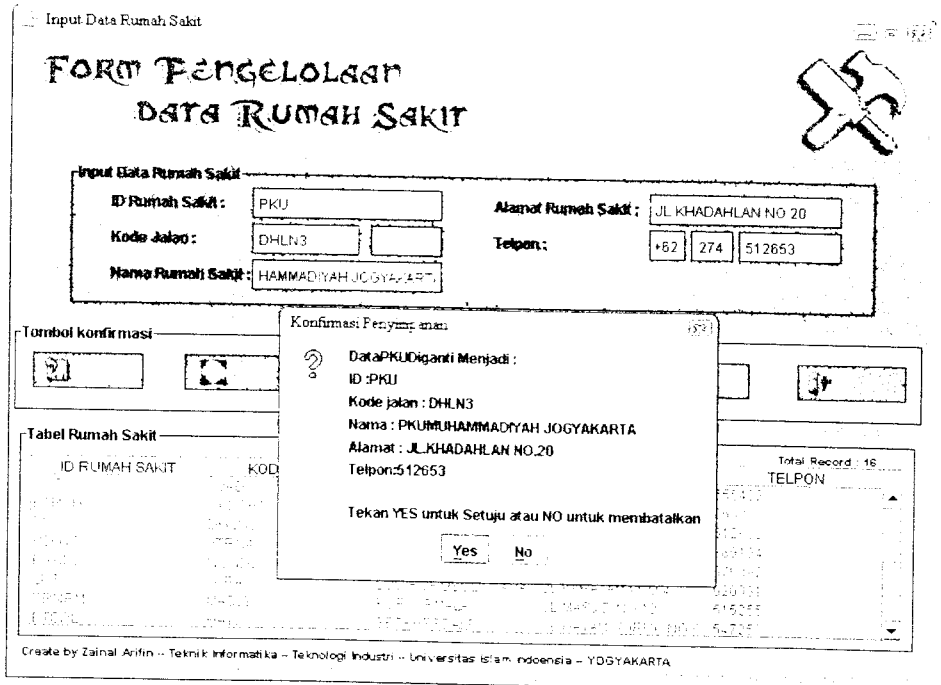

Gambar 6.10 Proses Pengeditan Data Rumah Sakit

 $\mathcal{A}$ 

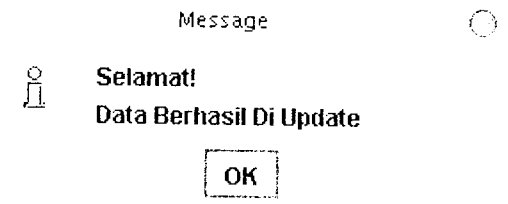

# *Gambar 6.11* Informasi Pengeditan Berhasil

| … t <u>o</u><br>and the state<br>4.477 | the first property of the second company of the company of<br><b>Example 2008 RODE JALAN</b><br>College State | NAMA<br>the company of the company                                                                         | Total Record: 16<br>ALAMAT TELPON                                                                                                    |
|----------------------------------------|----------------------------------------------------------------------------------------------------|----------------------------------------------------------------------------------------------------|----------------------------------------------------------------------------------------------------|
| <b>IPARTIAL</b>                        | 一点 外部指定                                                                                                    | in manyten am a                                                                                            | <b>CONTRACTOR</b> CHARLES<br>(英語) こうほうたい たいせん                                                                                                    |
| as The CT<br>in Peerto a               | 计空间功能<br>10.1022                                                                                              | as for a firm and a                                                                                        | 512444<br>and the control of the control of the control of the control of the control of the control of the control of the control of the control of the control of the control of the control of the control of the control of the cont |
| 行作<br><b>SAN SOME</b>                  | in strage                                                                                                    | 医血压结 的复数人名德尔<br>STATES TO SALE                                                                             | and the company of the state<br>コンティ きんじょほん カントウナギ ない                                                                                                    |
| 1000000000                             | $M_{\rm H} < 1.2$<br>Address to                                                                               | - 1987 (1982)<br>the contract and contract and contract to<br><b>Contractor</b><br>the control of the con- | and some service the pro-<br>state and the state                                                                                                    |

*Gambar 6.12* Data Rumah Sakit Setelah Proses Pengeditan

# *6.2.1.5 Penghapusan Data*

Tobol

Taliel-

Penghapusan data yang dimaksud adalah penghapusan data rumah sakit, toko, ATM, jalan, dan graph. Pada proses penghapusan data, admin diminta memasukkan kata kunci dari data yang akan dihapus. Selanjutnya sistem akan melakukan proses pencarian berdasarkan kata kunci yang dimasukkan dan melakukan proses penghapusan data. Sebelum data dihapus. sistem akan menampilkan pesan konfirmasi apakah admin benar-benar akan menghapus data yang dimaskud atau tidak. Sebagai contoh seperti yang diperlihatkan pada proses penghapusan data rumah sakit yang ditunjukkan pada Gambar 6.13 di bawah ini.

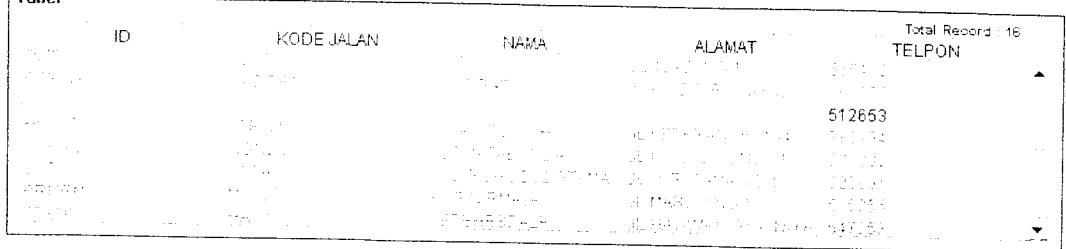

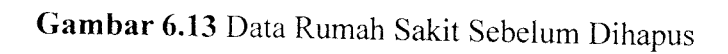

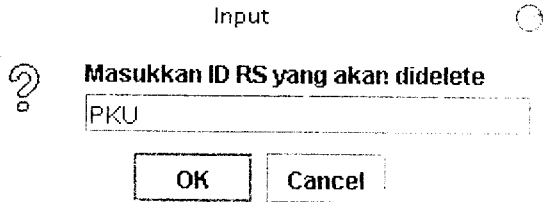

*Gambar 6.14* Konfirmasi Penghapusan Data

J.

 $\bar{z}$ 

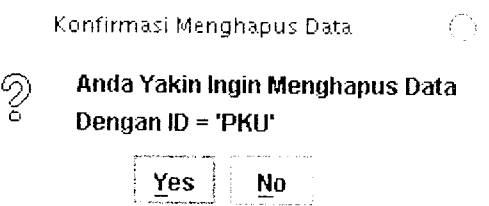

*Gambar 6.15* Konfirmasi Penghapusan Data

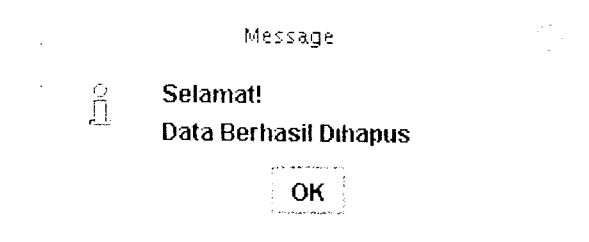

*Gambar 6.16* Infonnasi Penghapusan Berhasil

|               | KODE JALAN                                        | NAMA                                             | ALAMAT<br>the company of the                                                 | Total Record : 15<br><b>TELPON</b>                                                                                                    |
|---------------|---------------------------------------------------|--------------------------------------------------|------------------------------------------------------------------------------|----------------------------------------------------------------------------------------------------|
| $\sim$ $\sim$ |                                                   | <b>College</b><br>The Contract                   | and the con-                                                                 | $\label{eq:2.1} \mathcal{L}_{\mathcal{A}}(\mathcal{A}) = \mathcal{L}_{\mathcal{A}}(\mathcal{A}) = \mathcal{L}_{\mathcal{A}}(\mathcal{A})$ |
| $\sim$        | and the control<br><b>Contractor</b>              | and the<br>and the state                         | アープ みつばい かけいしょうほう<br>and the com-                                            | the control of the control of the                                                                                                    |
|               | <b>Contract Contract Contract</b><br>Arrest March | 1000 RD の注目でもない。<br>i de contra la co            | of the company of the state and state and state and<br>しょひょう ひっち ちょうしゃ しゅんばん |                                                                                                    |
| .             | <b>Allen</b>                                      | 中国大学 计自动字                                        | コンティー・エヌ おうしょう かいしょうかん                                                       |                                                                                                    |
| and a great   | ALC: YES<br><b>Service</b><br>The Corp.           | and the state of the<br><b>Contract Contract</b> | 28. "你们的情况都算很不多。" 2012年                                                      |                                                                                                    |

*Gambar 6.17* Data Rumah Sakit Setelah Proses Penghapusan

 $\hat{\mathcal{A}}$ 

# *6.2.1.6 Pencarian Jalur Jalan Rumah Sakit*

Untuk Pencarian jalur jalan rumah sakit, penulis mengambil contoh nama jalan adalah "JL.DIPONEGORO" dan rumah sakit yang akan dituju adalah rumah sakit *"PANTIRAPIH"* yang berada di jalan Cikditiro. Pengujian dilakukan dengan dua cara yaitu :

1. Secara Manual

Pengujian secara manual dilakukan dengan cara menelusuri semua jalan yang mungkin untuk ditempuh untuk dapat menuju rumah sakit yang akan dituju. Kemudian dari hasil pencarian tersebut dicari yang memiliki total jarak terkecil. Alternatifjalan yang paling mungkin dilalui untuk menuju rumah sakit Pantirapih dari jalan Diponegoro antara lain :

- a. JL.Diponegoro JL.AM.Sangaji JL.DR.Sarjito JL.Terban -JL.Cikditiro. *Jarak total : 2135,75 m*
- b. JL.Diponegoro JL.Jendral Sudirman -JL.Cikditiro. *Jarak total :1999,04 m*
- c. JL.Diponegoro JL.Jendral Sudirman JL.Simanjuntak JL.Terban -JL.Cikditiro. *Jarak total : 2011,91 m*
- d. JL.Diponegoro JL.Jendral Sudirman JL.Simanjuntak JL.Kahar Muzakar -JL.Cikditiro. *Jarak total :2035,07 m*

Berdasarkan pengujian diatas. diketahui bahwa yang memiliki jarak terkecil adalah point B. Dengan demikian jalur jalan terpendek yang harus dilalui untuk menuju rumah sakit Pantirapih dari Jalan Diponegoro adalah : JL.Diponegoro - JL.Jendral Sudirman - JL.Cikditiro.

2. Melalui SMS

Pengujian dilakukan dengan mengirimkan SMS dengan format Dari Diponegoro Ke Pantirapih. Selengkapnya ditunjukkan pada Gambar 6.18 di bawah ini.

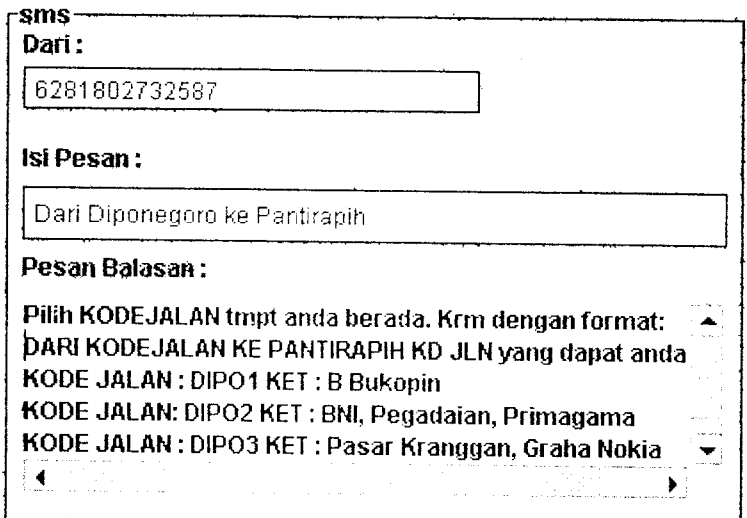

*Gambar 6.18* Pencarian Ke Rumah Sakit

Karena Jalan Diponegoro Memiliki tiga ruas jalan, sistem akan mengirimkan pesan konfirmasi yang meminta user untuk memilih salah satu kode jalan di mana user berada. Dalam pengujian ini penulis memilih kode jalan DIP03. Selanjutnya dapat dikirim kembali dengan format : Dari DIP03 ke Pantirapih. Selengkapnya ditunjukkan pada Gambar 6.19 di bawah ini.

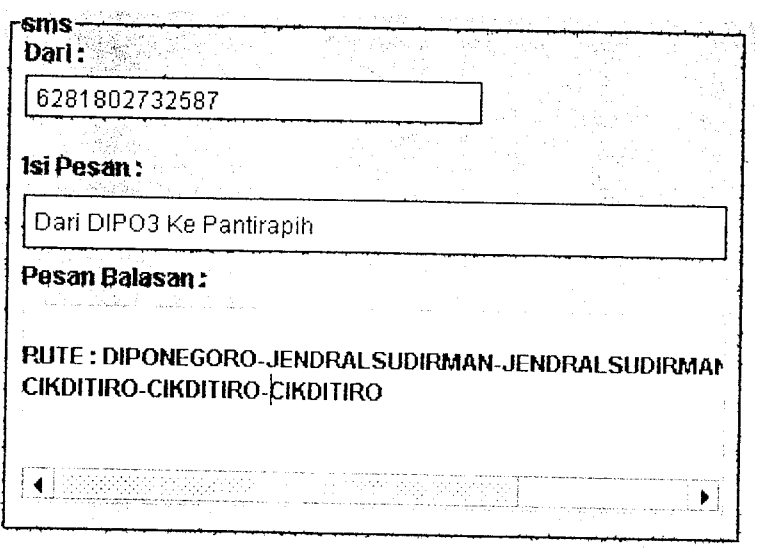

*Gambar 6.19* Hasil Pencarian Ke Rumah Sakit

Berdasarkan hasil pengujian melalui SMS diketahui bahwa jalur jalan terpendek yang harus dilalui untuk menuju ke rumah sakit Pantirapih dari Jalan Diponegoro adalah :JL.Diponegoro - JL.Jendral Sudirman -JL.Cikditiro.

Setelah dilakukan pengujian dengan dua cara diatas, ternyata memiliki hasil akhir yang sama. Dengan demikian sistem yang dibangun sudah dapat memecahkan kasus untuk pencarian jalur jalan terpendek menuju ke sebuah rumah sakit. Data yang dipergunakan untuk mencari jalur jalan terpendek ke rumah sakit, dapat dilihat pada lampiran A.

# *6.2.1.7 Pencarian Jalur Jalan Pusat Perbelanjaan*

Untuk Pencarian jalur jalan pusat perbelanjaan, penulis mengambil contoh nama jalan adalah "JL.KALIURANG" dan pusat perbelanjaan yang akan dituju adalah "MALL MALIOBORO"' yang berada di jalan Malioboro. Pengujian dilakukan dengan dua cara yaitu :

1. Secara Manual

Pengujian secara manual dilakukan dengan cara menelusuri semua jalan yang mungkin untuk ditempuh untuk dapat menuju pusat perbelanjaan yang akan dituju. Kemudian dari hasil pencarian tersebut dicari yang memiliki total jarak terkecil. Altematif jalan yang paling mungkin dilalui untuk menuju Mall Malioboro dari jalan Kaliurang antara lain :

- a. Jl.Kaliurang Jl.Dr.Sarjito Jl.Am.Sangaji Jl.P Mangkubumi Jl.Abubakar Ali - Jl.Malioboro. *Total jarak* : *2920,32 m*
- b. Jl.Kaliurang JL.C.Simanjuntak Jl.Jendralsudirman Jl.Sunaryo -Jl.Faridanmnoto - Jl.Abubakarali - Jl.Malioboro. *Total jarak* : *2365,65 m*
- c. Jl.Kaliurang C.Simanjuntak Jl.Jendralsudirman Jl.P Mangkubumi -Jl.Abubakar Ali - Jl.Malioboro. *Total jarak* : *2780,81 m*

Berdasarkan pengujian diatas. diketahui bahwa yang memiliki jarak terkecil adalah point B. Dengan demikian jalur jalan terpendek yang harus dilalui untuk menuju pusat perbelanjaan Mall Malioboro dari Jalan Kaliurang adalah : Jl.Kaliurang - C.Simanjuntak - Jl.Jendralsudirman - Jl.Sunaryo- Jl.Faridanmnoto - Jl.Abubakarali - Jl.Malioboro dengan *Total jarak* : *2365,65 m.*

#### 2. Melalui SMS

Pengujian dilakukan dengan mengirimkan SMS dengan format Dari Kaliurang Ke MallMalioboro. Selengkapnya ditunjukkan pada Gambar 6.20 di bawah ini.

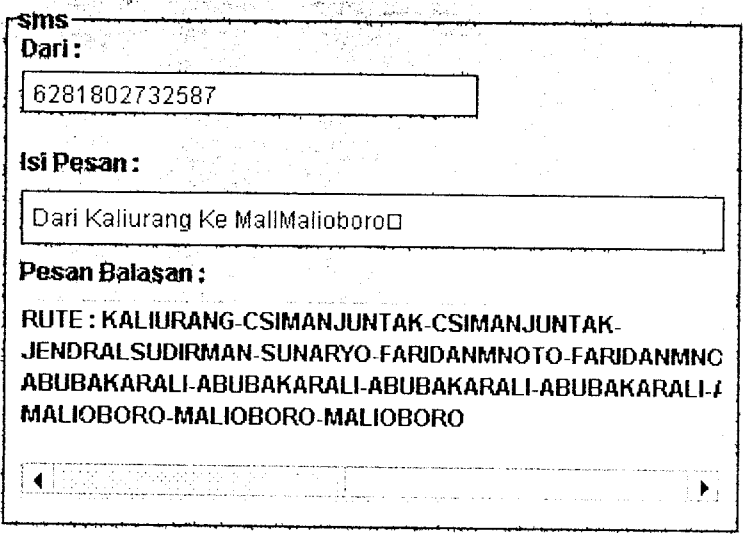

Gambar 6.20 Pencarian Pusat Perbelanjaan

Berdasarkan hasil pengujian melalui SMS diketahui bahwa jalur jalan terpendek yang harus dilalui untuk menuju ke Mall Malioboro dari Jalan Kaliurang adalah : Jl.Kaliurang - C.Simanjuntak - Jl.Jendralsudirman -Jl.Sunaryo - Jl.Faridanmnoto - Jl.Abubakarali - Jl.Malioboro.

Setelah dilakukan pengujian dengan dua cara diatas, lernyata memiliki hasil akhir yang sama. Dengan demikian sistem yang dibangun sudah dapat memecahkan kasus untuk pencarian jalur jalan terpendek menuju ke sebuah pusat perbelanjaan. Data yang dipergunakan untuk mencari jalur jalan terpendek ke pusat perbelanjaan. dapat dilihat pada lampiran A.

# *6.2.1.8 Pencarian Jalur Jalan ATM*

Untuk Pencarian jalur jalan ke suatu ATM, penulis mengambil contoh nama jalan adalah "JL.KALIURANG" dan ATM yang akan dituju adalah ATM BCA yang berada di rumah sakit Pantirapih di jalan Cikditiro. Pengujian dilakukan dengan dua cara yaitu :

1. Secara Manual

Pengujian secara manual dilakukan dengan cara menelusuri semua jalan yang mungkin untuk ditempuh untuk dapat menuju rumah sakit yang akan dituju. Kemudian dari hasil pencarian tersebut dicari yang memiliki total jarak terkecil. Altematifjalan yang paling mungkin dilalui untuk menuju ATM BCA Pantirapih adalah :

- a. JL.Kaliurang -JL.Terban JL.Cikditiro. *Jarak total: 230,69 m*
- b. JL.Kaliurang JL.CSimanjuntak -JL.Kahar Muzakar JL.Cikditiro. *Jarak total :1530,50 m*

Berdasarkan pengujian diatas, diketahui bahwa yang memiliki jarak terkecil adalah point A. Dengan demikian jalur jalan terpendek yang harus dilalui untuk menuju ke ATM BCAPantirapih adalah : JL.Kaliurang - JL.Terban -JL.Cikditiro.

2. Melalui SMS

Pengujian dilakukan dengan mengirimkan SMS dengan fonnat Dari Kaliurang Ke BCAPantirapih. Selengkapnya ditunjukkan pada Gambar 6.21 di bawah ini.

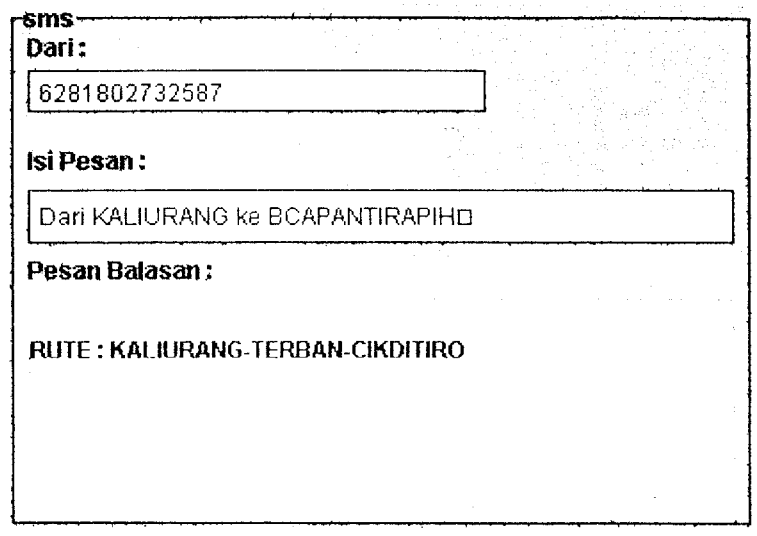

*Gambar 6.21* Pencarian ATM

Berdasarkan hasil pengujian melalui SMS diketahui bahwa jalur jalan terpendek yang harus dilalui untuk menuju ke ATM BCAPantirapih dari Jalan Kaliurang adalah : JL.Kaliurang - JL.Terban - JL.Cikditiro.

Setelah dilakukan pengujian dengan dua cara diatas, ternyata memiliki hasil akhir yang sama. Dengan demikian sistem yang dibangun sudah dapat memecahkan kasus untuk pencarian jalur jalan terpendek menuju ke sebuah ATM. Data yang dipergunakan untuk mencari jalur jalan terpendek ke ATM, dapat dilihat pada lampiran A.

# *6.2.1.9 Pencarian Informasi Rumah Sakit*

Sebagai pengujian, penulis akan meminta informasi detail mengenai rumah sakit Pantirapih. Selengkapnya seperti ditunjukkan pada Gambar 6.22 di bawah ini.

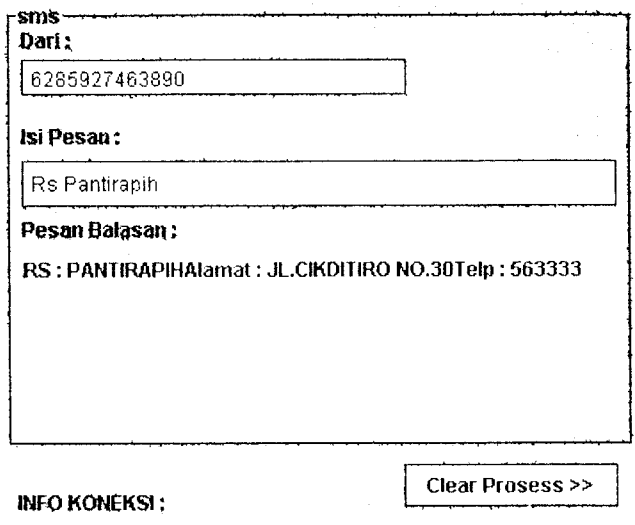

*Gambar 6.22* Info Rumah Sakit

# *6.2.1.10 Pencarian Informasi Pusat Perbelanjaan*

Sebagai pengujian, penulis akan meminta informasi detail mengenai pusat perbelanjaan Galeria. Selengkapnya seperti ditunjukkan pada Gambar 6.23 di bawah ini.

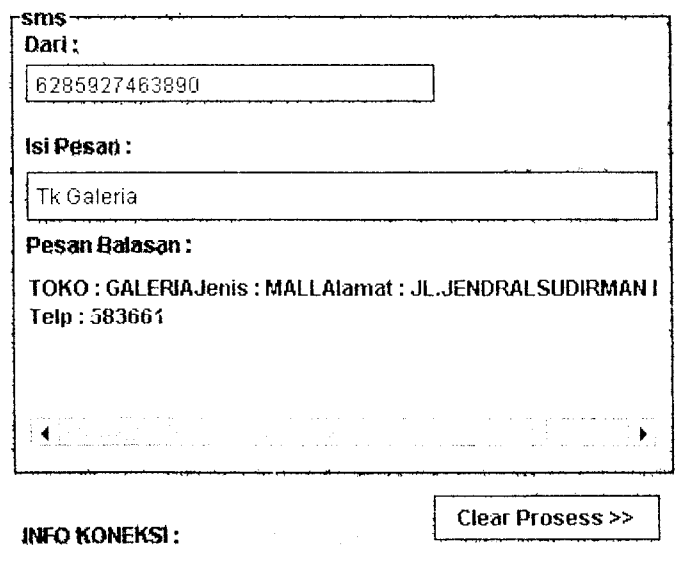

*Gambar 6.23* Info Pusat Perbelanjaan

# *6.2.2 Pengujian Tidak Normal*

Pengujian tidak normal dilakukan dengan cara memberi masukan sistem dengan data-data yang salah atau kurang lengkap. Selanjutnya sistem akan menampilkan pesan informasi.

#### *6.2.2.1 Proses Koneksi*

Apabila proses koneksi ke server gagal dilakukan, sistem akan menampilkan pesan yang memberitahukan bahwa proses koneksi ke server gagal. Selengkapnya seperti yang dijelaskan pada Gambar 6.24 di bawah ini.

> Server Prosess: Server Mulai Server Sedang membaca konfigurasi .... Tidak Menemukan Alamat URL *Penyambungan ke Database Gagal...* Kesalahan terjadi pada : java.sql.SQLException: [MySQL][ODBC *Ft p Pw -, I i -,*

#### Gambar *6.24* Koneksi Server Gagal

#### *6.2.2.2 Kesalahan Format* SMS

Jika format SMS tidak sesuai dengan yang diinginkan atau data yang dicari tidak ada, sistem akan mengirimkan pesan informasi dalam bentuk SMS kepada user yang menginformasikan bahwa format SMS yag dikirimkan salah dan memberitahukan format yang diperbolehkan. Selengkapnya seperti yang diperlihatkan pada Gambar 6.25 di bawah ini.

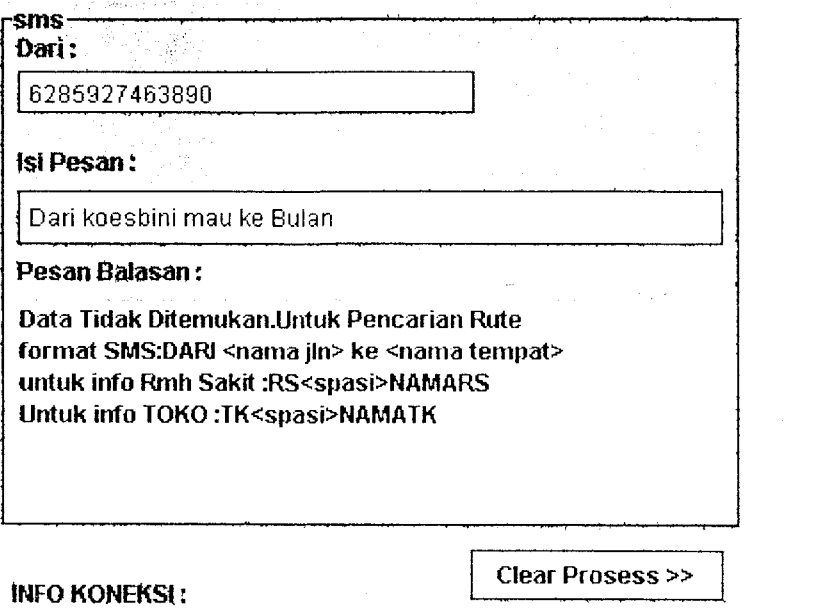

*Gambar 6.25* Kesalahan Format SMS / Data Tidak Ditemukan

#### *6.2.2.3 Kesalahan Pengelolaan Data*

Jika dalam proses pengelolaan data rumah sakit. toko, ATM, jalan dan graph terjadi kesalahan, sistem akan menampilkan pesan infomiasi yang memberitahukan kepada admin bahwa ada kesalahan dalam pengelolaan data. Selengekapnya seperti yang ditunjukkan pada Gambar 6.26, 6.27 dan 6.28 di bawah ini.

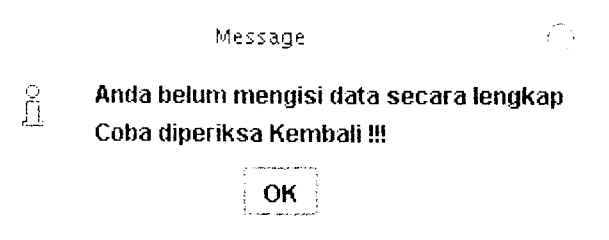

*Gambar 6.26* Informasi Data Kurang Lengkap

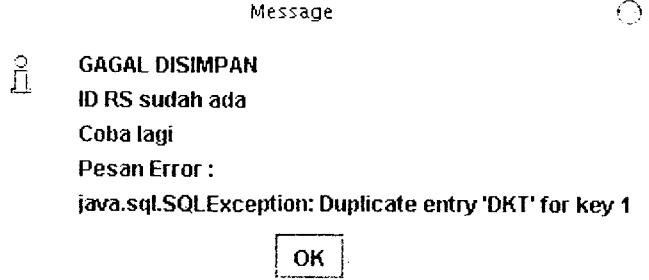

Gambar 6.27 Informasi Gagal Menyimpan Data

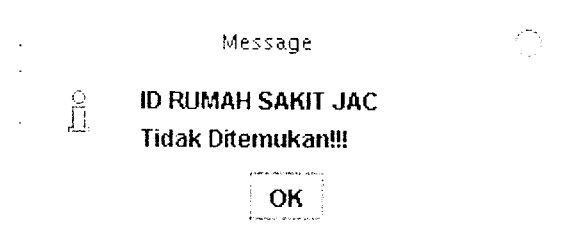

*Gambar 6.28* Informasi Data Yang Dicari Tidak Ditemukan

# *6.3 Kelebihan dan Kekurangan Program*

#### *6.3.1 Kekurangan Program*

- 1. Proses pencarian hanya dapat dilakukan untuk satu tempat umum untuk satu kali sms.
- 2. Program tidak disertai dengan gambar-gambar atau peta yang mendukung keterangan jalan.
- 3. Sulit mencari konfigurasi **serial port** yang tepat untuk perangkat **handphone** yang digunakan. karena kabel data yang digunakan juga harus sesuai dengan **handphone** yang digunakan.

## *6.3.2 Kelebihan Program*

- 1. Aplikasi ini dapat membantu user untuk mencari jalur jalan terpendek yang harus dilalui untuk menuju ke suatu fasilitas umum.
- 2. Aplikasi ini dapat membantu user untuk mengetahui informasi suatu fasilitas umum dengan cepat.
- 3. Basis data dapat setiap saat diubah sesuai dengan kondisi yang ada sehingga dengan basis data yang dinamis dapat dihasilkan keluaran yang lebih akurat.
- 4. Biaya yang digunakan relatif murah.

## *BAB VII*

# *KESIMPULAN DAN SARAN*

#### *7.1. Kerimpulan*

Setelah dilakukan implementasi dan pengujian, maka dapat ditarik kesimpulan sebagai berikut:

- 1. Sistem Informasi yang dibuat mampu menangani tugas penerimaan SMS dari user yang berisi permintaan informasi rute dan mengirimkan hasilnya yaitu infomiasi rute terpendek menuju ke suatu fasilitas umum melalui SMS secara cepat
- 2. Untuk menghubungkan **handphone** dengan PC dapat digunakan kabel data.
- 3. SMS dengan keuntungannya yang praktis dan hemat biaya tidak hanya dapat dimanfaatkan sebagai sarana komunikasi namun juga dapat digunakan untuk mengembangkan aplikasi pencarian rute transportasi terpendek atau untuk aplikasi bisnis lainnya.

#### 7.2. Saran

Setelah melihat hasil yang dicapai dalam tugas akhir ini. maka ada beberapa hal yang perlu dipertimbangkan dalam pengembangan perangkat lunak, antara lain :

1. Sebaiknya kategori yang dapat dijadikan acuan tempat asal, tidak hanya sebatas nama jalan, tapi diperluas misalnya nama tempat atau

bahkan titik koordinat suatu tempat dengan menggunakan titik-titik longitude dan attitude.

- 2. Diharapkan informasi rute yang disajikan oleh sistem tidak sebatas rute transportasi terpendek saja tapi dikembangkan menjadi rute tcrcepat dengan memberikan beban/ bobot pada tiap ruas jalan. Beban/ bobot yang diberikan bisa berupa tingkat kemacetan suatu jalan dan jumlah **traffic light.**
- 3. Saat ini aplikasi yang dibuat harus mengeluarkan biaya SMS setiap kali membalas SMS kepada user yang mengirimkan SMS permintaan informasi ke sistem. Untuk itu dapat dilakukan kerja sama dengan para **provider** GSM yang ada untuk mendapatkan sebuah nomor telpon GSM yang bertarif premium, sehingga aplikasi yang dibuat tidak perlu mengeluarkan biaya untuk membalas SMS ke user. Seluruh biaya SMS balasan akan dibebankan ke nomor telepon konsumen yang mengirimkan SMS permintaan infomiasi ke sistem.
## DAFTAR PUSTAKA

- [BAS02] Basori, A. H. Tutorial Rational Rose. http://www.ilmukomputer.com diakses April 2006.
- [EKLOO] Eklund,R.K.S., and Pollit. **ADinamic Multi-Source Djikstra Algoritmhjor Vehicle Routing.** bttp://www.kyocentral.com/kyopappers.jgis01.pdf diakses tanggal 11 September 2006.
- |HAR00] Ilariadi, I. **Pengolahan Bahasa A/ami.** http://www.w3c.org/1R/1999.RLC-html 401-19991224/html diakses tanggal 11 September 2006.
- [HER04] Hermawan, B. Menguasai Java 2 & Object oriented Programming. Yogyakarta : Andi Offset. 2004.
- [KOC00] Koch, R.. **Dijktra Algorithm.** hup: www.nist.gov.dads.HTM! disjkmadgo.html. diakses tanggal 11 September 2006.
- [KOM05] Komputer. W. **Membuat Aplikasi Profesional dengan Java.** Jakarta : PT Elex Media Komputindo, 2005.
- [KOM05] Komputer, W. **Pengembangan Aplikasi Sistem Informasi Akademik Berbasis SMS dengan JAVA.** Jakarta : Salemba Infotek, 2005.
- [RIC04] Rickyanto, I. **Dasar Pemrograman Berorientasi Objek dengan Java2 (JDK 1.4).** Yogyakarta : Andi Offset, 2004.
- [RIC04] Rickyanto, I. **Pemrograman Database Java dengan JDBC.** Yogyakarta : Andi Offset, 2004.
- [SUCOO] Suciadi, J. **Studi Analisis Metode-Metode Parsing Dan Interpretasi Semantik Pada Natural Language Processing.** http://www.petra.ac.id/~puslit/journals articles.php? Published ID=INI 01020103.html diakses tanggal 11 September 2006.
- [TJA99] Tjahyadi. **Sistem Antarmuka Bahasa Alami Untuk Pengaksesan Basis** Data.http://www.w3c.org/TR/1999/REC-html401-19991224/.html, diakses tanggal 11 September 2006.
- [WEI02] Weiss, M.A. 2002. **Data Structures & Problem Solving using JAVA.** USA : Addison Wisley.
- [W1C02] Wicaksono. A. **Dasar-Dasar Pemrograman Java 2.** Jakarta : PT Elex Media Komputindo. 2002.

LAMPIRAN

## LAMPIRAN A DAFTAR TABEL SISTEM

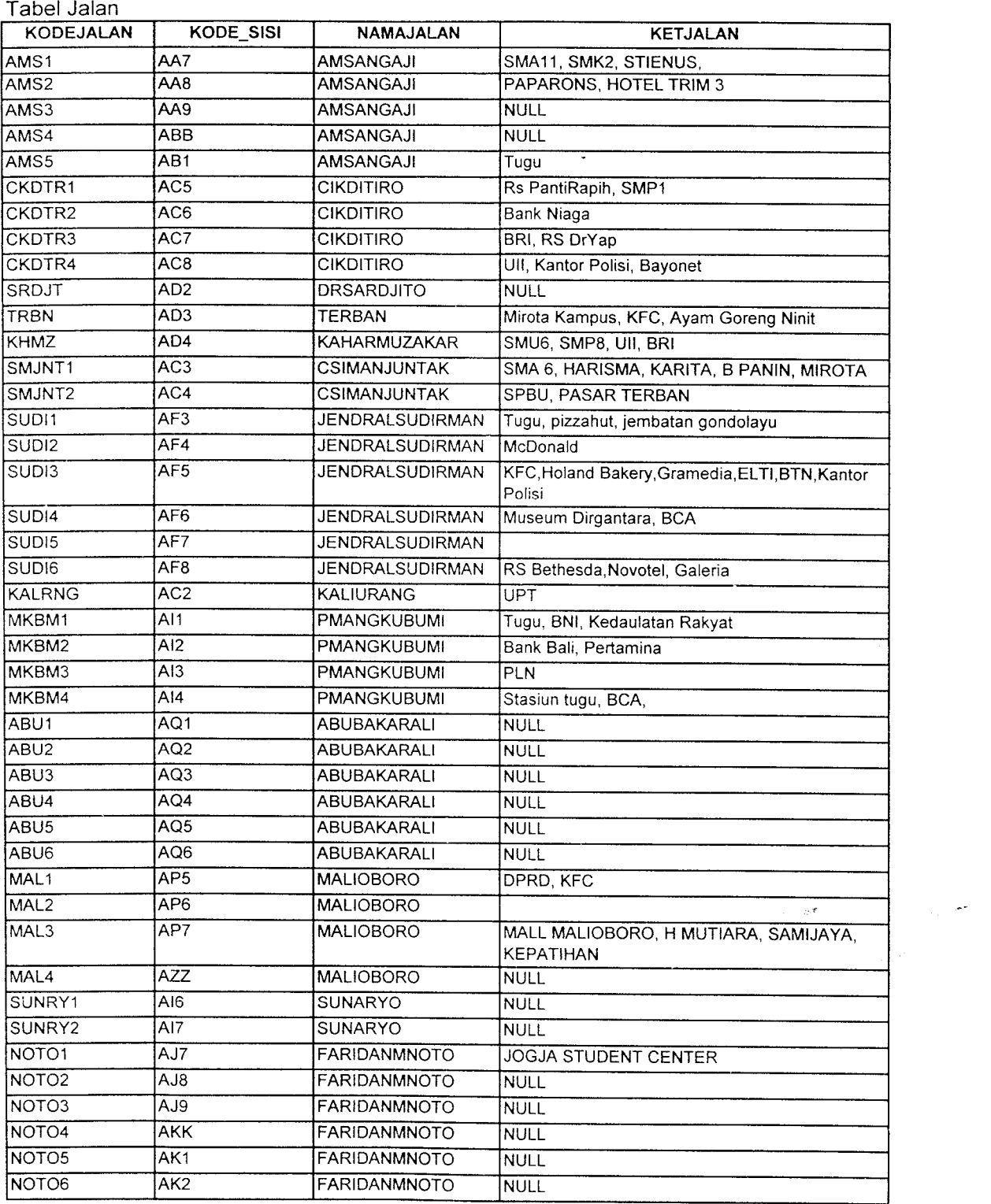

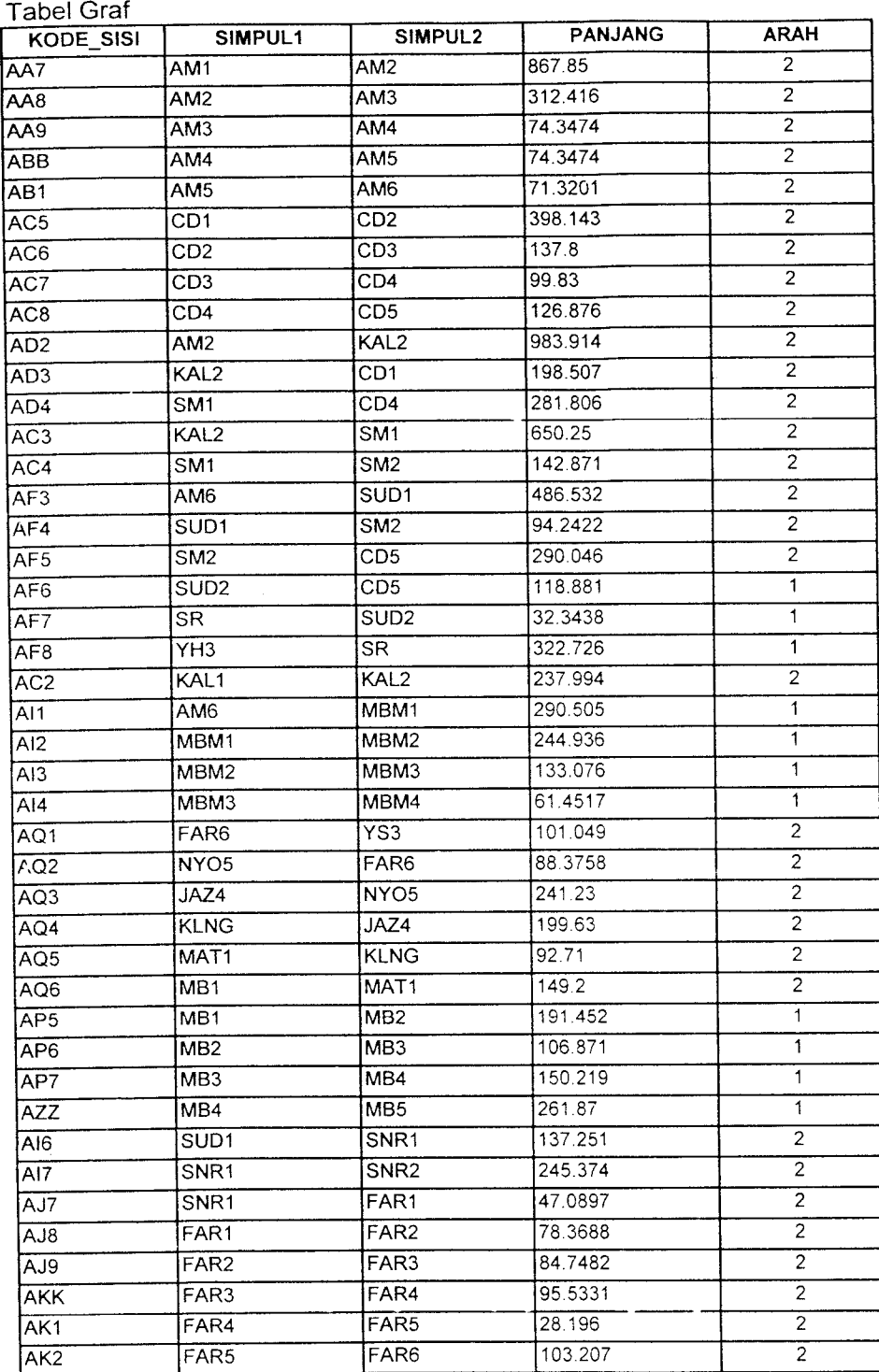

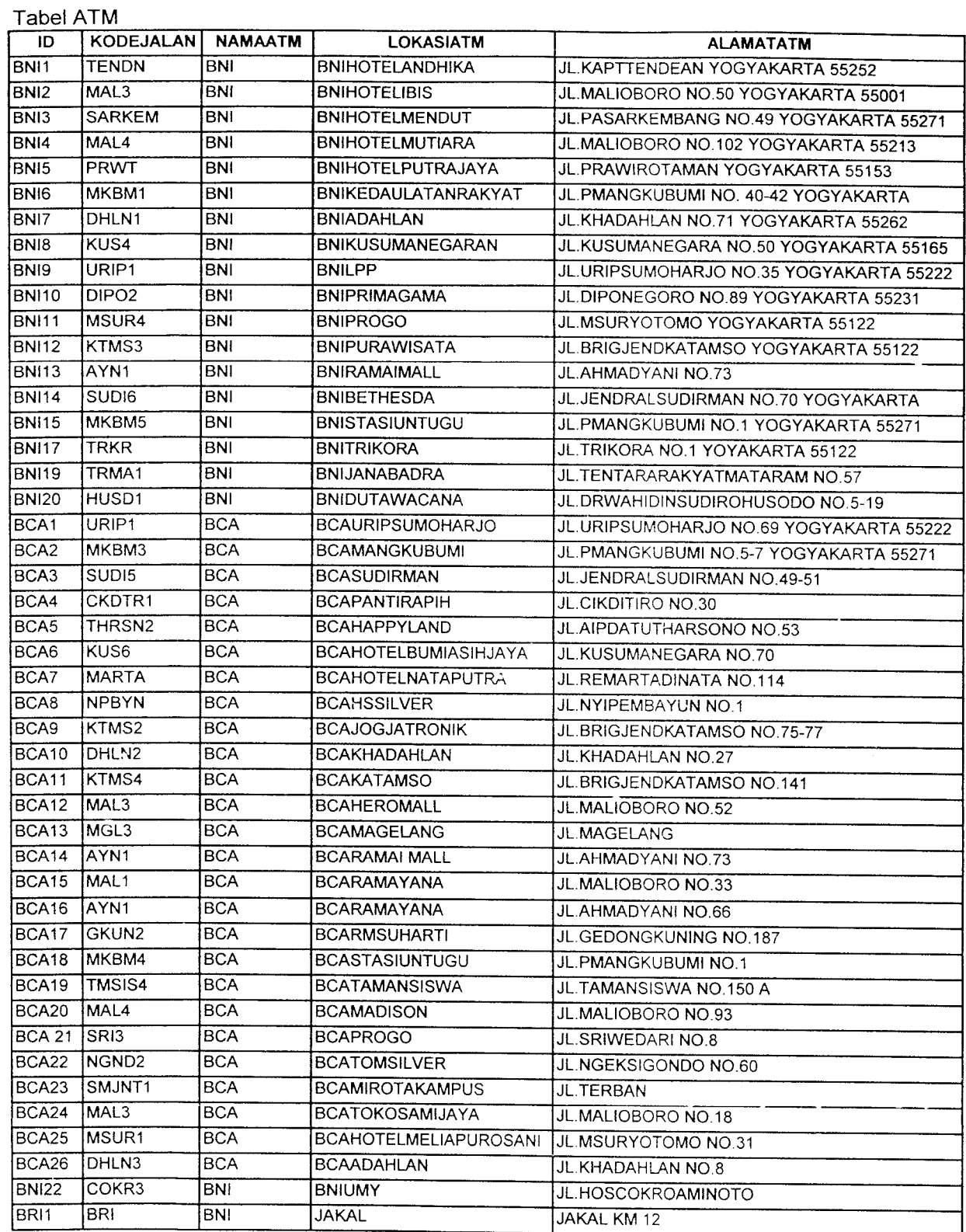

 $\label{eq:2} \mathcal{L}(\mathcal{L}^{\text{max}}_{\mathcal{L}}(\mathcal{L}^{\text{max}}_{\mathcal{L}}(\mathcal{L}^{\text{max}}_{\mathcal{L}}))\leq \frac{1}{2}$ 

 $\sim$ 

## Tabel Toko

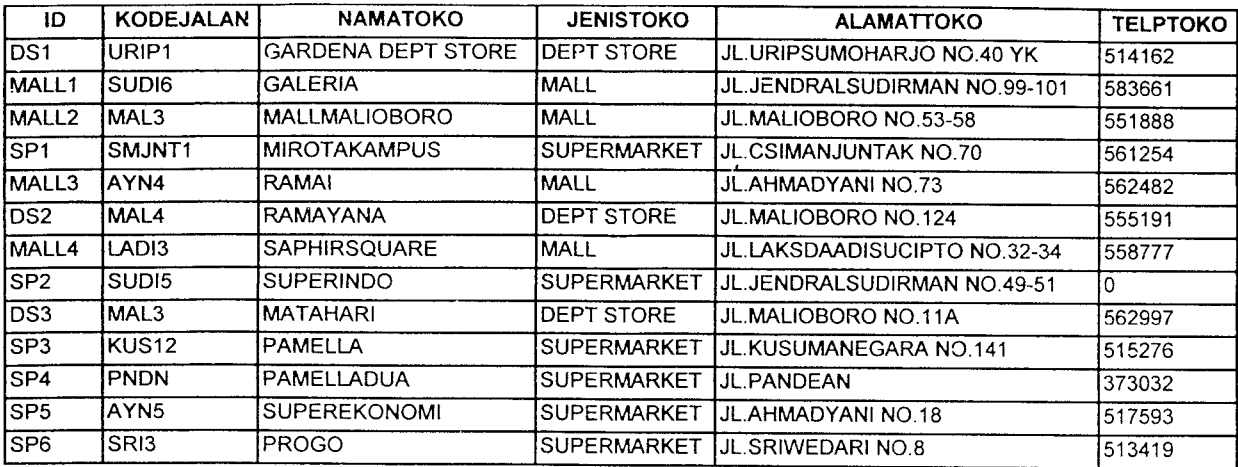

## Tabel Rumah Sakit

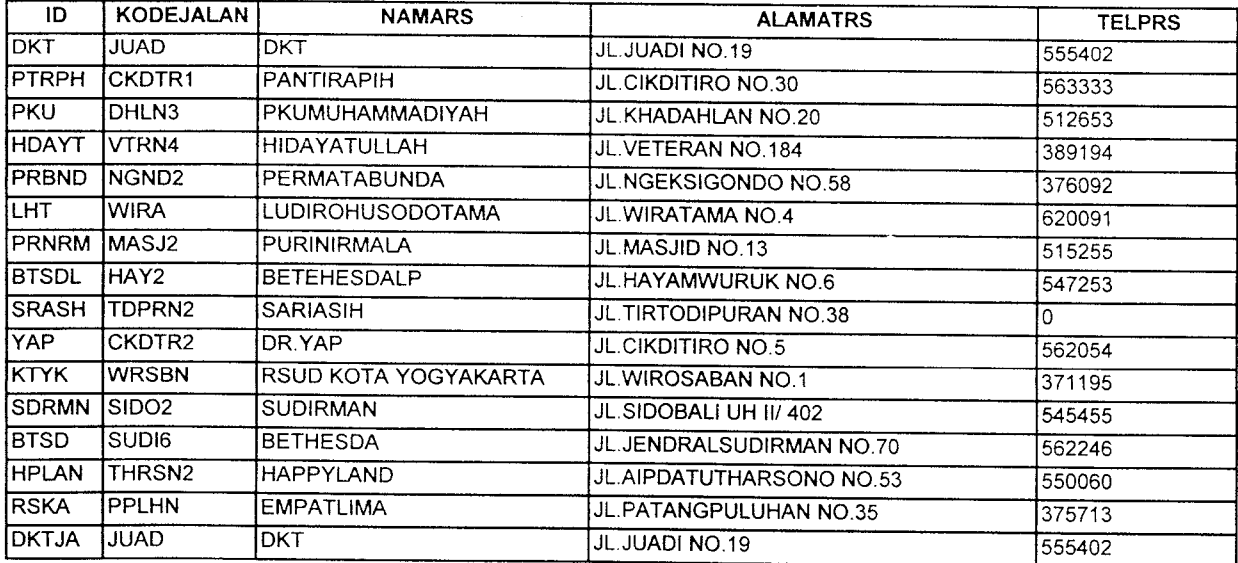